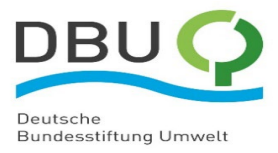

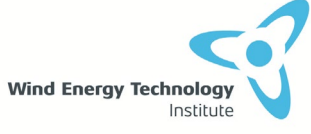

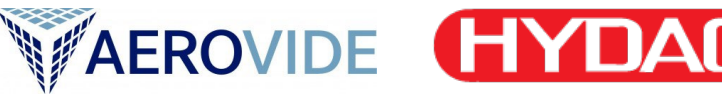

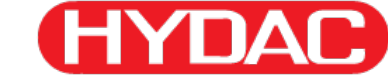

**WETI c/o Hochschule Flensburg Postal Address: Kanzleistraße 91-93 24943 Flensburg, Germany Visitors: Nordstraße 2 24937 Flensburg, Germany Tel: +49 (0)461-48161-407 Fax: +49 (0)461 48161-131 E-mail: Laurence.alhrshy@hs-flensburg.de**

# Ressourceneffizienz in der Windenergie

Dynamische Massen in Rotorblättern zur Senkung des Materialaufwandes und Verringerung des CO<sub>2</sub>-Fußabdrucks von Windenergieanlagen

> **Laurence Alhrshy Andreas Gagel Alexander Lippke Lennart Vogt Clemens Jauch Peter Kloft**

**Forschungsprojekt in Kooperation mit AEROVIDE GmbH und HYDAC Technology GmbH.**

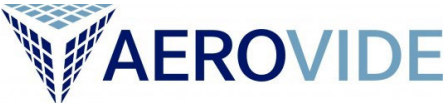

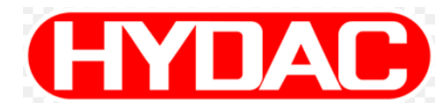

**Gefördert von**

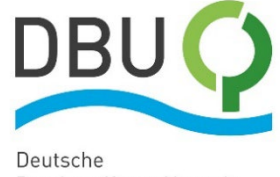

**Bundesstiftung Umwelt** 

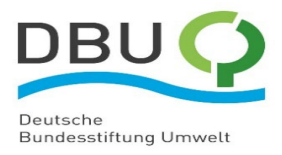

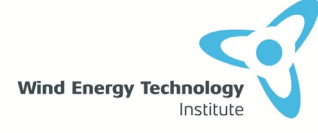

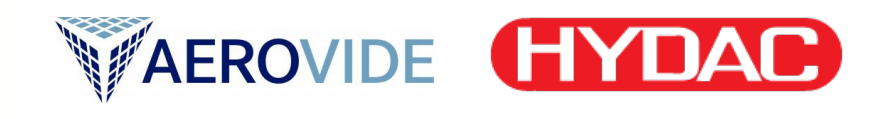

# **Inhaltverzeichnis**

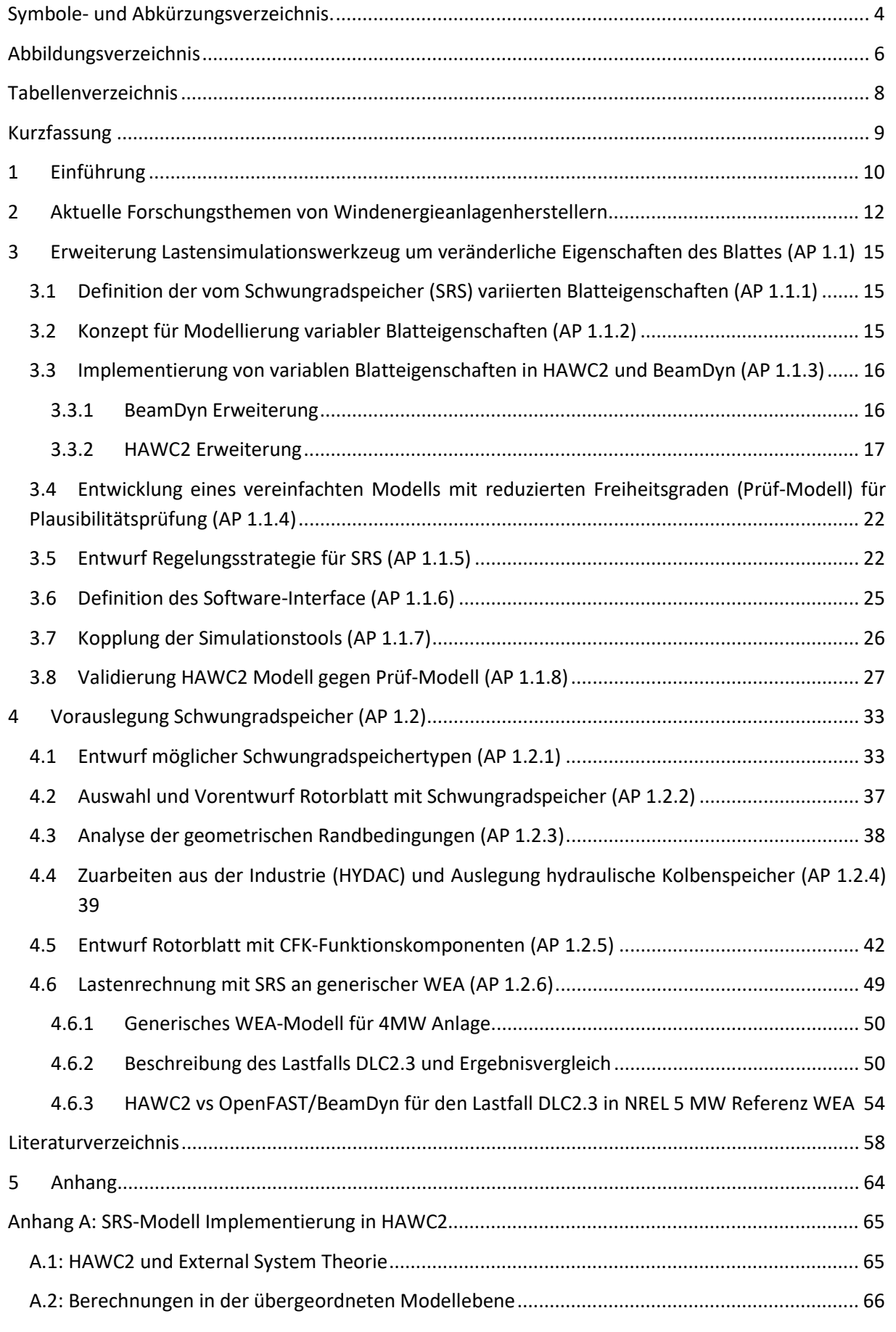

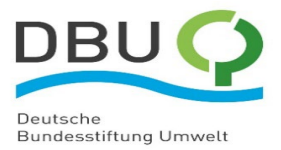

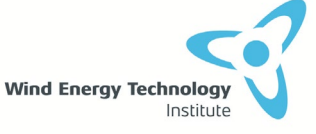

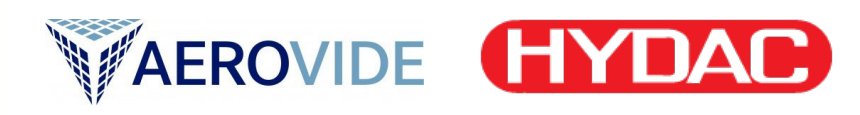

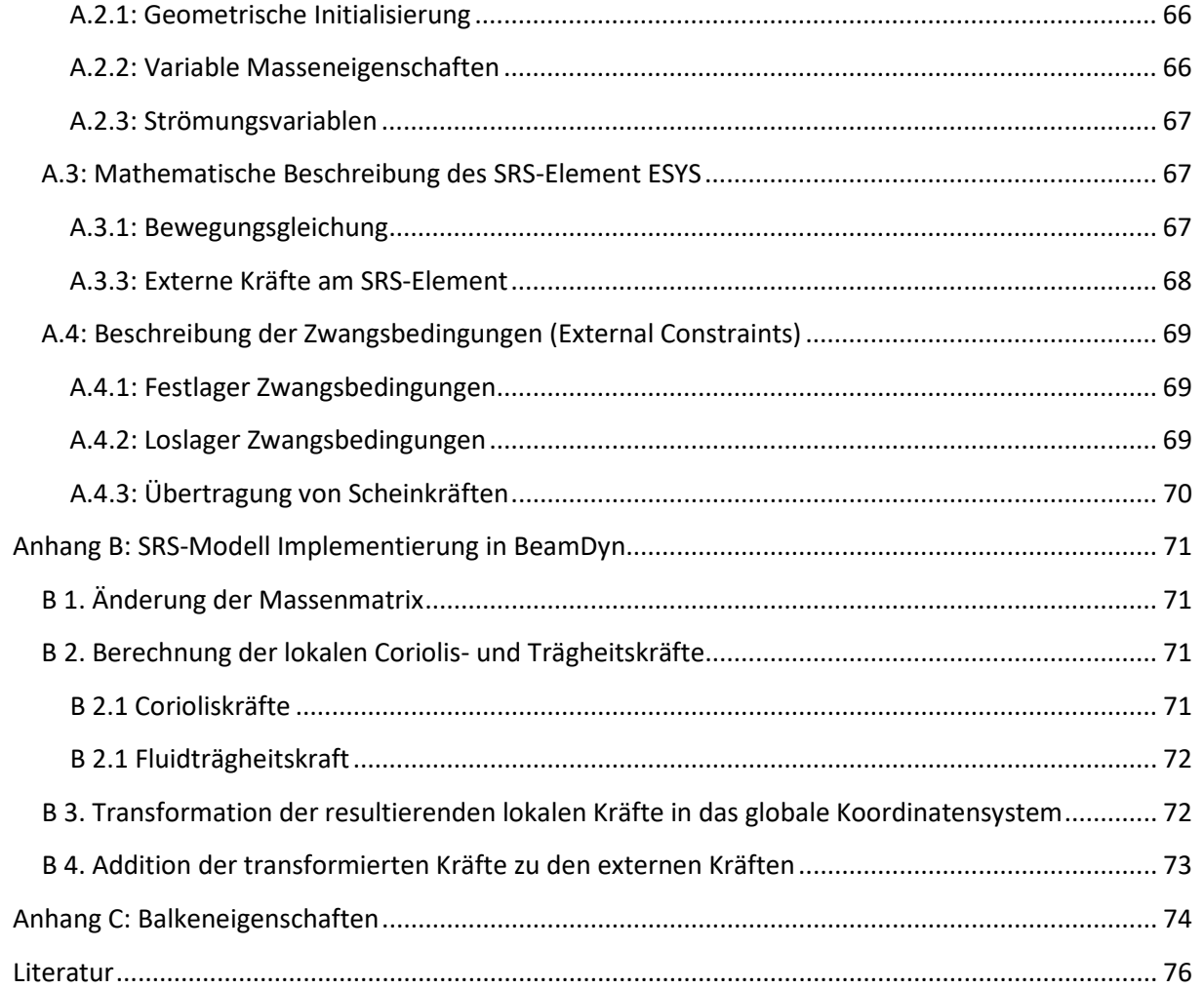

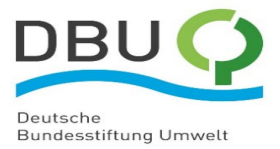

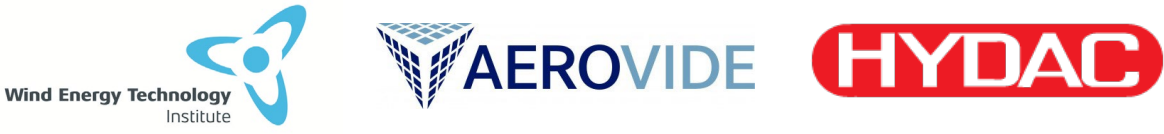

<span id="page-3-0"></span>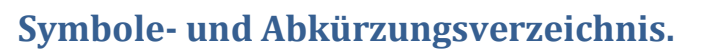

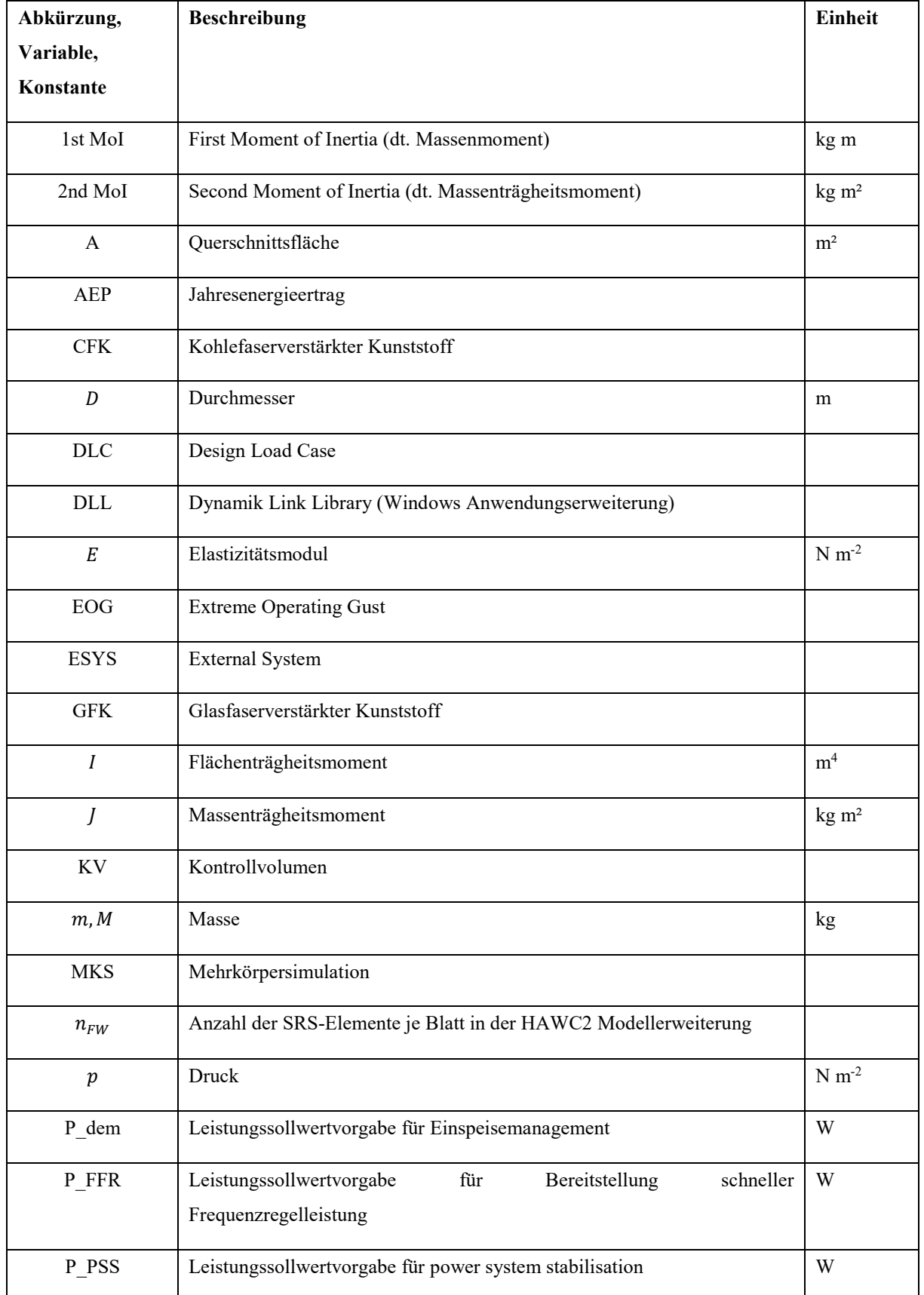

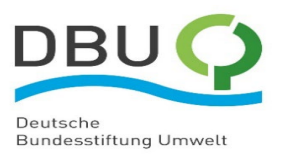

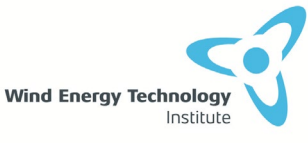

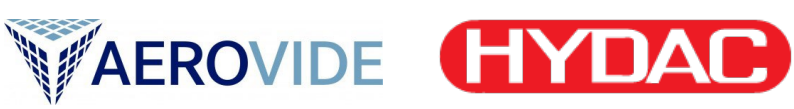

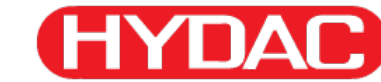

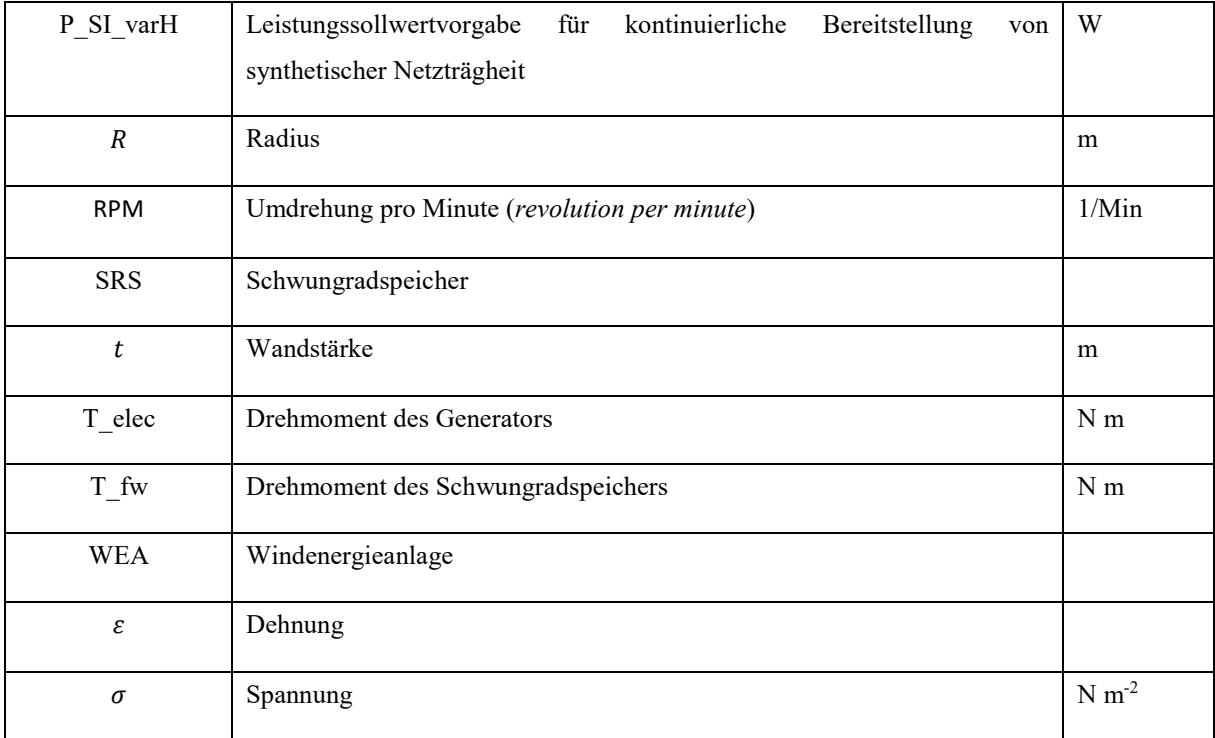

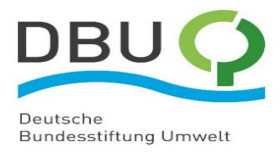

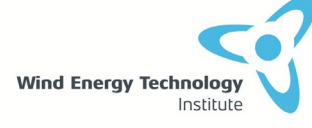

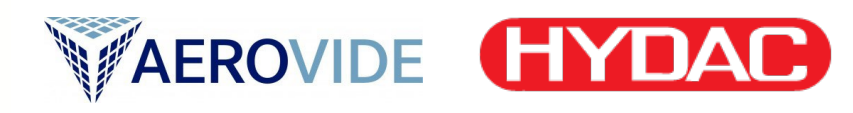

# <span id="page-5-0"></span>**Abbildungsverzeichnis**

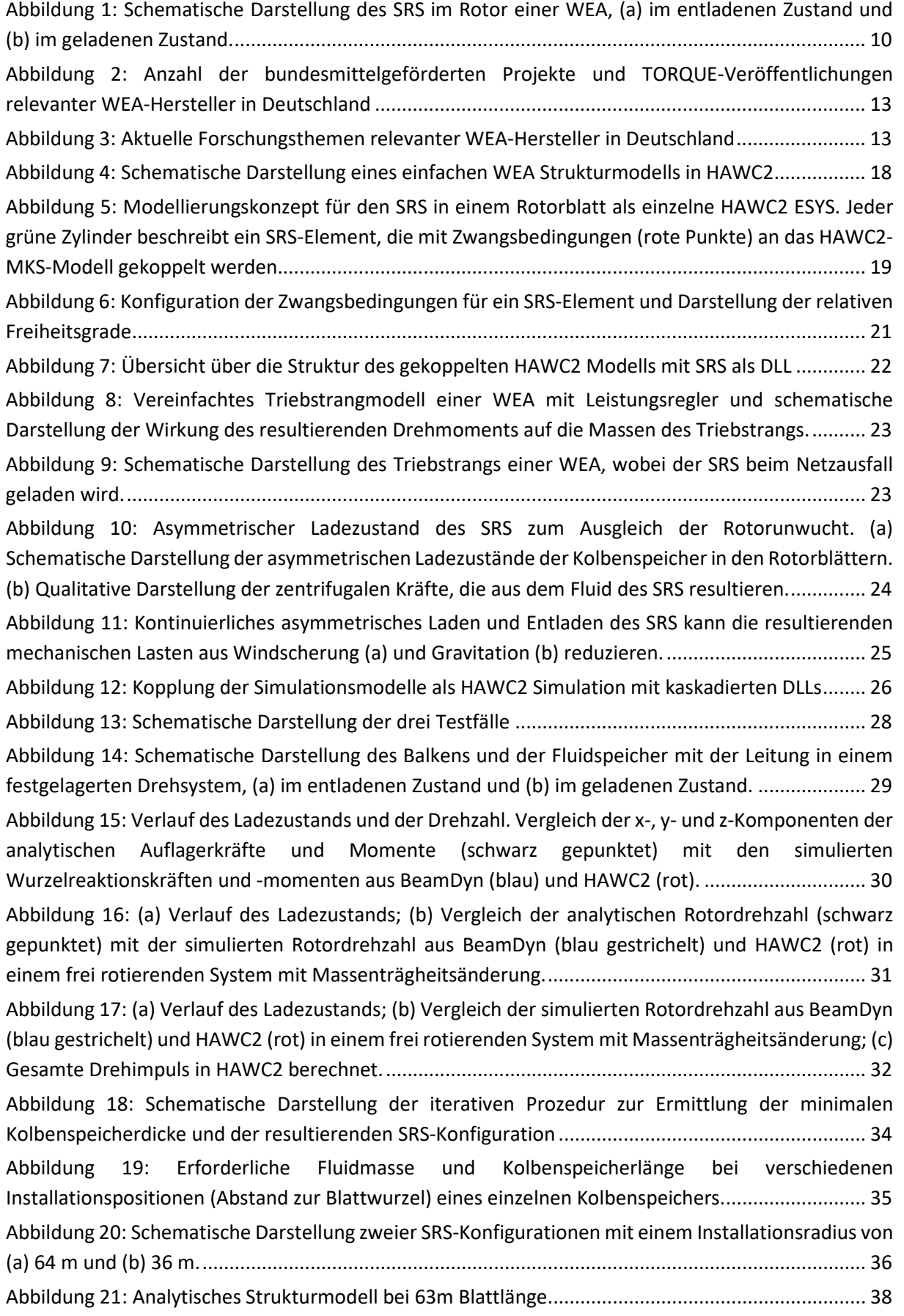

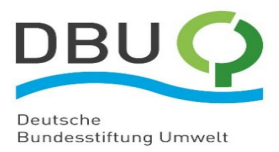

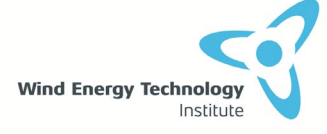

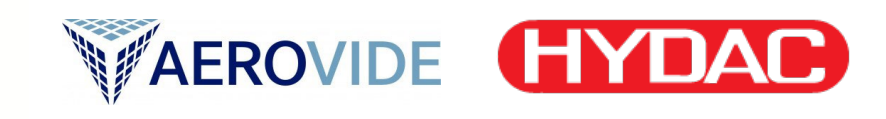

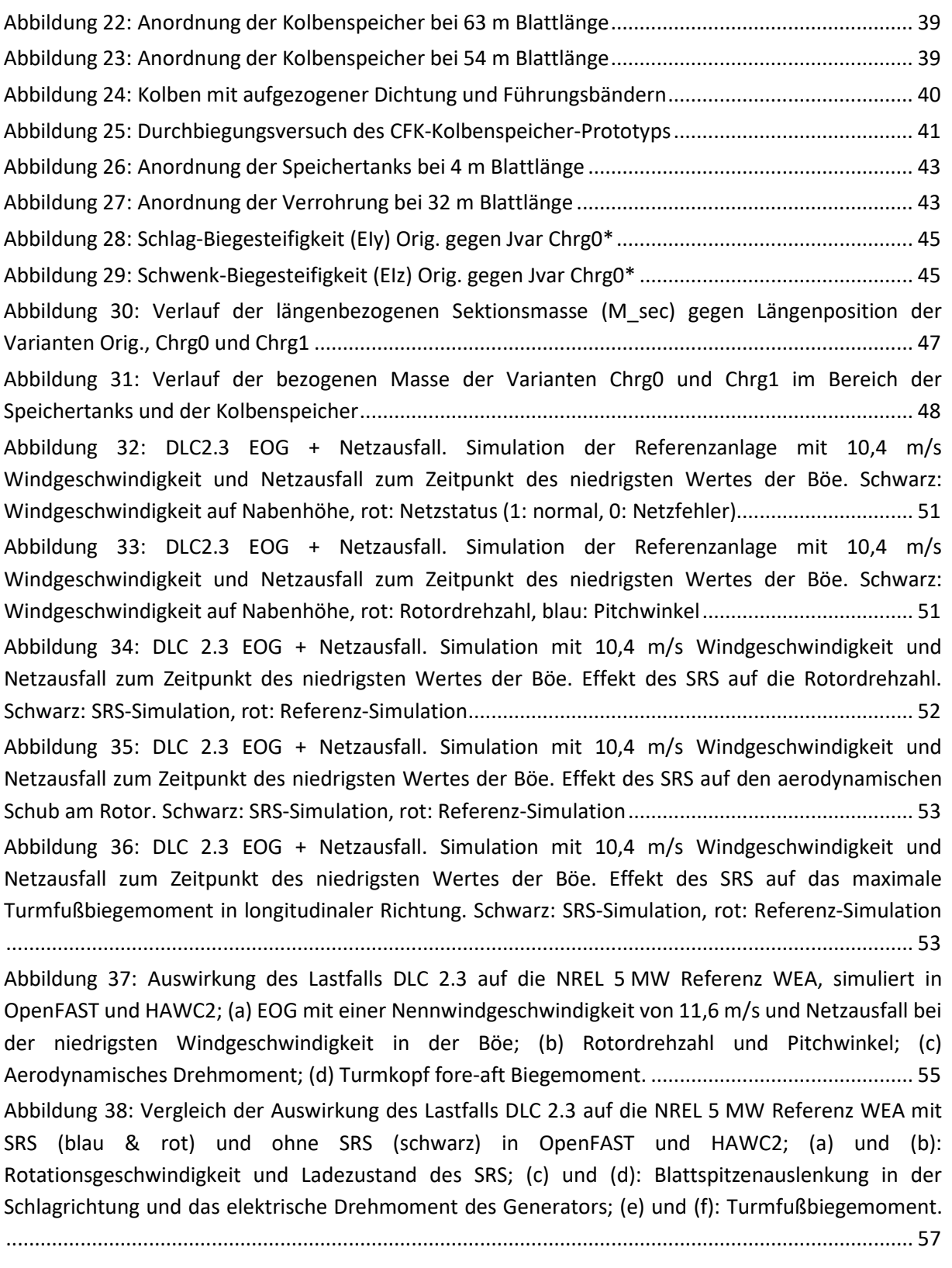

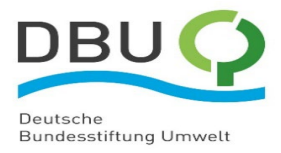

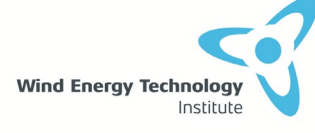

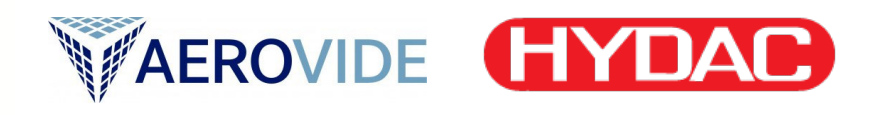

# <span id="page-7-0"></span>**Tabellenverzeichnis**

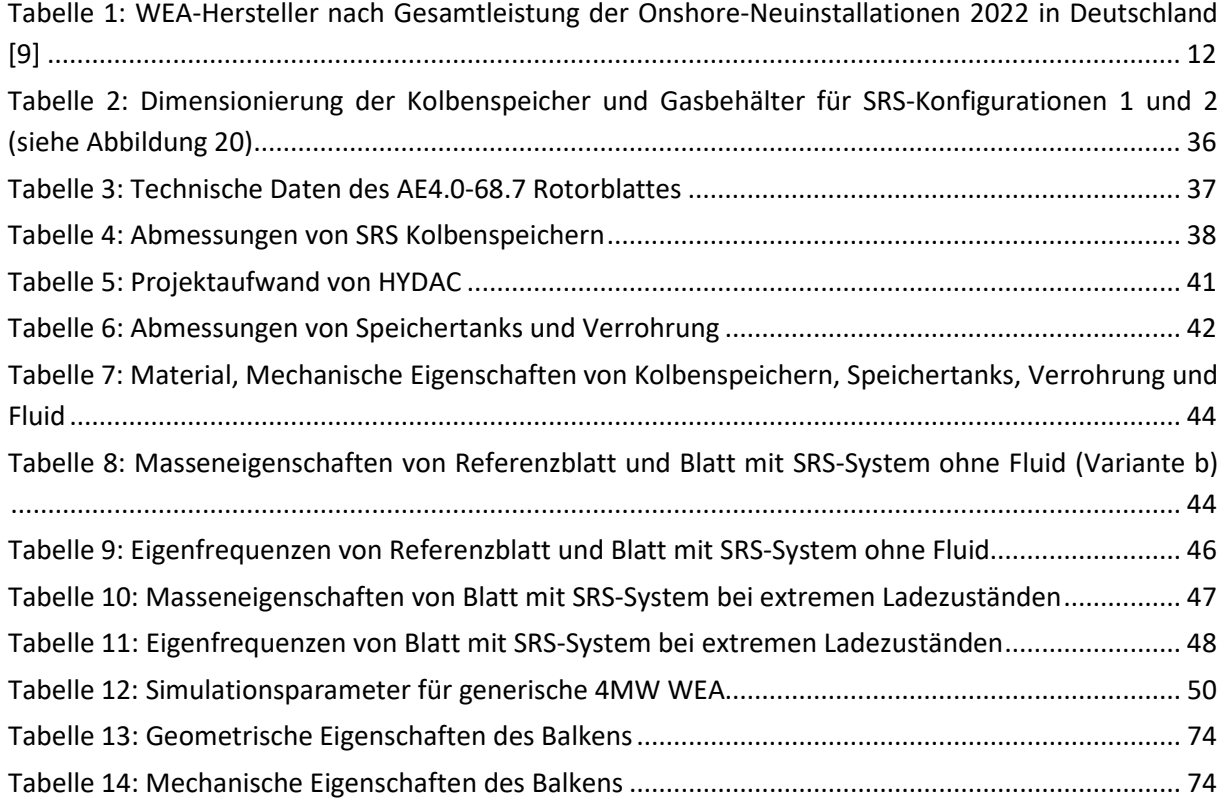

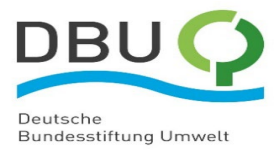

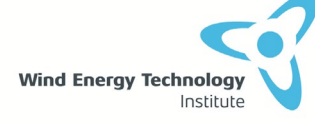

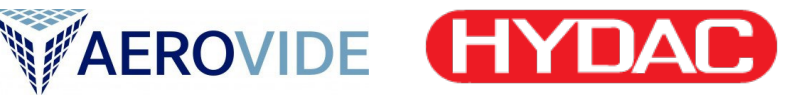

# <span id="page-8-0"></span>**Kurzfassung**

Im Rahmen des Forschungsprojekts "Ressourceneffizienz in der Windenergie" verfolgt das Institut für Windenergietechnik (WETI) an der Hochschule Flensburg in Kooperation mit AEROVIDE GmbH und HYDAC Technology GmbH das Ziel, ein System zu entwickeln, um hauptsächlich die mechanischen Lasten auf Windenergieanlagen (WEA) zu verringern. Somit werden Material und Energie eingespart, was wiederum zur Senkung des CO<sub>2</sub>-Fußabdrucks der WEA führt. Das zu erforschende System ist ein hydropneumatischer Schwungradspeicher (SRS), welcher in die Rotorblätter einer WEA integriert wird.

Das laufende Forschungsvorhaben ist in zwei Projektphasen aufgeteilt. Der hier vorliegende Bericht ist der Abschlussbericht ersten Projektphase. Ziel dieser Projektphase ist die Entwicklung und rechnerische Untersuchung eines neuartigen Rotorblattes, in dem die neuen Kolbenspeicher als lasttragende Elemente in die Struktur des Rotorblattes integriert sind. Damit soll erreicht werden, dass die zusätzlichen Funktionalitäten des SRS nicht mit unverhältnismäßigem zusätzlichem Materialaufwand im Rotorblatt erkauft werden müssen.

In dieser ersten Projektphase wurden hauptsächlich zwei wichtige Ziele erreicht. Das erste Ziel war die Erweiterung der Lastensimulationssoftware, um veränderliche Eigenschaften des Blattes zu simulieren. Um das zu erreichen, wurden zuerst vom WETI die Blatteigenschaften, die vom SRS variiert werden, definiert. Zur Modellierung der Variation dieser Eigenschaften hat das WETI zusammen mit AEROVIDE ein Konzept entwickelt. Dieses Konzept haben AEROVIDE und WETI jeweils in den Lastensimulationswerkzeugen HAWC2 und BeamDyn implementiert. Parallel dazu hat das WETI Regelungsstrategien für die diversen Anwendungsfälle des SRS entworfen. Dazu hat das WETI ein Interface definiert, um den entwickelten SRS-Regler mit den erweiterten Lastensimulationswerkzeugen zu verknüpfen. AEROVIDE und WETI haben die erweiterten HAWC2und BeamDyn-Anwendungen gegen eine analytische Berechnung geprüft.

Das zweite Ziel war eine Vorauslegung eines Rotorblatts mit SRS als integrales Strukturelement. Dafür hat das WETI, in Kooperation mit HYDAC, verschiedene SRS-Typen für mögliche Anwendungsfälle des SRS in WEA entworfen. Angesichts der möglichen SRS-Typen hat AEROVIDE einen Vorentwurf eines Rotorblatts mit SRS analysiert. HYDAC hat weitere SRS-Komponenten aus kohlefaserverstärktem Kunststoff (CFK) gebaut und getestet. AEROVIDE hat das CFK-Design beim Entwurf eines Rotorblatts mit CFK-Funktionskomponenten verwendet. Zuletzt konnte AEROVIDE Lastenrechnungen an einer generischen WEA mit SRS durchführen, um die Möglichkeit zur Senkung der mechanischen Lasten zu untersuchen. Es wurde eine Situation aus dem Lastfall DLC2.3 einmal ohne und einmal mit SRS berechnet. Der direkte Vergleich hat gezeigt, dass die Turmfußbelastung in dieser Situation um etwa 15% reduziert werden konnte.

Dieses innovative Projekt mit Az. 35801/01 wird durch die Deutsche Bundesstiftung Umwelt (DBU) gefördert.

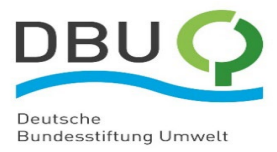

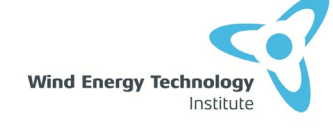

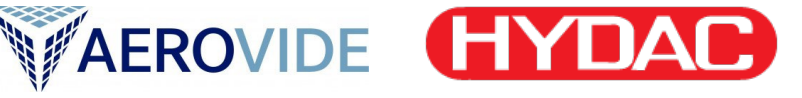

# <span id="page-9-0"></span>**1 Einführung**

Der sogenannte CO<sub>2</sub>-Fußabdruck einer Windenergieanlage (WEA) beschreibt die gesamte Menge der Treibhausgase, die im Leben einer WEA durch diese emittiert wird. Diese Menge wird hauptsächlich durch die Fertigung des Turms und des Fundaments bestimmt. Grund sind die energie- und rohstoffintensiven Verfahren der Metallverarbeitung in der Turmfertigung und dem in Fundamentbau verwendeten Stahlbeton. Der in diesem Projekt zu erforschende Schwungradspeicher (SRS) verursacht eine Verringerung der mechanischen Lasten auf die WEA, was zu deutlichen Material- und damit Energieeinsparungen führen wird. Das bedeutet, dass Ressourcen gespart werden und der CO2-Fußabdruck der WEA verringert wird.

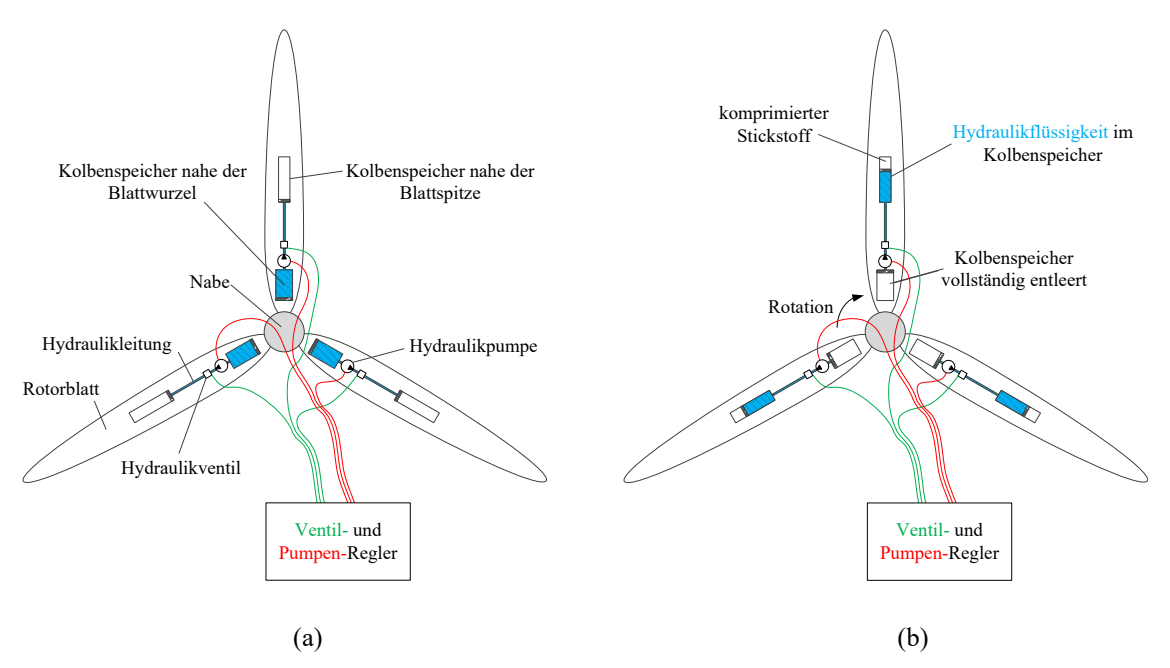

<span id="page-9-1"></span>**Abbildung 1:** Schematische Darstellung des SRS im Rotor einer WEA, (a) im entladenen Zustand und (b) im geladenen Zustand.

Der Aufbau des Rotors mit integriertem SRS ist in [Abbildung 1](#page-9-1) schematisch dargestellt. Der SRS besteht in jedem Rotorblatt aus mindestens zwei hydropneumatischen Kolbenspeichern, mindestens einem nahe der Blattspitze und einem in der Blattwurzel, und einer Verbindung über eine Hydraulikleitung. Eine bestimmte Fluidmasse wird zwischen den Kolbenspeichern verschoben. Durch die Verschiebung des Fluids vom Blattwurzelkolbenspeicher, [Abbildung 1](#page-9-1) (a), in den Blattspitzenkolbenspeicher, [Abbildung 1](#page-9-1) (b), wird das Massenträgheitsmoment des Rotorblattes erhöht [1,2]. Nicht nur das Massenträgheitsmoment des Rotors, sondern auch die Eigenfrequenz der Blätter, des Antriebsstrangs und des Turmes verändern sich durch die Fluidverschiebung. Zusätzlich zum aerodynamischen Drehmoment produziert der SRS ein eigenes Drehmoment. Dieses Drehmoment ergibt sich aus den Corioliskräften, die wiederum aus der radialen Bewegung des Fluids bei rotierendem Blatt resultieren [2–4]. Beim initialen Entwurf des SRS wurde der Ladevorgang ausschließlich durch die Fliehkräfte des Rotors erreicht. Dafür musste die WEA während des Ladevorgangs in Überdrehzahl betrieben werden [2-5]. Diese Methode ist jedoch nur bei relativ kleinen WEA möglich, denn die benötigte prozentuale Übernenndrehzahl erhöht sich mit zunehmendem Rotordurchmesser. Deshalb muss der Ladevorgang von elektrisch angetriebenen Pumpen unterstützt werden, um den SRS in jedem beliebigen Betriebspunkt der WEA laden zu können [6]. Ein Meilenstein der Entwicklungsgeschichte des SRS war die Entwicklung eines Kolbenspeichers aus kohlefaserverstärktem Kunststoff (CFK) bei der Firma

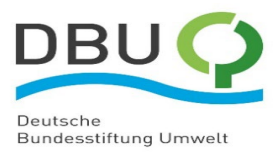

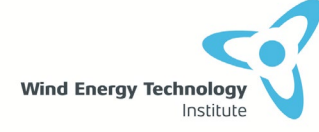

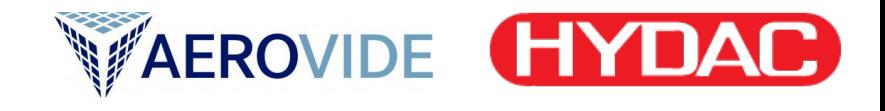

HYDAC Technology GmbH in Zusammenarbeit mit dem WETI [7]. Der CFK Kolbenspeicher war nicht nur leichter als der konventionelle Stahlkolbenspeicher, sondern auch flexibler. Das hat erlaubt, dass der Kolbenspeicher mit der Blattbiegung ebenfalls verbiegen kann. Nach aktuellem Stand der Technik ändern die Rotoren von WEA ihre mechanischen Eigenschaften nicht während der Betriebszeit. Deshalb sind aktuelle Lastsimulationswerkzeuge zur Berechnung von mechanischen Lasten von WEA nicht in der Lage, das Verhalten von WEA mit integriertem SRS zu simulieren. Aus diesem Grund wurde in einem vergangenen Forschungsprojekt das Lastensimulationswerkzeug OpenFAST/ElastoDyn erweitert, um WEA Rotoren mit variabler Massenträgheit implementieren zu können [8].

In diesem Bericht werden die folgenden Kapitel nach den im Projektplan gelisteten Arbeitspaketen nummeriert. Im Kapite[l 2](#page-11-0) wird eine Untersuchung vorgestellt, die im Projektplan nicht vorgesehen war, die sich aber aus der Konstellation des Projektkonsortiums ergeben hat. Eine häufig gestellte Frage war, warum in dem Projekt ein WEA-Entwickler, aber kein WEA-Hersteller eingebunden ist. Die Antwort auf diese Frage ergibt sich aus der in diesem Kapitel vorgestellten Untersuchung.

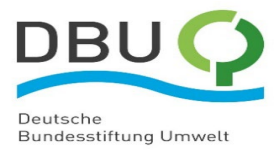

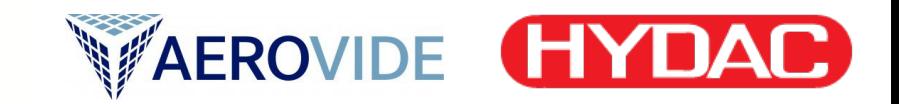

# <span id="page-11-0"></span>**2 Aktuelle Forschungsthemen von Windenergieanlagenherstellern**

**Wind Energy Technology** 

Institute

Um die Innovationsfähigkeit der deutschen Windindustrie einzuschätzen, wurden die aktuellen Forschungsschwerpunkte führender WEA-Hersteller recherchiert. Die relevantesten Hersteller in Deutschland hinsichtlich der Neuinstallationen im letzten Jahr sind dabei die in [Tabelle 1](#page-11-1) aufgeführten Unternehmen:

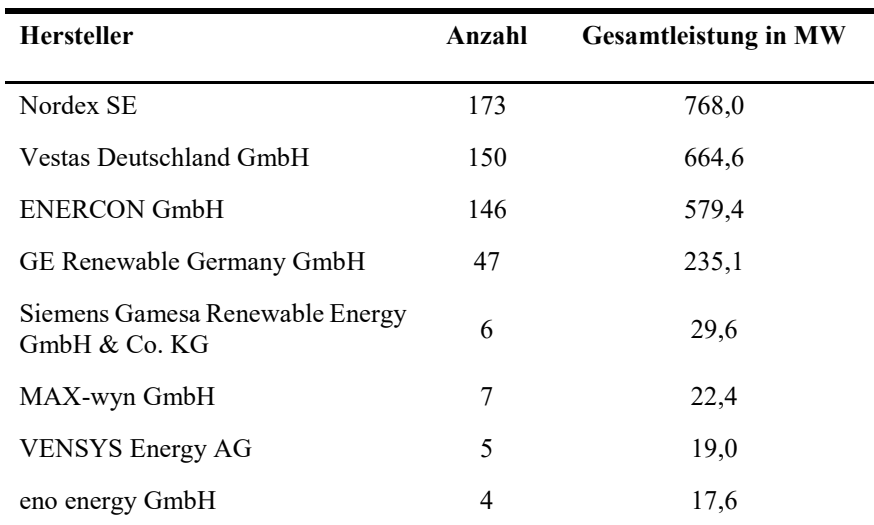

#### <span id="page-11-1"></span>**Tabelle 1: WEA-Hersteller nach Gesamtleistung der Onshore-Neuinstallationen 2022 in Deutschland [9]**

Zur Bewertung der aktuellen Forschungsschwerpunkte dieser Hersteller wurden die folgenden zwei Kriterien gewählt:

- Bundesmittelgeförderte Projekte beim Projektträger Jülich (PTJ) der letzten 5 Jahre
- Wissenschaftliche Veröffentlichungen bei der letzten, für die Windbranche relevantesten, wissenschaftlichen Konferenz TORQUE 2022

Für die oben genannten Hersteller wurden in der Recherche insgesamt 23 PTJ-Projekte und 25 TORQUE-Veröffentlichungen gefunden. Diese verteilen sich wie in [Abbildung 2](#page-12-0) gezeigt auf die oben genannten Hersteller und lassen sich in die i[n Abbildung 3](#page-12-1) dargestellten Themenbereiche unterteilen.

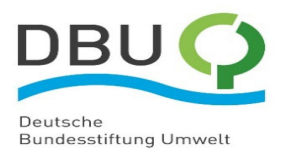

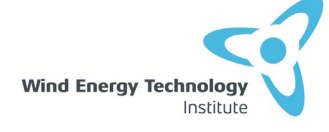

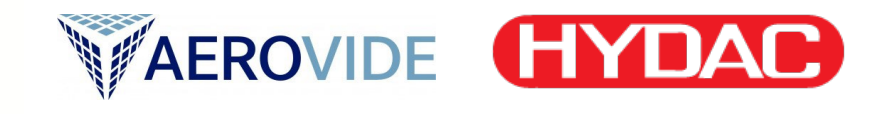

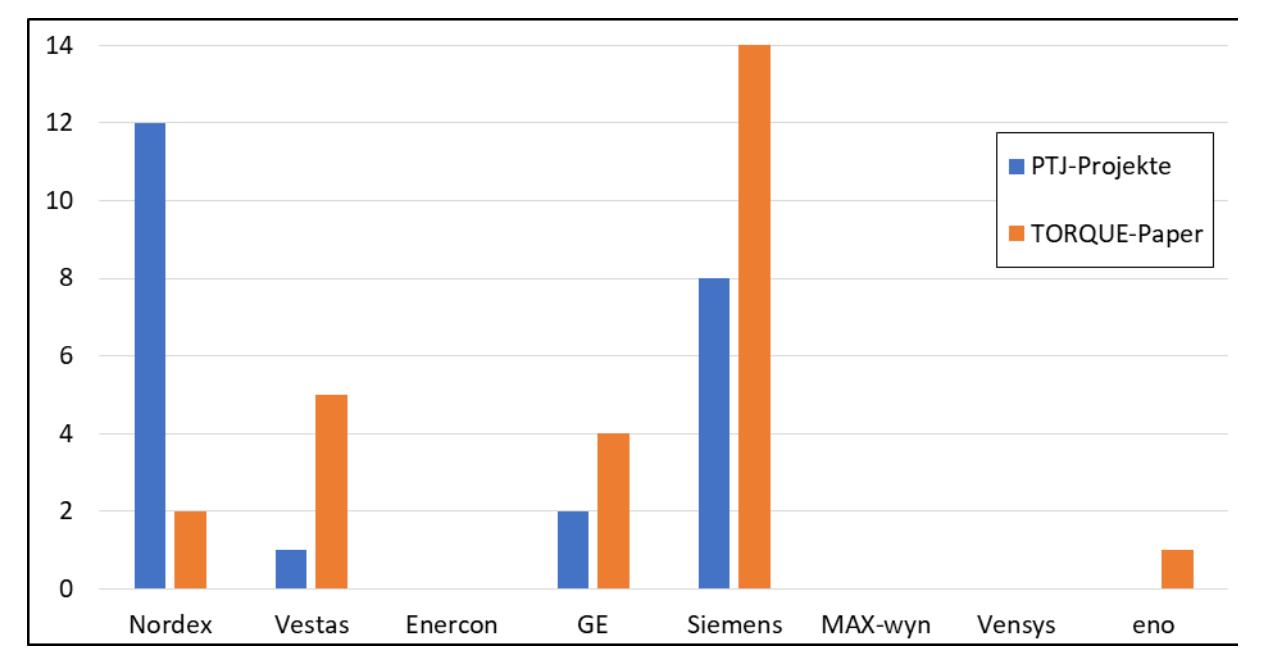

<span id="page-12-0"></span>**Abbildung 2:** Anzahl der bundesmittelgeförderten Projekte und TORQUE-Veröffentlichungen relevanter WEA-Hersteller in Deutschland

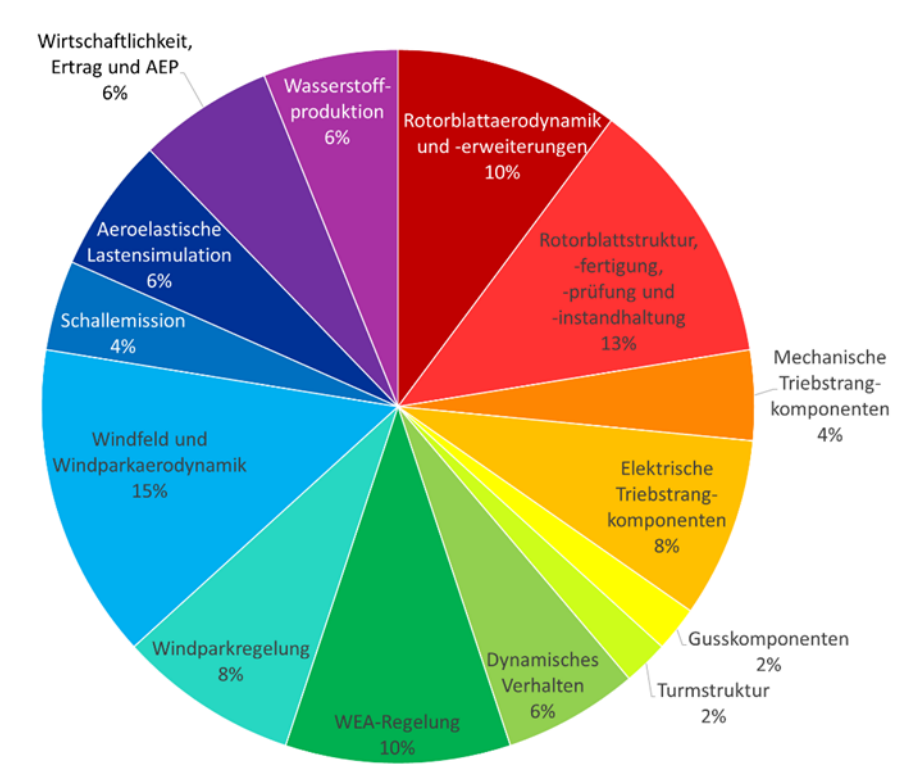

<span id="page-12-1"></span>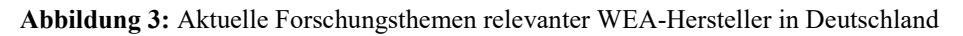

Im Bereich Rotorblattaerodynamik und -erweiterungen werden ein aerodynamisches Messsystem am Rotorblatt [10], Windkanalmessungen von Strömungsprofilen [11] sowie verschiedene Untersuchungen zur Belastung von WEA mit Hinterkantenklappen [10,11] präsentiert. Forschungen zur Rotorblattstruktur umfassen Optimierungsansätze für Auslegung [14], Fertigung [15], Prüfung [14,15] und Instandhaltung [18] mit dem Ziel der Zeitersparnis bzw. einer Reduktion der Wartungskosten. Darüber hinaus gibt es eine Veröffentlichung zur Modellierung von Laminatfalten im Blattmaterial [19]. Im mechanischen Triebstrang fokussieren sich die Untersuchungen auf die Auslegung und Überwachung von Gleitlagern [20] sowie die Lastenmessung in Planentengetrieben

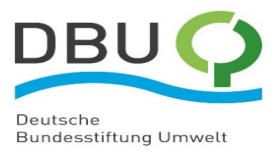

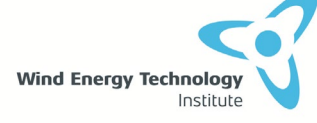

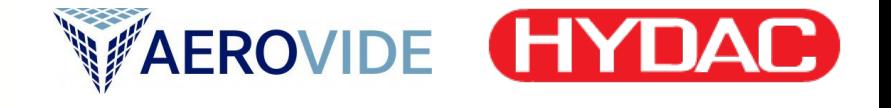

[21]. Zu den betrachteten Komponenten des elektrischen Triebstrangs gehören neue Umrichter- ,21] und Generatorsysteme [22,23]. Weitere Projekte beschäftigen sich mit der Herstellung von Formen für Metallgusskomponenten [26] und mit der Turmstruktur zukünftiger WEA [27]. Der Themenbereich Dynamisches Verhalten umfasst Untersuchungen zur Simulation und Erfassung von Schwingungsverhalten, Dämpfung und Eigenfrequenzen der WEA [26,27] sowie den damit verbundenen Schädigungsprognosen [30]. Die Forschung zum Thema WEA-Regelung befasst sich mit – teilweise Lidar-basierten [29,30] – Regelungsstrategien zum Ziele der Lastenreduktion [31,32] und Ertragsoptimierung [35]. Zudem werden auf Windparkebene Konzepte zur sensorbasierten Leistungssollwertregelung [36] und Lebensdaueroptimierung [37] sowie netzbildende Betriebsführungskonzepte [36,37] untersucht. Zum Bereich Windfeld und Windparkaerodynamik gehören Betrachtungen zu den statistischen Eigenschaften konstanter Windgeschwindigkeiten in der Atmosphäre [40], aber auch Lidar-basierte Messungen [39–41] und Strömungssimulationen [42–44] in Windparks. Forschungen zur Schallemission von WEA umfassen Validierungsmessungen zur Schallausbreitung [47] und Konzepte zur Tonalitätsprädiktion [48]. Im Themenbereich aeroelastische Lastensimulation werden Untersuchungen zur stochastischen Simulation aero- und hydrodynamischer Lasten [49], zur Validierung von Grenzlastsimulationen [50] und zur Quantifizierung von Unsicherheiten aeroelastischer Simulationstools [51] vorgestellt. Wirtschaftlichkeitsstudien umfassen die Jahresenergieertrag (Englisch: annual energy production) (AEP)-Abschätzung schwimmender WEA [52], die Bewertung von Innovationen für Offshore-Windparks [53] und die Leistungsreduktion durch Gierfehler [54]. Schließlich gibt es verschiedene Projekte zum Thema Wasserstoffproduktion mit WEA, welche sich mit dezentralen, stromnetzunabhängigen und autarken Offshore-Lösungen beschäftigen [53–55].

Die Ziele der aufgelisteten Forschungsprojekte und Veröffentlichungen sind in der Regel Lastenreduktion, Materialeinsparung, Ertragssteigerung und Netzkompatibilität in den bekannten WEA-Konzepten. Bei den Themen handelt es sich um die inkrementelle Entwicklung von WEA-Komponenten, die Optimierung von Simulationswerkzeugen und Fertigungsprozessen oder die Verwendung neuartiger Messsysteme. Grundsätzlich ist der Innovationsgrad eher gering und es werden keine unkonventionellen "Out-of-the-box"-Konzepte behandelt. Der in diesem Projekt erforschte SRS im Rotor einer WEA hingegen ist ein derartiges Konzept. Derzeit werden keine vergleichbaren Systeme von den aufgelisteten Akteuren erforscht oder gar eingesetzt, sodass die im Rahmen des laufenden Projekts gewonnenen Erkenntnisse entscheidend für die Weiterentwicklung des Konzepts in Richtung Markteinführung sind. Deutsche WEA-Hersteller streben mit ihren derzeitigen Forschungsaktivitäten nach wirtschaftlicher Rentabilität in den aktuellen Vergütungssystemen. Deshalb war kein deutscher WEA-Hersteller als Kooperationspartner für das in diesem Bericht dokumentierte Projekt zu gewinnen, da sich der SRS im Rotor einer WEA sehr deutlich von bisher eingesetzten WEA-Konzepten abhebt.

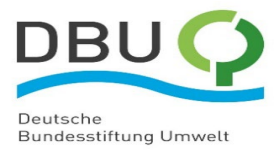

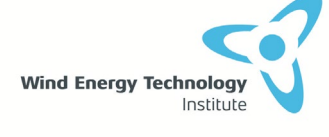

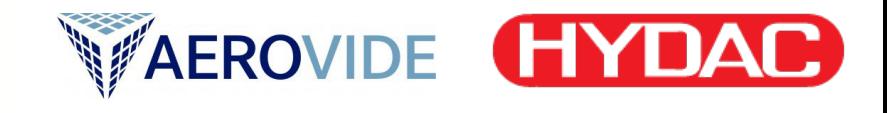

# <span id="page-14-0"></span>**3 Erweiterung Lastensimulationswerkzeug um veränderliche Eigenschaften des Blattes (AP 1.1)**

Der Inhalt dieses Kapitels ist in der wissenschaftlichen Zeitschrift Energies veröffentlicht. DOI: [10.3390/en16166061](https://doi.org/10.3390/en16166061) [58].

# <span id="page-14-1"></span>**3.1 Definition der vom Schwungradspeicher (SRS) variierten Blatteigenschaften (AP 1.1.1)**

Im Rotorblatt ändern sich durch die Verschiebung von Fluid im SRS primär die ortsabhängigen Masseneigenschaften entlang des Blattes. Daraus ergeben sich Veränderungen bezüglich Massenschwerpunkt, Massenträgheitsmoment und Eigenfrequenzen des Blattes. Darüber entstehen durch die Fluidbewegung zusätzliche Kräfte wie Coriolis- und Trägheitskräfte, die über die gesamte Blattlänge verteilt wirken.

Eine Veränderung der Blattsteifigkeiten und der Dämpfung wird als vernachlässigbar betrachtet, da diese sich ausschließlich aus der relativ geringen Druckveränderung in den hydraulischen Komponenten des SRS ergeben.

## <span id="page-14-2"></span>**3.2 Konzept für Modellierung variabler Blatteigenschaften (AP 1.1.2)**

Ein Modell zur Simulation des dynamischen Verhaltens des SRS in einem vereinfachten WEA-Modell ist bereits im WETI entwickelt worden [59]. Dieses 1st Eigenmodesmodell zeichnet sich durch eine schnelle Berechnung aus, um verschiedene Regelungsstrategien für WEA entwerfen zu können. Es eignet sich jedoch nicht gut zur Implementierung der in AP. 1.1.1 definierten variablen Blatteigenschaften, weil das Rotorblattmodell im 1st Eigenmodesmodell nur als zwei Massenpunkte mit zwei Freiheitsgraden implementiert ist, ohne die Verteilung der Massen abzubilden. Deshalb werden für Modellierungskonzepte Lastensimulationswerkzeuge mit einem komplexeren Blattstrukturmodell für genaue Modellierung der variablen Blatteigenschaften ausgewählt. Allerdings sind solche Lastensimulationswerkzeuge nicht in der Lage, das Verhalten von WEA mit zur Laufzeit variablen Blatteigenschaften zu simulieren, ohne ihren Quelltext anzupassen.

Im vorherigen Forschungsprojekt wurde ein WEA-Rotor mit variabler Massenträgheit in OpenFAST/ElastoDyn simuliert [60]. Bei ElastoDyn handelt es sich um ein Blattstrukturmodell, das etwas genauer als das 1st Eigenmodesmodell ist, und dessen Quelltext öffentlich zugänglich ist. Das hat erlaubt, die Elementmassen im Quelltext von ElastoDyn als zeitabhängige Variable zu implementieren. Die durch die Massenänderung resultierenden Kräfte wurden dann als gesamtes Drehmoment an der Nabe aufgebracht [60].

Im Rahmen dieses Projekts wird die Methode zur Implementierung von variablen Blatteigenschaften erweitert. Dafür werden zwei hochentwickelte Lastensimulationswerkzeuge, HAWC2 [61] und OpenFAST/BeamDyn [62], zur Implementierung und zum Vergleich der Methode ausgewählt. Beide Werkzeuge verfügen über sehr komplexe und genaue Implementierungsmethoden der Blattstruktur mittels der Theorie der finiten Balkenelemente. Sie berechnen aus entsprechenden tabellarischen Querschnittswerten Massen- und Steifigkeitsmatrizen der Balkenelemente, die für das numerische Lösen der dynamischen Gleichungen während einer Simulation benötigt werden. Statische Massenund Steifigkeitsänderungen, die durch die Integration eines SRS in ein Rotorblatt entstehen, können also direkt durch entsprechende Anpassung der Eingangsdaten in beiden Simulationswerkzeugen berücksichtigt werden, ohne die Programme an sich anzupassen. Dagegen müssen zur Laufzeit

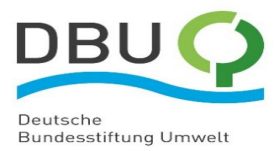

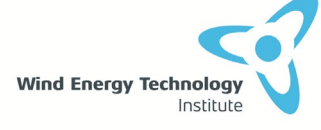

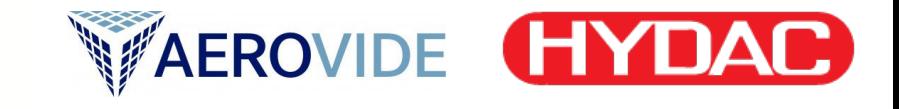

veränderliche Eigenschaften und die aus der Fluidbewegung resultierenden Kräfte durch Erweiterung der Programme implementiert werden.

Daraus folgt für das Modellierungskonzept, dass die mechanischen Eigenschaften des SRS unterteilt werden in

- Mechanische Eigenschaften aufgrund der stationären Komponenten (hydraulische Komponenten, Kolbenspeicher ohne Fluid) – diese können mithilfe der Standard-Balkendaten berücksichtig werden.
- Massen des beweglichen Fluids, die in den Erweiterungen der Programmcodes berücksichtigt werden müssen.

Während veränderliche Massen sowie zusätzliche Kräfte als externe Streckenlast zwischen den Blattknoten direkt im Quelltext von BeamDyn implementiert werden können, müssen diese variablen Massen und Kräfte in HAWC2 als neue physikalische Systeme innerhalb externer Softwaremodule modelliert werden. Grund ist der nicht-öffentliche Zugang zum Quelltext des kommerziellen Lastensimulationswerkzeugs HAWC2. Da die Modellierung von variablen Blatteigenschaften in beiden Werkzeugen auf unterschiedlichen Methoden basiert, ist es sinnvoll, die erweiterten Lastensimulationswerkzeuge gegen eine relativ einfache, analytische Berechnung zu validieren.

Daher lässt sich die Methode für die Modellierung der variablen Blatteigenschaften in die folgenden Schritte zusammenfassen:

- 1- Implementierung der variablen Blatteigenschaften in hochentwickelte Lastensimulationswerkzeuge mit genauer Implementierung der Blattstruktur.
- 2- Berücksichtigung der resultierenden Kräfte aus den ortsveränderlichen Massen direkt auf die Blattknoten bzw. Blattelemente, statt als aggregiertes Drehmoment auf der Nabe.
- 3- Validierung der Implementierungsmethode der variablen Blatteigenschaften in zwei Lastensimulationswerkzeugen gegenüber analytischer Berechnung.

# <span id="page-15-0"></span>**3.3 Implementierung von variablen Blatteigenschaften in HAWC2 und BeamDyn (AP 1.1.3)**

Da sich die Lastensimulationswerkzeuge BeamDyn und HAWC2 durch ähnliche und sehr genaue Implementierung der Blattstruktur auszeichnen, werden diese beiden Programme als Vergleichsmodelle ausgewählt, um die Implementierung in einem Programm mit den Simulationsergebnissen des jeweils anderen Programms zu validieren.

Details zu den Implementierungsmethoden der variablen Blatteigenschaften im Quelltext von BeamDyn und HAWC2, und die mathematischen Beschreibungen, werden im Anhang dieses Berichtes beigefügt.

## <span id="page-15-1"></span>3.3.1 BeamDyn Erweiterung

Lastensimulationen mit variablen Blatteigenschaften sind in BeamDyn ohne Anpassung dessen frei zugänglichen Quelltextes nicht möglich. Deshalb werden im Folgenden die notwendigen Schritte zur Quelltexterweiterung erläutert.

#### **1- Ausbau des OpenFAST/Simulink Interfaces:**

Die Blatteigenschaften variieren sich anhand der Steuerungssignale des in MATLAB/Simulink entwickelten SRS-Reglers (siehe Abschnitt [3.5\)](#page-21-1). Da OpenFAST als S-Function Interface in Simulink kompiliert werden kann, ermöglicht das, dass der SRS-Regler als externes Steuerungsmodell in diesem Interface implementiert wird. Durch dieses Interface werden die

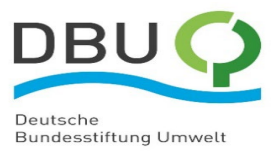

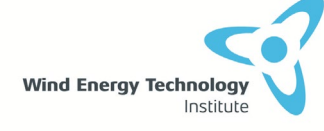

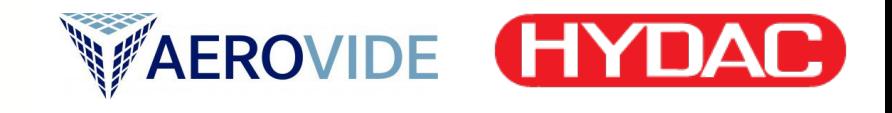

Steuerungssignale des SRS-Reglers mit den Modellen in u.a. BeamDyn von OpenFAST ausgetauscht. Dafür muss allerdings der Quelltext von OpenFAST angepasst werden, um die zusätzlichen Signale des SRS-Reglers in das S-Function Interface importieren zu können.

#### 2- **Änderung der Massenmatrix:**

Die mechanischen Blatteigenschaften bzw. Steifigkeit- und Massenverteilungen werden in BeamDyn in Form von Querschnittsmatrizen importiert und gespeichert. Die Massenmatrix wird ganz am Anfang der dynamischen Berechnung eines Zeitschritts von BeamDyn geändert. Somit könnten sowohl die Elementarkräfte als auch die externen aufgebrachten Kräfte aufgrund der geänderten Massen in jedem Zeitschritt berechnet werden.

#### **3- Berechnung der lokalen Coriolis- und Trägheitskräfte:**

Aus der örtlichen Veränderung der Fluidmasse entlang des rotierenden Blattes resultieren zusätzliche Kräfte, die im Quelltext von BeamDyn nicht berücksichtigt sind. Der Grund dafür ist, dass BeamDyn die Balkenmassen als konstante Parameter betrachtet, die nicht nur ihre Größe, sondern auch ihre Position nicht ändern können. Deshalb müssen diese Kräfte im erweiterten Quelltext gesondert implementiert werden. Diese Kräfte sind die Coriolis- und Trägheitskräfte. Da die Bewegungsgleichung in BeamDyn im lokalen Koordinatensystem implementiert ist, werden auch die o.g. Kräfte lokal berechnet.

#### **4- Transformation der resultierenden lokalen Kräfte in das globale Koordinatensystem:**

Da die externen Kräfte im Quelltext von BeamDyn im globalen Koordinatensystem definiert sind, müssen die oben im lokalen Koordinatensystem berechneten Coriolis- und Fluidträgheitskräfte in das globale Koordinatensystem transformiert werden, bevor sie zu den externen Kräften addiert werden.

#### **5- Addition der transformierten Kräfte zu den externen Kräften:**

Nachdem die Trägheits- und Corioliskraft vom lokalen in das globale Koordinatensystem transformiert worden sind, können sie nun zu den externen Kräften addiert werden.

#### <span id="page-16-0"></span>3.3.2 HAWC2 Erweiterung

Der strukturdynamische Teil einer WEA-Simulation mit HAWC2 basiert auf Mehrkörpersimulation (MKS), bei der die räumliche Bewegung einzelner miteinander verbundener flexibler Körper berechnet wird [61]. Das Konzept, WEA mit HAWC2 zu modellieren, folgt einem Baukastenprinzip, bei dem die einzelnen Komponenten als Körper frei definiert und durch eine Auswahl von Zwangsbedingungen beliebig zusammengesetzt werden können. Ein typisches, einfaches Modell einer WEA ist in [Abbildung](#page-17-0)  [4](#page-17-0) schematisch dargestellt.

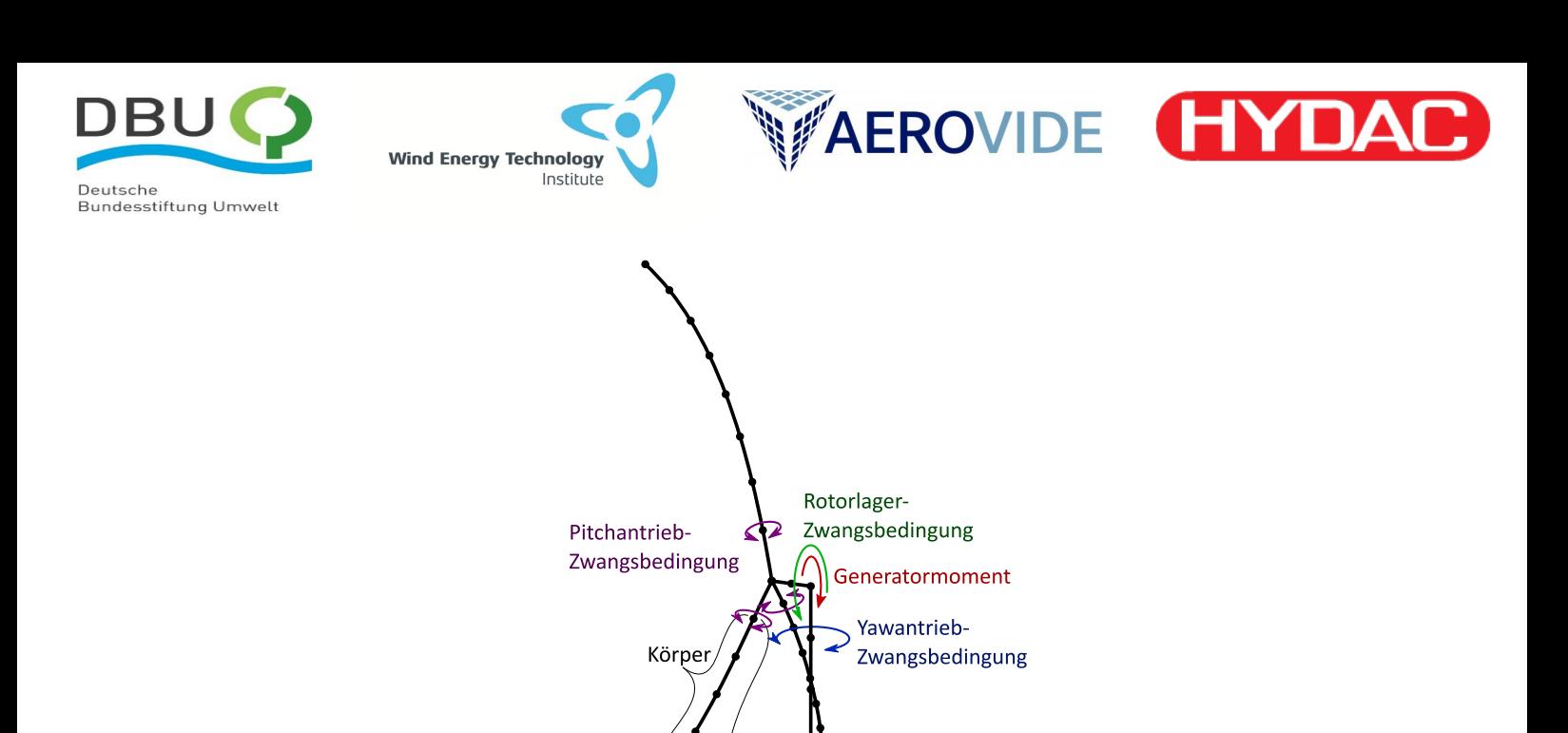

<span id="page-17-0"></span>**Abbildung 4:** Schematische Darstellung eines einfachen WEA Strukturmodells in HAWC2

Balkenelemente

Main Body"

Körper

Um allgemeinere physikalische Systeme zu integrieren, wurde von den Entwicklern von HAWC2 eine Programmierschnittstelle namens "External System Interface" (ESYS-Interface) geschaffen, die über vom Anwender programmierte Dynamic Link Libraries (DLLs) genutzt werden kann [63]. Über das Interface können "External Systems" (ESYS), benutzerdefinierte allgemeine dynamische Systeme erzeugt werden, deren physikalische Eigenschaften vollständig vom Programmierer definiert werden. Folglich können auch Modellparameter eines ESYS während der Laufzeit verändert werden. Die Verbindung der ESYS mit einem vorhandenen HAWC2 Modell erfolgt über eine weitere DLL-Schnittstelle zur Erstellung allgemeiner, benutzerdefinierter geometrischer Zwangsbedingungen ("External Constraint").

Es bietet sich also an, das Modell für den SRS über das ESYS-Interface umzusetzen. Dazu müssen die entsprechenden Gleichungen, Kräfte und Matrizen passend zum HAWC2 Formalismus neu entwickelt werden (siehe Anhang). Das Modellierungskonzept ist i[n Abbildung 5](#page-18-0) schematisch dargestellt und geht dabei von folgenden Ideen und Annahmen aus:

- a) Nur das bewegliche Fluid und die Kolben werden als ESYS modelliert. Stationäre Bauteile werden über Anpassung der Balkendaten getrennt berücksichtigt. Gasmasse bleibt in dieser Projektphase unberücksichtigt, ihr Einfluss ist klein gegenüber der Fluidmasse.
- b) Das gesamte Volumen im SRS (Fluidspeicher nahe der Blattwurzel, Rohre und Kolbenspeicher nahe der Blattspitze) wird in kleine Kontrollvolumina (KV) unterteilt, die relativ zum Rotorblatt ortsfest sind und durchströmt werden (Eulersche Betrachtungsweise). Jedes KV wird als ein ESYS modelliert und im Folgenden "SRS-Element" genannt.
- c) Drücke innerhalb des Fluids sind nicht Teil der Modellierung. Für die Modellierung der variablen Massen und den daraus hervorgerufenen Kräften ist deren Kenntnis nicht notwendig.

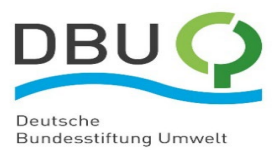

**Wind Energy Technology** 

Institute

d) Effekte aufgrund der enthaltenen (statischen) Fluidmasse im KV, die über die Simulationszeit variabel ist, können über eine variable Massenmatrix und assoziierte Kräfte in den Berechnungen des SRS-Elements berücksichtigt werden.

**WAEROVIDE** 

YDAI

- e) Effekte aufgrund der (dynamischen) Verschiebung der Fluidmassen können als weitere externe Kräfte im SRS-Element eingebracht werden.
- f) Um die Berechnungen zu vereinfachen, wird ein "konzentrierte Massen"-Modell gewählt. Dabei werden die SRS-Elemente, also auch die KV, als größeninvariant, gerade und zylindrisch modelliert. Dadurch müssen Verformungen des Rotorblattes nicht auf lokale Verformungen der SRS-Elemente übertragen werden, es reicht also die Modellierung der SRS-Elemente als verbundene Starrkörper mit im Schwerpunkt konzentrierten Masseneigenschaften. Um dennoch die Verformung des gesamten SRS mit dem Rotorblatt zu berücksichtigen, müssen die SRS-Elemente beweglich in einer Kette aneinandergereiht werden. Dazu werden die Zwangsbedingungen so formuliert, dass Ende und Anfang von SRS-Elementen jeweils mit Gelenken an einen gemeinsamen Knoten eines Rotorblatt-Körpers fixiert werden, sodass relative Rotation zwischen den Elementen möglich wird. Die Änderung der Strömungsrichtung und daraus resultierende Reaktionskräfte werden dann konzentriert an diesen Knotenpunkten angenommen.

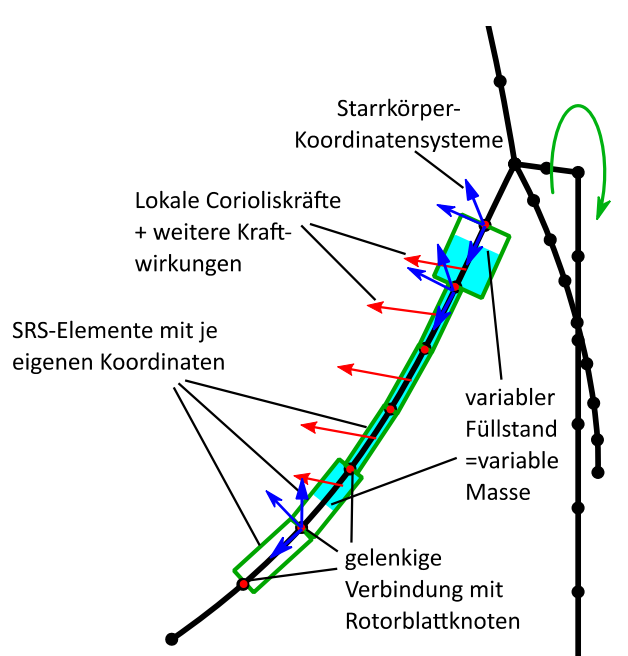

<span id="page-18-0"></span>**Abbildung 5:** Modellierungskonzept für den SRS in einem Rotorblatt als einzelne HAWC2 ESYS. Jeder grüne Zylinder beschreibt ein SRS-Element, die mit Zwangsbedingungen (rote Punkte) an das HAWC2-MKS-Modell gekoppelt werden

Alle benötigten Aspekte des oben beschriebenen Modells mussten im Rahmen des Projektes neu entwickelt werden. Es sind für jedes Rotorblatt die folgenden drei grundlegende Modellbestandteile notwendig:

- Übergeordnete Modellebene
- SRS-Elemente als ESYS
- Zwangsbedingungen als "External Constraints"

#### *3.3.2.1 Übergeordnete Modellebene*

Die **übergeordnete Modellebene** initialisiert die SRS-Elemente mithilfe der HAWC2 Eingangsdaten und einer Parameterdatei. Während der Laufzeit berechnet sie die variablen Masseneigenschaften jedes

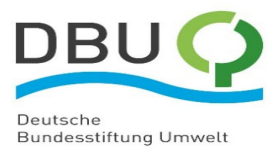

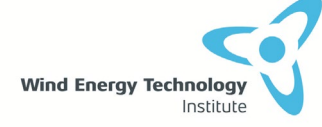

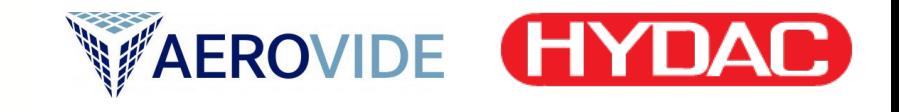

SRS-Elementes, sowie die Fluidgeschwindigkeiten und -beschleunigungen je Rotorblatt. Die variierten Werte werden mithilfe der definierten SRS-Geometrie vollständig aus dem globalen Ladezustand je Rotorblatt sowie dessen Zeitableitungen berechnet. In dieser übergeordneten Modellebene werden die drei SRS Komponenten Fluidspeicher, Kolbenspeicher und Rohre dazwischen unterschieden, sodass deren variable Eigenschaften unterschiedlich gehandhabt werden können.

#### *3.3.2.2 SRS-Elemente als ESYS*

Es wird eine Anzahl  $n_{FW}$  von **SRS-Elementen** je Rotorblatt als ESYS mit je 6 Freiheitsgraden generiert, die gemäß Eingangsparametern entlang des Rotorblattes verteilt sind. Die Koordinaten der 6 Freiheitsgrade (3 Translations- und 3 Rotationsfreiheitsgrade) beschreiben die Dynamik eines Starrkörpers mithilfe der Newton-Euler-Gleichung in 3D. Die dreidimensionale Berechnung der verschiedenen externen Kräfte findet ebenfalls in der ESYS-Schnittstelle statt, sodass sie der Starrkörpergleichung hinzugefügt werden können. Die SRS-Elemente sind im Sinne objektorientierter Programmierung für alle drei Arten von SRS-Komponenten als gleichartige Objekttypen ausgeführt, sodass das Gesamtmodell effizient und variabel aufgebaut werden kann.

Da die Physik für die Bewegung der SRS-Elemente als Starrkörper komplett selbstständig programmiert werden musste, wurde die korrekte Implementierung der Newton-Euler-Gleichung ohne die zusätzlichen variablen Eigenschaften zunächst mithilfe eines frei beweglichen SRS-Elements ohne externe Kräfte getestet, der exakt die gleiche Massenmatrix besitzt wie ein starrer HAWC2-interner Vergleichskörper. Der SRS-Element Testkörper als ESYS führte bei anfänglicher Drehung exakt dieselbe dreidimensionale Bewegung aus, wie der original von HAWC2 berechnete Vergleichskörper, auch bei sehr schiefer anfänglicher Orientierung und starker Unwucht im Trägheitstensor. Dadurch konnte die Implementierung der manuellen Simulation von Starrkörperbewegungen mithilfe der Newton-Euler-Gleichung erfolgreich validiert werden.

Anschließend konnten die variablen Eigenschaften gemäß der übergeordneten Modellebene und die externen Kräfte und Momente implementiert werden. Diese berücksichtigen folgende Effekte:

- 1. Gravitation, die im variablen Schwerpunkt des Elements mit variabler Masse angreift.
- 2. Corioliskraft als Trägheitskraft, die aufgrund der Relativbewegung des durchströmenden Fluids zusätzlich zur Bewegung des Elements erzeugt wird. Diese greift ebenfalls im variablen Schwerpunkt des Elements an und steht senkrecht zur Strömungsrichtung und lokalen Drehachse.
- 3. Fluidkräfte aufgrund des Impulserhaltungssatzes. Hier gibt es zwei Wirkungen: zum einen die Trägheitskraft aufgrund der Relativbeschleunigung des Fluids im Element in axialer Richtung und zum anderen die Impulskraft aufgrund der Umlenkung des Fluids zwischen zwei aufeinanderfolgenden Elementen, wenn diese einen Winkel zueinander besitzen.

#### *3.3.2.3 Zwangsbedingungen zur Kopplung der SRS-Elemente an ein Rotorblatt*

Für die  $n_{FW}$  SRS-Elemente werden je Rotorblatt 2 ·  $n_{FW}$  **Zwangsbedingungen** generiert, die sie mit Knoten des Rotorblatt-Balkenmodells geometrisch verbinden und die Lastübertragung ermöglichen. Aufgrund der Modellierung als flexibel aneinandergereihte Starrkörper, müssen je am Anfang und am Ende jedes SRS-Elementes Zwangsbedingungen verwendet werden, die verschiedene Lagerbedingungen beschreiben. Die neu entwickelte mathematische Beschreibung dieser Zwangsbedingungen wird in zwei neuen Objekttypen implementiert, sodass die Zwangsbedingungen wiederum für effiziente und flexible objektorientierte Programmierung verwendet werden können, um variable SRS-Konfigurationen modellieren zu können.

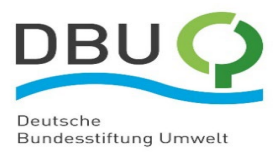

Damit die SRS-Elemente in einer gelenkigen Kette aneinandergereiht mit dem Blatt verbunden werden können, ohne dabei die Steifigkeit des Blattes zu beeinflussen, müssen die Zwangsbedingungen je SRS-Element statisch bestimmt ausgeführt werden. D.h. die Zwangskräfte müssen linear unabhängig auf das Element wirken. Dies ist bei der Kinematik eines klassischen dreidimensionalen Fest-Loslager-Systems gegeben, bei dem das Loslager am Endknoten des SRS-Elementes axial verschieblich ist und zusätzlich am Festlager beim Startknoten die Rotation des Elements um seine Längsachse relativ zum Rotorblatt verhindert wird (keine Torsion). Damit bleiben genau 6 unabhängige relative Freiheitsgrade für das SRS-Element, das somit statisch bestimmt mit dem flexiblen Rotorblatt verbunden ist. Die Konfiguration der Zwangsbedingungen je Element ist in [Abbildung 6](#page-20-0) dargestellt.

**WAEROVIDE** 

YDA

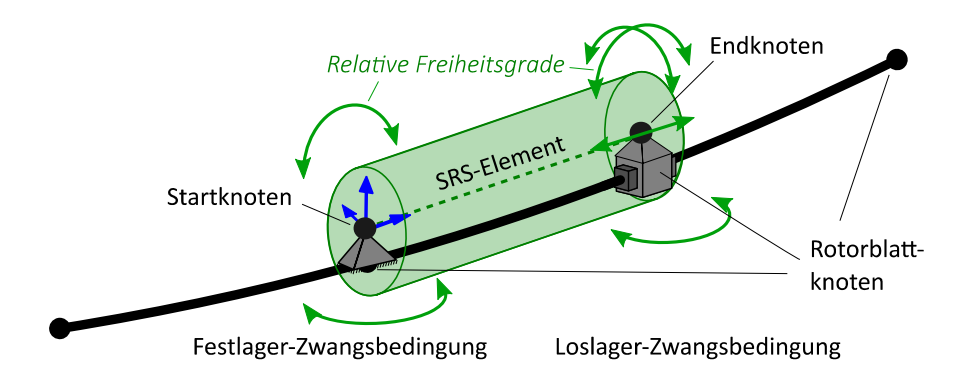

<span id="page-20-0"></span>**Abbildung 6:** Konfiguration der Zwangsbedingungen für ein SRS-Element und Darstellung der relativen Freiheitsgrade

#### <span id="page-20-1"></span>*3.3.2.4 Umsetzung der Modellierung*

**Wind Energy Technology** 

Institute

Alle drei grundlegenden Modellbestandteile wurden in einer von AEROVIDE GmbH neu entwickelten gemeinsamen DLL programmiert. Die übergeordnete Modellebene verwendet das *HAWC\_DLL-*Protokoll zur Kommunikation, welches für den Austausch von Eingangs- und Ausgabedaten von und zu HAWC2 zu Regelzwecken ohne Integration in die physikalische Berechnung gedacht ist. Hierüber ist auch eine Schnittstelle zu weiteren externen Reglern möglich, die zwischen die Kommunikation geschaltet werden kann. In derselben DLL befinden sich auch die Objekttypen für die SRS-Elemente als ESYS sowie die beiden notwendigen Objekttypen der externen Zwangsbedingungen. In der Initialisierung erstellt die übergeordnete Modellebene für jedes Blatt  $n_{FW}$  Objekte der SRS-Elemente und  $2 \cdot n_{FW}$  Objekte der Zwangsbedingungen aus den Angaben der HAWC2 Steuerdateien und verknüpft diese mit den Berechnungen der drei SRS-Komponenten in der übergeordneten Modellebene. Der SRS in jedem Blatt wird dabei unabhängig von den anderen berechnet, sodass verschiedene Ladezustände in den Blättern möglich sind.

[Abbildung 7](#page-21-2) zeigt die Struktur der verschiedenen Modellteile und deren Kommunikation.

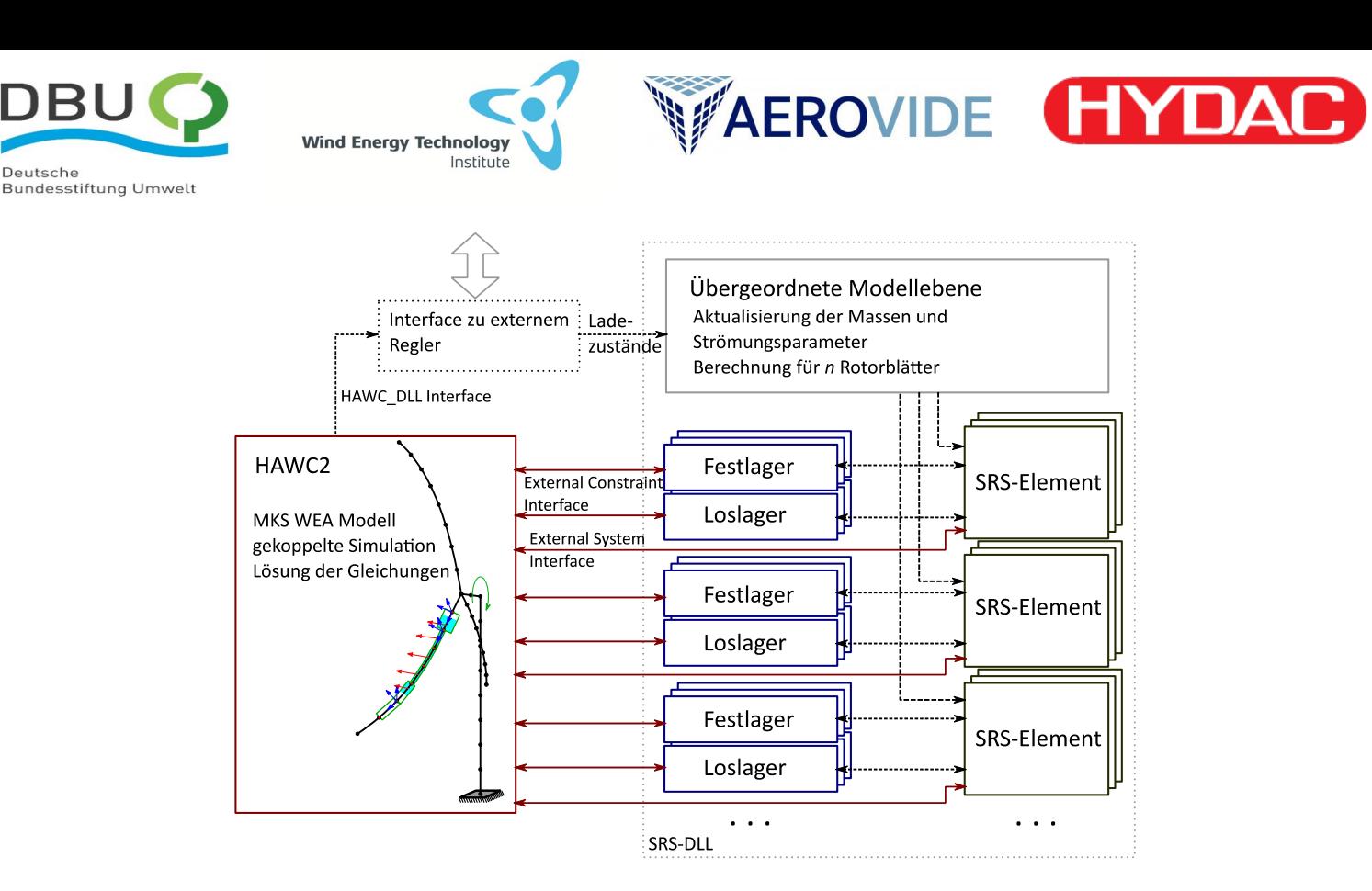

<span id="page-21-2"></span>**Abbildung 7:** Übersicht über die Struktur des gekoppelten HAWC2 Modells mit SRS als DLL

# <span id="page-21-0"></span>**3.4 Entwicklung eines vereinfachten Modells mit reduzierten Freiheitsgraden (Prüf-Modell) für Plausibilitätsprüfung (AP 1.1.4)**

Wie bereits im Abschnitt [3.2](#page-14-2) erwähnt ist, wird ein komplexeres Blattstrukturmodell für diese Aufgabe gewählt, weil das 1st Eigenmodesmodell [59] als Prüfmodell gegen das hochentwickelte Lastensimulationswerkzeug HAWC2 nicht geeignet ist. Da BeamDyn über eine ähnliche Implementierungsmethode der Blattstruktur verfügt, wird es als Vergleichsmodell für HAWC2 ausgewählt. Deshalb wird das vereinfachte 1st Eigenmodesmodell mit dem komplexen BeamDyn Modell ersetzt.

## <span id="page-21-1"></span>**3.5 Entwurf Regelungsstrategie für SRS (AP 1.1.5)**

Der am WETI entwickelte Regler wurde in der Software Matlab/Simulink implementiert. Grundsätzlich basiert der Entwurf der Regelungsstrategie für den SRS auf dem Konzept der Vorsteuerung des elektrischen Drehmoments des Generators, T\_elec. Dabei handelt es sich um die gleichzeitige Wirkung des SRS-Drehmoments, T\_fw, auf beide Enden des Triebstrangs, bzw. auf Rotor- und Generatorseite, siehe [Abbildung 8.](#page-22-0) Da die Stabilisierung des Stromnetzes, an das die WEA angeschlossen ist, ursprünglich eines der geplanten Hauptaufgaben des SRS war, adressiert der Leistungsregler in der Vorsteuerungsschleife alle SRS-Funktionalitäten, die einer Stabilisierung des Stromnetzes dienen können. Diese werden im Folgenden aufgelistet, mit Benennung der dazugehörigen Signale, die in [Abbildung 8](#page-22-0) gezeigt sind: Leistungssollwertvorgabe für Einspeisemanagement (P\_dem), Drehpendeldämpfung (*power system stabilisation* – P\_PSS), kontinuierliche Bereitstellung von synthetischer Netzträgheit (P\_SI\_varH) und Bereitstellung schneller Frequenzregelleistung (P\_FFR).

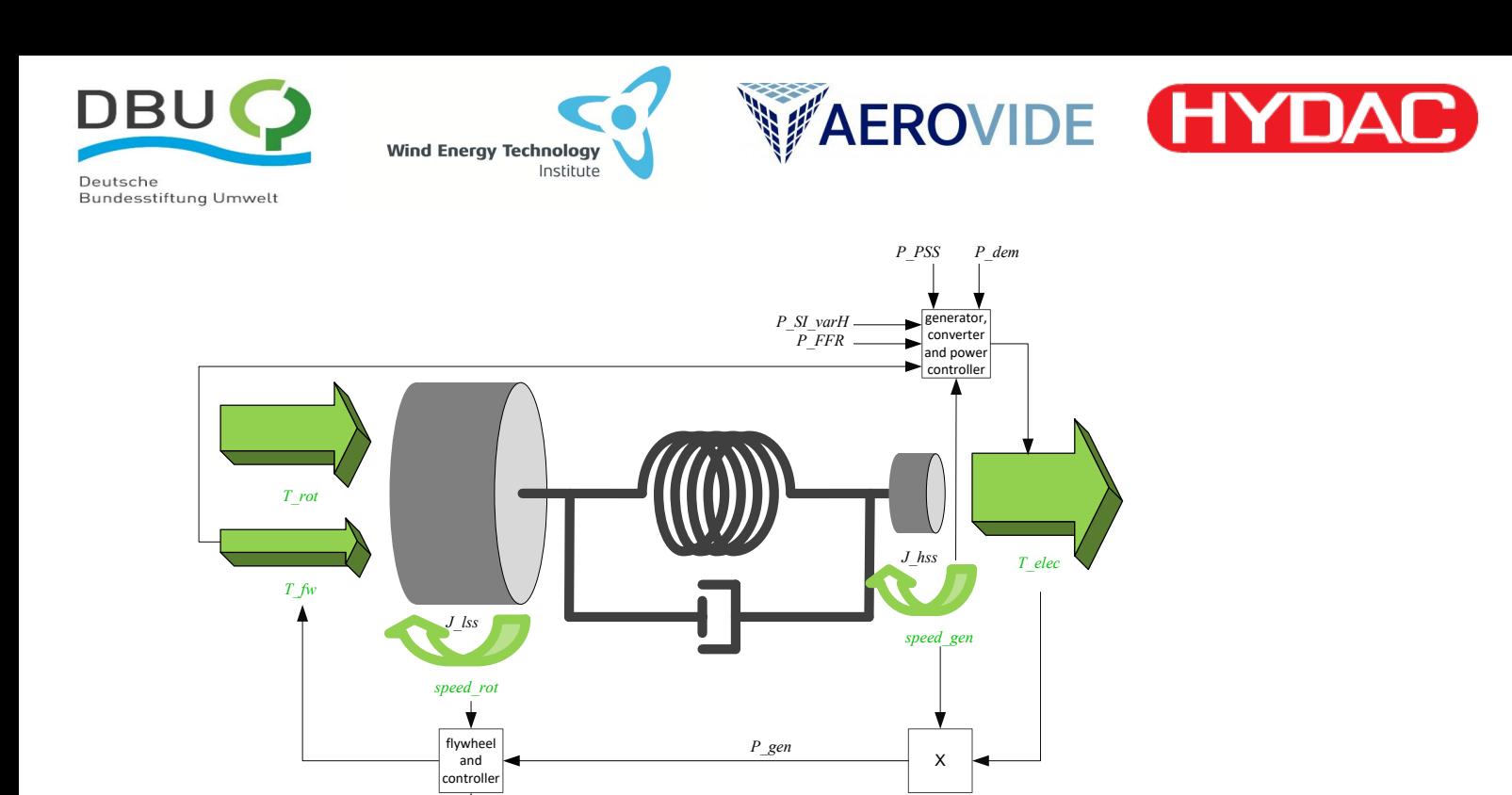

<span id="page-22-0"></span>**Abbildung 8:** Vereinfachtes Triebstrangmodell einer WEA mit Leistungsregler und schematische Darstellung der Wirkung des resultierenden Drehmoments auf die Massen des Triebstrangs.

*P\_dem*

Von dieser Betrachtung wird bereits deutlich, dass der SRS auch einen Effekt auf die mechanischen Lasten in der WEA hat, selbst wenn er das Stromnetz adressiert. Um den Effekt der Vorsteuerung des elektrischen Drehmoments auf das Verhalten einer WEA zu verdeutlichen, zeigt [Abbildung 9](#page-22-1) eine schematische Darstellung des Triebstrangs für den Einsatz des SRS bei transientem Spannungseinbruch. Das SRS-Drehmoment, T\_fw, sowie das elektrische Drehmoment, T\_elec, das für die Versorgung der elektrischen Pumpen des SRS dem Generator der WEA entzogen wird, dämpfen die Anregungen am Triebstrang beim Netzausfall und verringern die Beschleunigung des Triebstrangs.

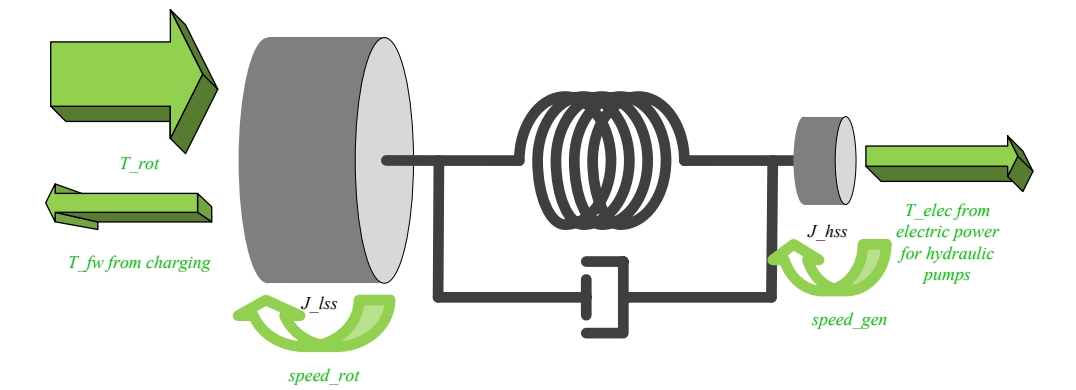

<span id="page-22-1"></span>**Abbildung 9:** Schematische Darstellung des Triebstrangs einer WEA, wobei der SRS beim Netzausfall geladen wird.

Dieses Beispiel verdeutlicht bereits, dass das Adressieren von transienten Netzspannungseinbrüchen zwar eine netzstützende Funktionalität ist, aber der SRS dabei auch und vor allem die WEA dabei unterstützt, die Folgen eines solchen Netzereignisses zu bewältigen.

Ein weiteres Beispiel stellt die Verstetigung der Leistungseinspeisung dar. Dabei speichert der SRS Energie, wenn die Windgeschwindigkeit für mehr als Nennleistung ausreicht. Wenn die Windgeschwindigkeit temporär einbricht, kann der SRS kinetische Energie freisetzen, um den Einbruch

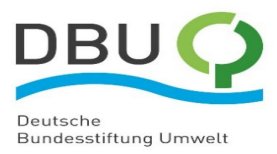

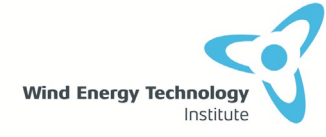

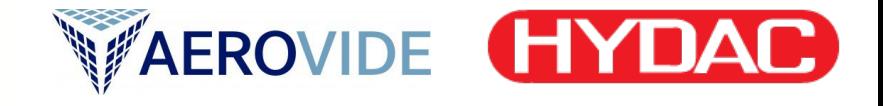

in der ins Netz eingespeisten Leistung abzumildern. Obwohl auch diese Funktionalität eine Dienstleistung für das Stromnetz ist, verstetigt sie auch den Betrieb der WEA, was zur Verringerung der Pitchaktivitäten, der Drehzahlschwankungen und der Schubvariationen führt und somit die mechanische Belastung der WEA verringert. Deshalb wurde zusätzlich zu den vielfältigen Einsätzen des SRS zur Unterstützung des Stromnetzes auch verschiedene Regelungsfunktionalitäten zur Reduktion der mechanischen Lasten einer WEA entwickelt [64]. Im Rahmen dieses Projekts ist der Fokus auf den lastminimierenden Funktionalitäten, weil sie im direkten Zusammenhang mit Ressourceneinsparung in WEA stehen.

Der Entwurf der lastminimierenden Funktionalitäten basiert grundsätzlich auf der besonderen Fähigkeit des SRS zur Variation der mechanischen Eigenschaften der Rotorblätter einer WEA. Zu dieser Fähigkeit gehört auch, dass der SRS durch die Massenverschiebung in den einzelnen Rotorblättern Corioliskräfte erzeugen kann, die aktiv auf die Struktur der WEA wirken können. Vergleichbare Einwirkungen auf die Struktur mit aktiv steuerbaren Kräften in der Ebene des Rotors sind mit bekannten Lastenreglern, die die Blattverstellung verwenden, nicht möglich, weil dort - durch die aerodynamische Kopplung von Schub- und Antriebskräften - die hauptsächliche Kraftvariation in Schlagrichtung der Blätter stattfindet. [Abbildung 10](#page-23-0) (a) zeigt, dass der SRS statische Unwuchten im WEA-Rotor durch asymmetrische Ladezustände der Kolbenspeicher ausgleichen kann. Zusätzlich zeigt [Abbildung 10](#page-23-0) (b) die aus dem Fluid resultierenden, zentrifugalen Kräfte, wenn der SRS asymmetrisch geladen ist.

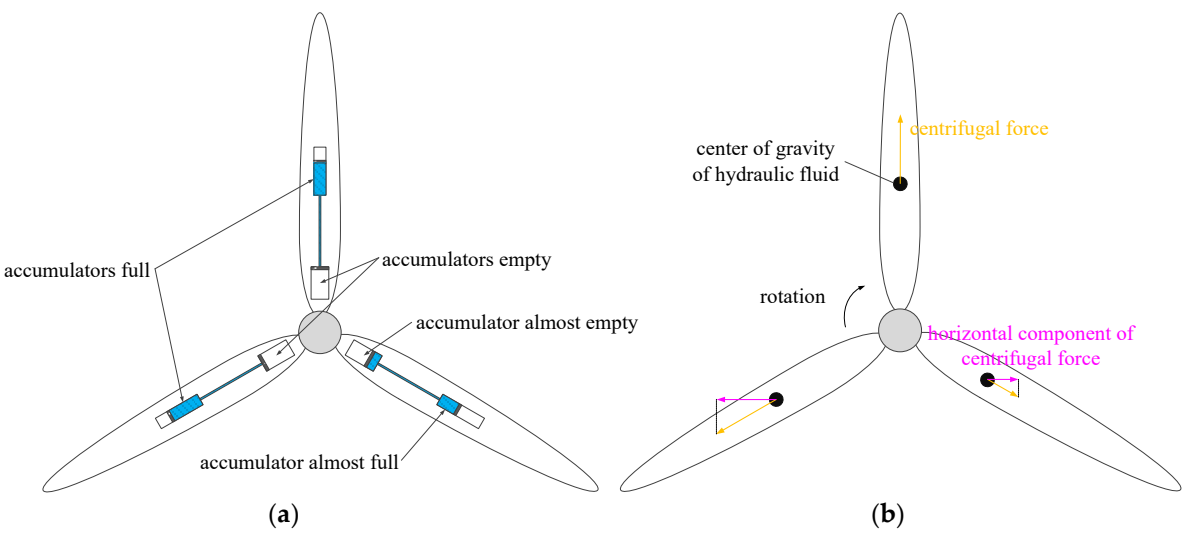

<span id="page-23-0"></span>**Abbildung 10:** Asymmetrischer Ladezustand des SRS zum Ausgleich der Rotorunwucht. (a) Schematische Darstellung der asymmetrischen Ladezustände der Kolbenspeicher in den Rotorblättern. (b) Qualitative Darstellung der zentrifugalen Kräfte, die aus dem Fluid des SRS resultieren.

Ein weiterer Einsatz des SRS zur Reduktion der mechanischen Lasten ist die Minderung des Einflusses der Gravitationskräfte auf das Blattwurzelbiegemoment. [Abbildung 11](#page-24-1) (b) zeigt, dass die asymmetrischen Corioliskräfte aus der Fluidbewegung des SRS den Effekt der Gravitationskräfte auf die Rotorblätter mindern können. [Abbildung 11](#page-24-1) (a) zeigt auch, dass asymmetrisches Laden und Entladen des SRS die Neigungsschwingungen des Turmkopfs dämpfen kann. Solche Neigungsschwingungen resultieren aus der Differenz der Schubkräfte über der Rotorebene, wie z.B. durch Windscherung.

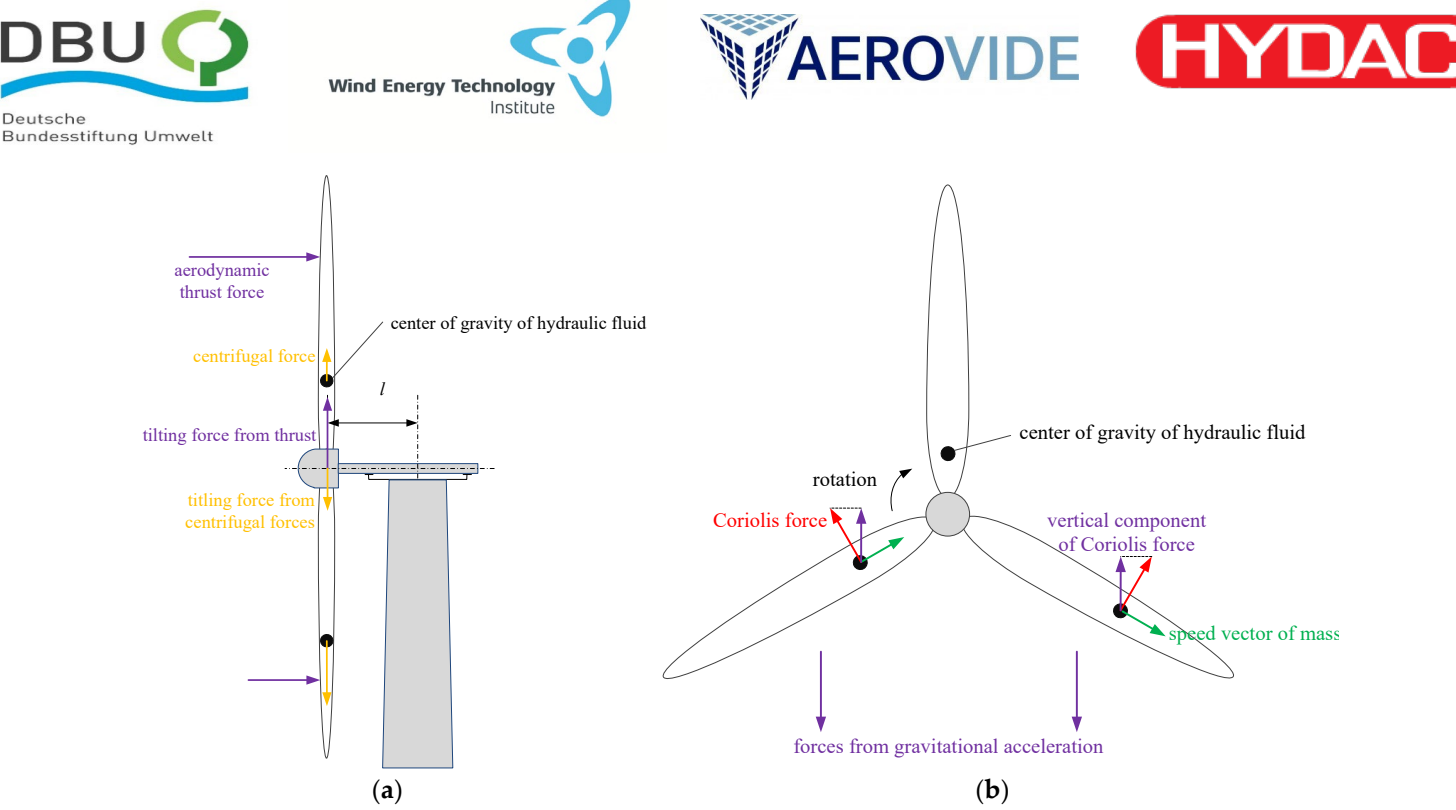

<span id="page-24-1"></span>**Abbildung 11:** Kontinuierliches asymmetrisches Laden und Entladen des SRS kann die resultierenden mechanischen Lasten aus Windscherung (a) und Gravitation (b) reduzieren.

Da der SRS Corioliskräfte in den einzelnen Rotorblättern unabhängig voneinander erzeugen kann, ist ein weiterer Anwendungsfall, dass Rotorschwingungen in der Rotorebene, sowohl einzelner Blätter (Schwingungen in Schwenkrichtung), als auch des ganzen Rotors (Drehschwingungen), mit dem SRS bedämpft werden können. Folgerichtig können mit der gleichen Funktionalität auch Querschwingungen des WEA-Turms mit dem SRS bedämpft werden.

## <span id="page-24-0"></span>**3.6 Definition des Software-Interface (AP 1.1.6)**

Die Einbindung an das dynamische Simulationsmodell in BeamDyn ist in Abschnitt [3.3.1](#page-15-1) beschrieben. Für die Verwendung des Reglers in der Simulationssoftware HAWC2 müssen diese zunächst ins Dateiformat der DLL kompiliert werden. MathWorks bietet verschiedene Compiler an, um Matlab- und Simulink-Dateien in kompilierbaren Code zu übersetzen. Mehrere dieser Anwendungen wurden getestet, indem einfache Simulink-Modelle kompiliert und an die AEROVIDE GmbH übergeben wurden. Infolge dieser Tests wurde der Embedded Coder für am geeignetsten befunden.

Der Embedded Coder wird direkt aus Simulink gestartet. Das zu kompilierende Modell muss demnach auf oberster Ebene eine SLX-Datei sein. Mögliche Matlab-Funktionen, die Teil des Modells sind, müssen dafür als Blöcke im Simulink-Modell untergebracht und von diesem aufgerufen werden. Beim Ausführen des Compilers wird die Funktionalität des Reglers in die Programmiersprache C übersetzt und in der DLL-Datei verpackt. Die DLL wird zusammen mit dem lesbaren C-Code an die AEROVIDE GmbH übergeben. Letzterer enthält unter anderem die Information über die In- und Output-Struktur der DLL und erleichtert somit die Anbindung an das Software-Interface von HAWC2.

Um den Kompilierungsprozess zu testen und ein Interface aufzubauen, wurden zunächst keine vollständigen Regler, sondern einfache Simulink-Modelle übersetzt. Die Komplexität der Modelle wurde sukzessive erhöht, um sich der Funktionalität eines vollständigen Reglers anzunähern. Zum aktuellen Zeitpunkt können Simulink-Modelle mit In- und Outputs kompiliert und in HAWC2 verwendet werden. Noch ausstehend ist die Implementierung und Übersetzung einer Initialisierungsroutine. Drei Möglichkeiten wurden für das Einlesen und Initialisieren der Reglerparameter untersucht. Im ersten Test wurden die Reglerparameter in einem separaten Subsystem in Simulink mit Hilfe einer Initialisierungsfunktion definiert. Im zweiten und dritten Test wurden die Reglerparameter in einer

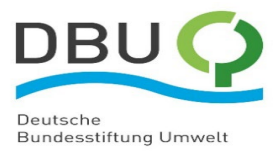

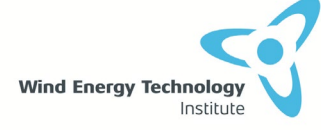

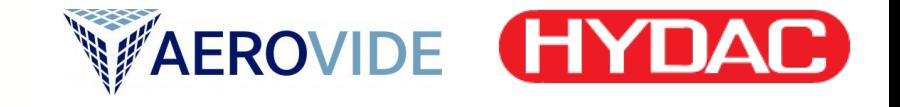

externen TXT-Datei definiert. Die Textdatei wurde mit einer MATLAB-Funktion in Simulink eingelesen. Der Unterschied zwischen Test 2 und 3 besteht darin, ob diese MATLAB-Funktion innerhalb oder außerhalb des Reglermodells ausgeführt wurde. In allen drei Tests konnten die Regler in eine DLL kompiliert werden. Bei der Wahl zwischen diesen Möglichkeiten ist es entscheidend, welche DLL-Datei mit dem C-Code bei AEROVIDE GmbH am besten eingelesen werden kann. Dies wird noch zu Beginn der nächsten Projektphase getestet.

## <span id="page-25-0"></span>**3.7 Kopplung der Simulationstools (AP 1.1.7)**

Wie im vorherigen Kapitel beschrieben, ist das Interface zur Kopplung noch nicht abschließend fertig gestellt. Der geplante Ablauf einer gekoppelten Simulation des WEA-Modells mit SRS in HAWC2 und des Reglers in Simulink mit vollständiger Kopplung ist in [Abbildung 12](#page-25-1) dargestellt. Der Regler mit verschiedenen Funktionalitäten und Einstellmöglichkeiten wird vom WETI in Simulink erstellt und als kompilierte DLL und Datei mit Initialisierungsparametern an AEROVIDE übergeben. AEROVIDE führt dann die gekoppelten Simulationen mit HAWC2 durch. Die Kopplung mit dem Regler erfolgt über eine Kaskadierung von DLLs: Der HAWC2 Kern kommuniziert zunächst direkt mit der SRS-DLL über die HAWC\_DLL-Schnittstelle (siehe Abschnit[t 3.3.2.4\)](#page-20-1).

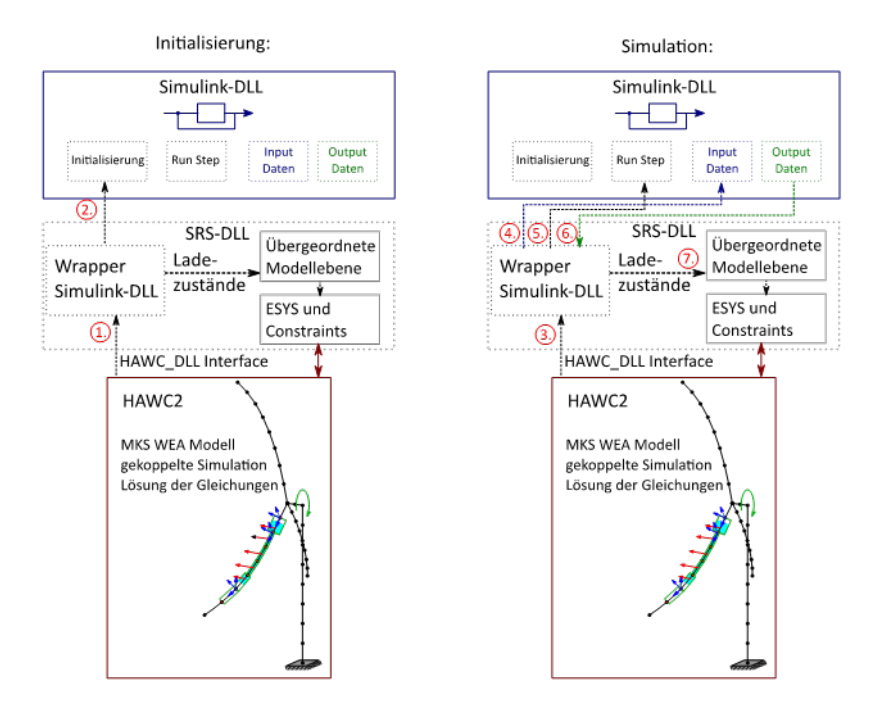

<span id="page-25-1"></span>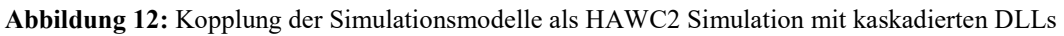

Zwischen die HAWC\_DLL-Schnittstelle und der übergeordneten Modellebene wird eine zusätzliche Schnittstelle, ein sogenannter Wrapper, geschaltet, sodass die Simulink-DLL aus der SRS-DLL heraus aufgerufen werden kann. In einem von HAWC2 initiiertem Initialisierungsschritt wird die SRS-DLL über die HAWC\_DLL-Schnittstelle aufgerufen (1.) und anschließend die Simulink-DLL geladen und deren Initialisierungsroutine (2.) gestartet. Während der Laufzeit der Simulation ruft HAWC2 einmal je Zeitschritt die SRS-DLL über die HAWC\_DLL-Schnittstelle auf und übergibt die momentane Simulationszeit und weitere für den Regler notwendige Signale (3.). Die SRS-DLL greift anschließend auf die Daten der Input-Struktur der Simulink-DLL zu und aktualisiert diese mit den von HAWC2 übergebenen Signalen (4.). Anschließend wird von der SRS-DLL aus ein Simulationszeitschritt des Reglermodells ausgeführt (5.). Die Ergebnisse dieses Zeitschritts speichert die Simulink-DLL in der Output-Struktur, die die SRS-DLL liest, um die berechneten Ladezustände und Reglersignale

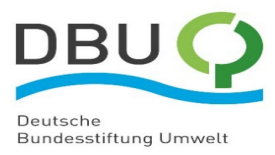

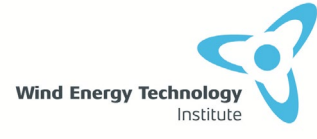

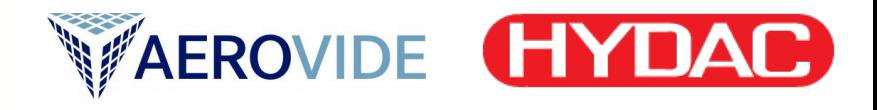

abzugreifen (6.) und zuletzt die übergeordnete Modellebene (variable Massen und Strömungsparameter) zu aktualisieren (7.). Damit ist eine vollständige Kopplung zwischen Reglersimulation und Struktursimulation der WEA mit SRS gegeben. Aufgrund des Austauschs der Ergebnisse beider Simulationen einmal pro Zeitschritt handelt es sich um eine schwache Kopplung. Dies wird aufgrund der trägen Reaktion der WEA-Struktur bei ausreichend kleiner Zeitschrittweite als hinreichend genau betrachtet.

## <span id="page-26-0"></span>**3.8 Validierung HAWC2 Modell gegen Prüf-Modell (AP 1.1.8)**

Um zu prüfen, ob die Implementierungen der variablen Massenträgheiten in den Erweiterungen der beiden Lastensimulationswerkzeuge physikalisch korrekt sind, werden die Gleichgewichtsbedingungen und der Impulserhaltungssatz nachgewiesen. Dafür wird ein einfaches Balkenmodell simuliert und die Simulationsergebnisse aus den erweiterten Lastensimulationswerkzeugen werden mit analytischen Berechnungen verglichen und validiert. Der Validierungsvorgang beläuft sich auf ein dreistufiges Prüfungsverfahren, sieh[e Abbildung 13.](#page-27-0) Im ersten Test wird ein gerader, starrer Balken nur an der Wurzel eingespannt, und mit konstanter Drehzahl gedreht. Im Test 2 wird der gleiche Balken, der im Test 1 verwendet wird, an der Wurzel drehbar gelagert. Dadurch kann sich der Balken im Test 2 frei drehen. Die gleiche Lagerung, die im Test 2 verwendet ist, wird auch im Test 3 verwendet. Allerdings ist der Balken im Test 3 vorgebogen und flexibler als die Balken in den Tests 1 und 2. Damit sind die Balkeneigenschaften im Test 3 vergleichbar denen eines modernen Rotorblatts.

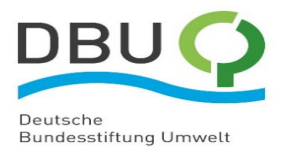

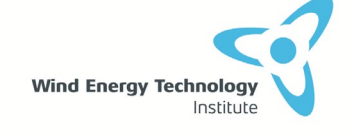

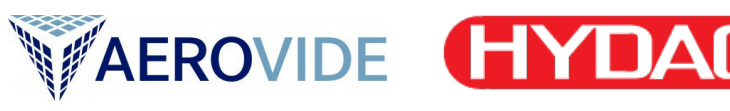

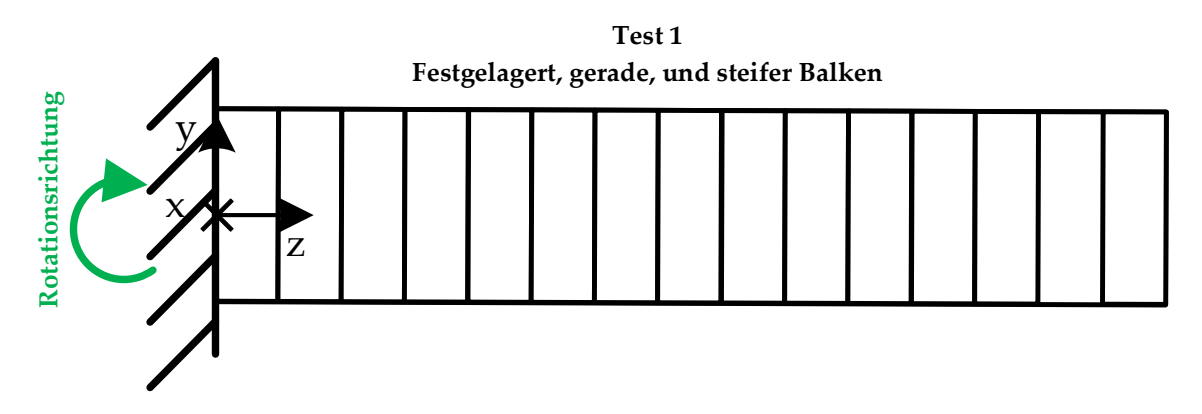

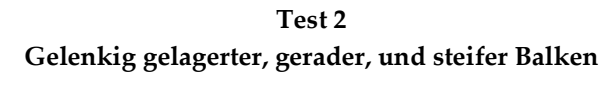

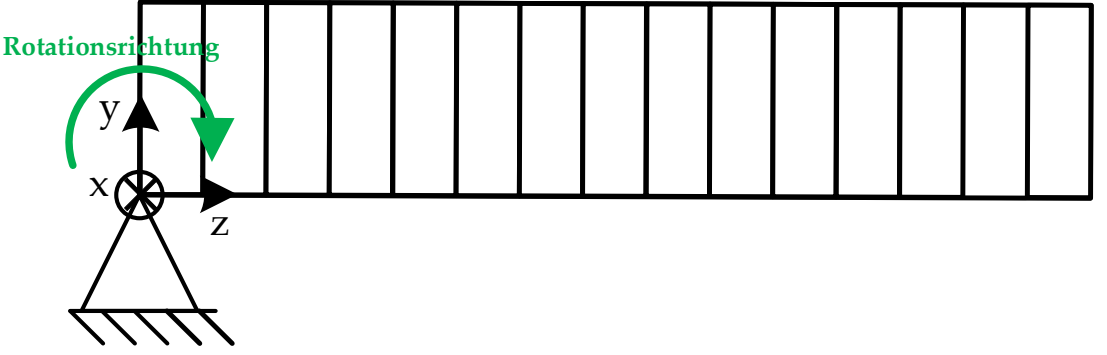

**Test 3 Gelenkig gelagerter, vorgebogener, und flexibler Balken**

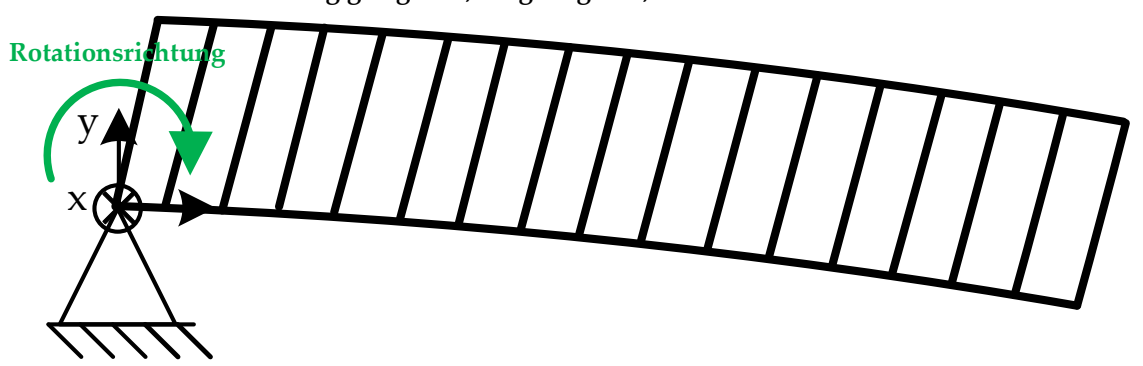

<span id="page-27-0"></span>**Abbildung 13:** Schematische Darstellung der drei Testfälle

Die Balken sind 15 m lang und in 15 Elemente diskretisiert. Das Fluid im Balken bewegt sich in drei gleichlangen Segmenten. Der Wurzel- und der Spitzenspeicher haben denselben Durchmesser und sie sind durch eine Leitung verbunden. Die genauen geometrischen und mechanischen Eigenschaften des Balkens sind im Anhang beschrieben.

Zu Beginn ist der Ladezustand gleich 0, das heißt, die gesamte Fluidmenge befindet sich im Wurzelspeicher und in der Leitung. Im Laufe der Simulation bewegt sich das Fluid in Richtung des Spitzenspeichers und somit steigt der Ladezustand, bis er die Obergrenze von 1 erreicht. Wenn der Ladezustand gleich 1 ist, hat sich dann die gesamte Fluidmenge vom Wurzelspeicher in den Spitzenspeicher verschoben. [Abbildung 14](#page-28-0) stellt beide Ladezustände für den Testfall 1 dar.

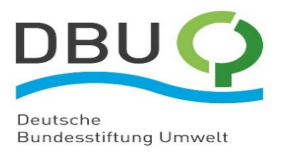

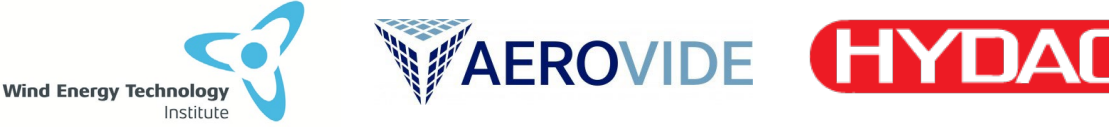

#### **Festgelagert, gerade, und steifer Balken**

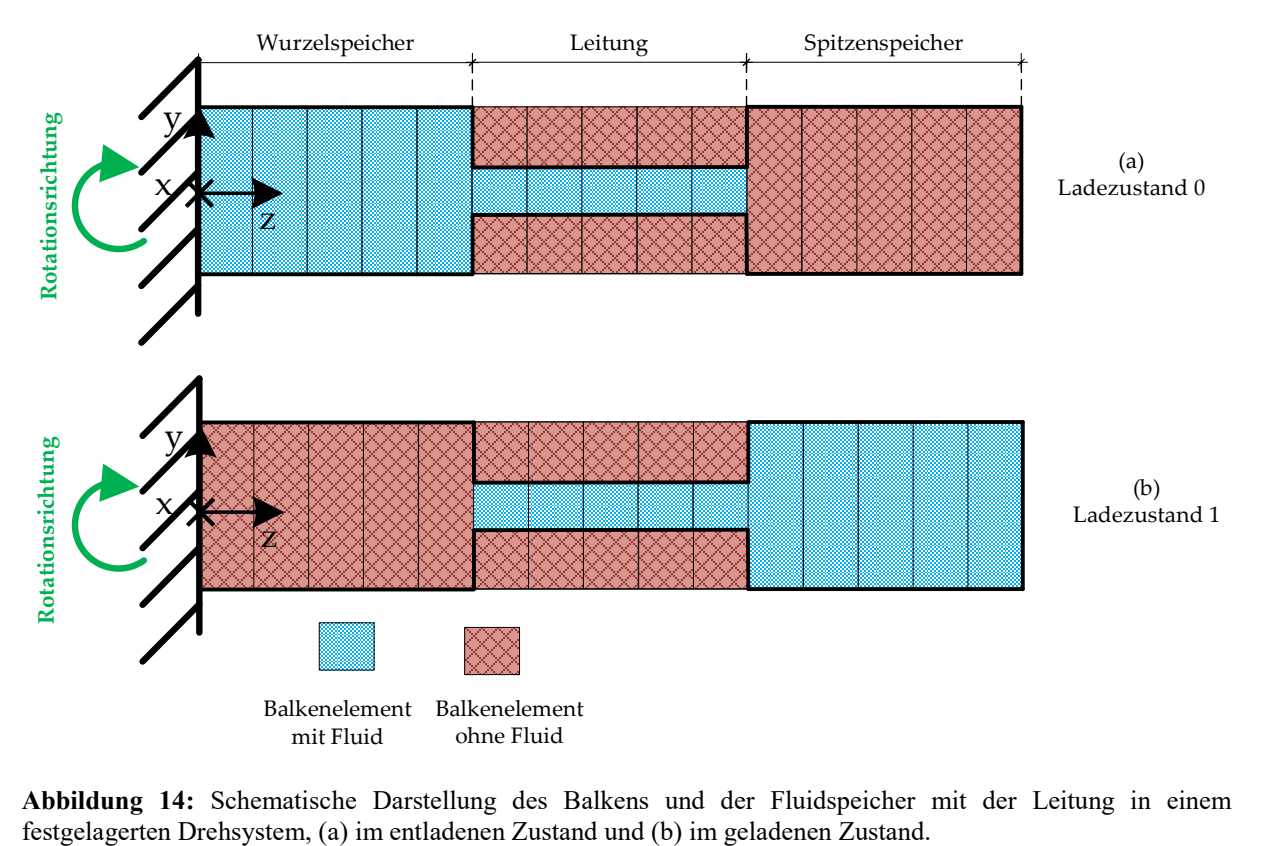

<span id="page-28-0"></span>**Abbildung 14:** Schematische Darstellung des Balkens und der Fluidspeicher mit der Leitung in einem

Der gesamte Verlauf des Ladezustands über der Simulationszeit ist im ersten Plot in [Abbildung 15](#page-29-0) dargestellt. Durch die vorgegebene Rotation bleibt die Drehgeschwindigkeit bei ihrem initialen Wert von 10 RPM über der gesamten Simulationszeit konstant. In [Abbildung 15](#page-29-0) werden die x-, y- und z-Komponenten der Lagerkräfte und -momente aus den erweiterten Simulationswerkzeugen HAWC2 und BeamDyn mit den analytischen Ergebnissen verglichen. Der Vergleich aller Komponenten der Kräfte und Momente zeigt eine sehr gute Übereinstimmung.

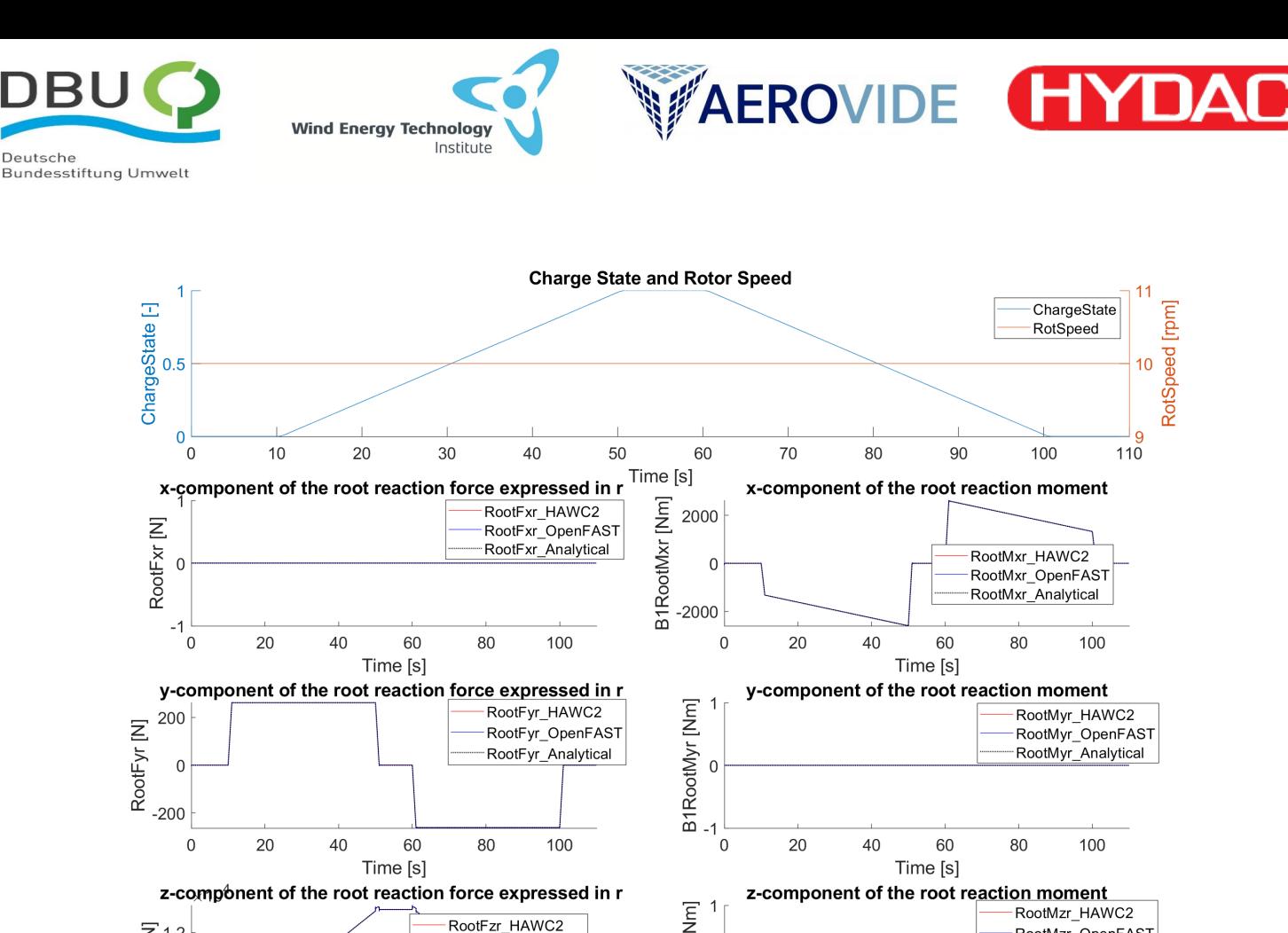

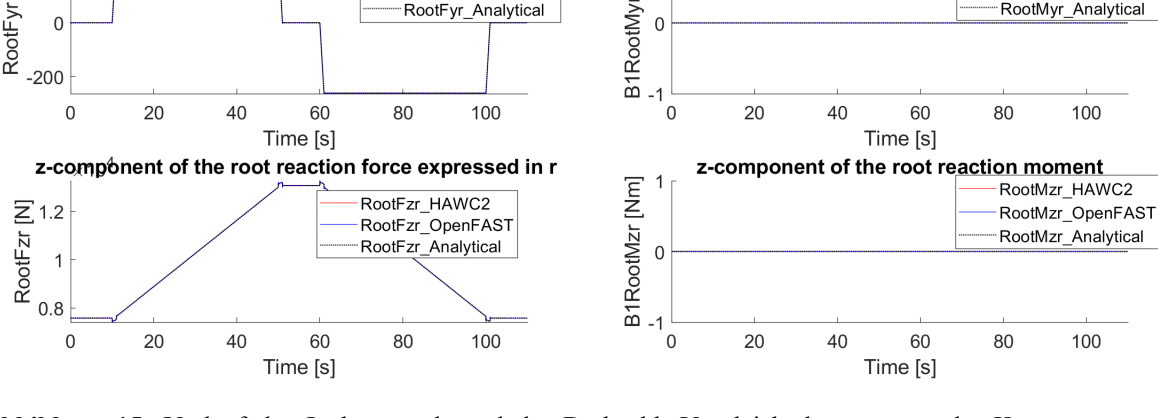

<span id="page-29-0"></span>**Abbildung 15:** Verlauf des Ladezustands und der Drehzahl. Vergleich der x-, y- und z-Komponenten der analytischen Auflagerkräfte und Momente (schwarz gepunktet) mit den simulierten Wurzelreaktionskräften und momenten aus BeamDyn (blau) und HAWC2 (rot).

Beim zweiten Test wird derselbe Balken verwendet, allerdings wird die Rotation jetzt nicht mehr fest vorgegeben. Das erlaubt dem Balken frei zu drehen, und die Drehgeschwindigkeit des Balkens ist nicht mehr konstant wie beim ersten Test.

Zur Validierung wird hier der Impulserhaltungssatz herangezogen. Ähnlich wie beim ersten Test zeigt [Abbildung 16](#page-30-0) den Verlauf des Ladezustands über der Simulationszeit. Wenn der Ladezustand von 0 auf 1 steigt, steigt somit auch das Massenträgheitsmoment des Balkens. Da in einem frei drehenden System der Drehimpuls erhalten bleiben muss, muss bei einer Erhöhung des Massenträgheitsmoments die Drehzahl gleichzeitig sinken. Daher kann der sich ergebende variable Drehzahlverlauf analytisch berechnet werden. Diese analytische Berechnung wurde zur Validierung der numerischen Simulationsergebnisse aus den erweiterten Werkzeugen HAWC2 und BeamDyn verwendet, die die Änderung der Drehzahl auf Basis lokal abbremsend wirkender Corioliskräfte infolge der Massenverschiebung simulieren. [Abbildung 16](#page-30-0) zeigt eine sehr gute Übereinstimmung der beiden simulierten und der analytischen Drehzahlen.

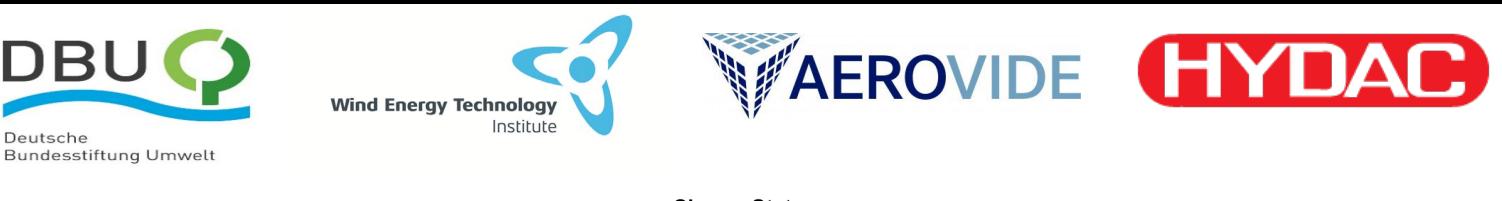

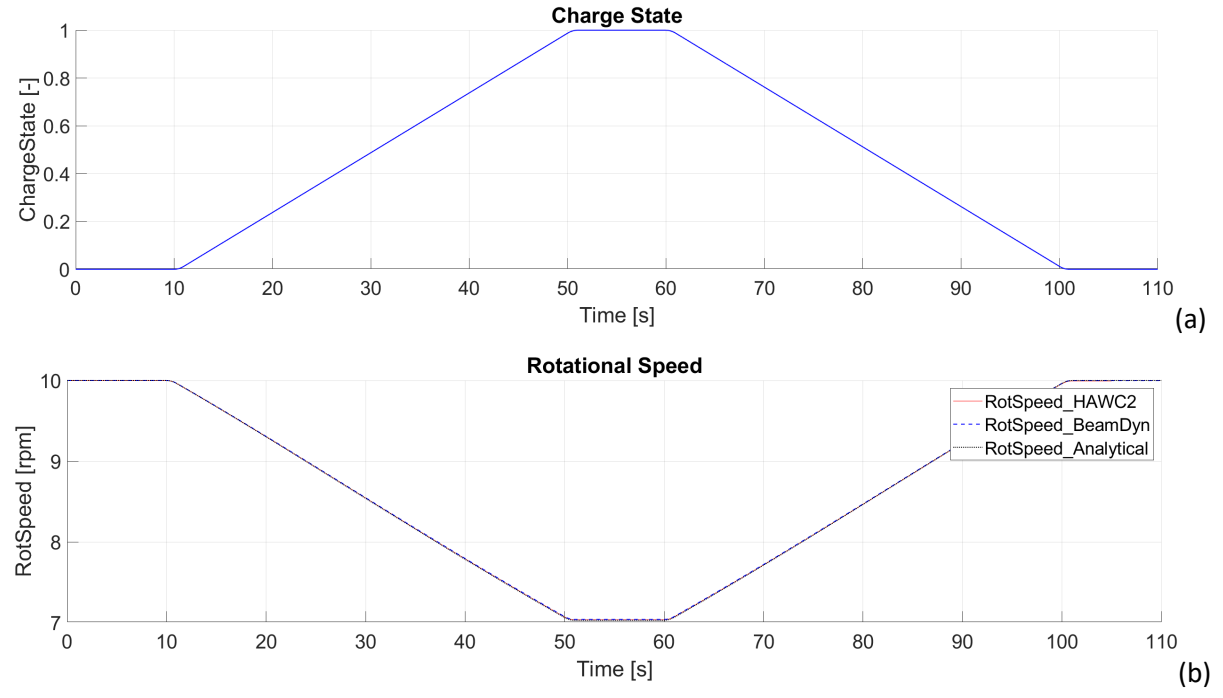

<span id="page-30-0"></span>**Abbildung 16:** (a) Verlauf des Ladezustands; (b) Vergleich der analytischen Rotordrehzahl (schwarz gepunktet) mit der simulierten Rotordrehzahl aus BeamDyn (blau gestrichelt) und HAWC2 (rot) in einem frei rotierenden System mit Massenträgheitsänderung.

Im Test 3 wird das gleiche Simulationsszenario, das im Test 2 durchgeführt wird, verwendet. [Abbildung](#page-31-0)  [17](#page-31-0) zeigt, wie sich die Drehzahl mit der Änderung des Trägheitsmoments des Balkens verändert. Das Schwingungsverhalten des Balkens in HAWC2 und BeamDyn ist identisch, siehe [Abbildung 17](#page-31-0) (b). Der Nachweis der Drehimpulserhaltung ist in der [Abbildung 17](#page-31-0) (c) dargestellt. Dabei ist der Gesamtdrehimpuls konstant geblieben, auch wenn durch die Schwingung lokale Änderungen in der Drehgeschwindigkeit auftreten.

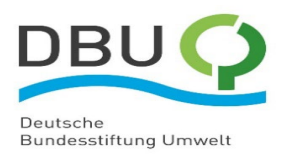

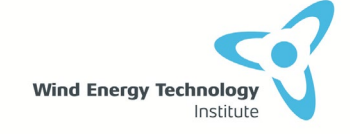

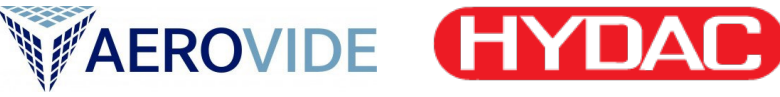

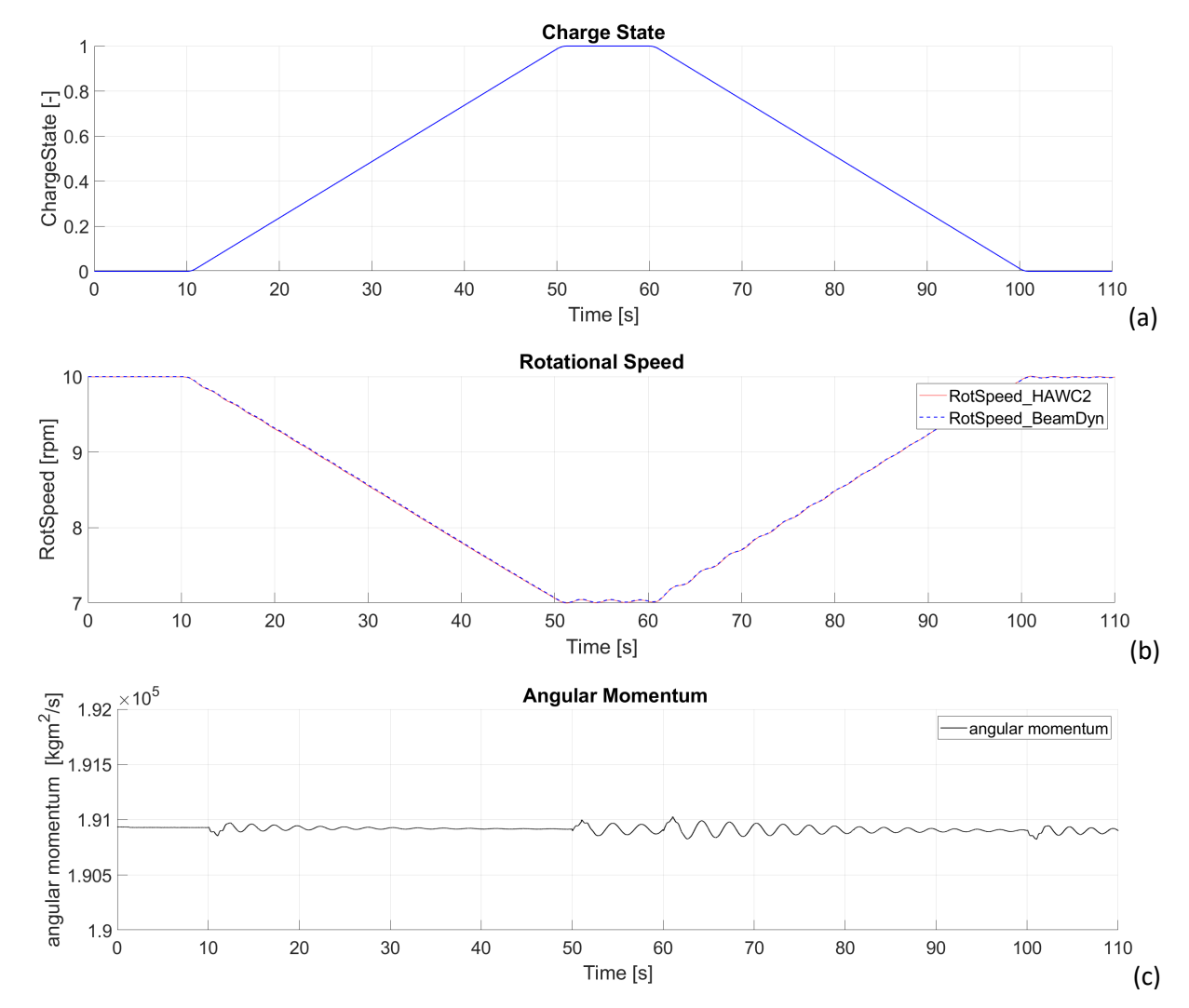

<span id="page-31-0"></span>**Abbildung 17:** (a) Verlauf des Ladezustands; (b) Vergleich der simulierten Rotordrehzahl aus BeamDyn (blau gestrichelt) und HAWC2 (rot) in einem frei rotierenden System mit Massenträgheitsänderung; (c) Gesamte Drehimpuls in HAWC2 berechnet.

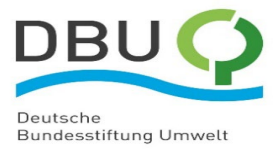

<span id="page-32-0"></span>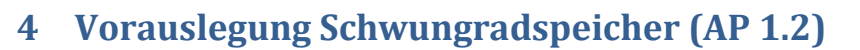

Institute

**Wind Energy Technology** 

## <span id="page-32-1"></span>**4.1 Entwurf möglicher Schwungradspeichertypen (AP 1.2.1)**

Der Entwurf möglicher SRS-Typen basiert grundsätzlich auf den vielfältigen Anwendungsgebieten des SRS hinsichtlich Netzstabilität und Reduktion der mechanischen Lasten der WEA. Als übergeordnetes Ziel wird daher eine dynamische Erhöhung der Rotorträgheit um mindestens 15% definiert. Das Massenträgheitsmoment eines Rotors mit SRS setzt sich dabei aus zwei Komponenten zusammen, nämlich dem der Rotorblätter selbst  $(U_{\text{Rotor}})$  und dem Beitrag des SRS  $(U_{\text{SRS}})$ .

<span id="page-32-2"></span>
$$
J = J_{\text{Rotor}} + J_{\text{SRS}} \tag{1}
$$

**WAEROVIDE HYDAC** 

Das Massenträgheitsmoment des SRS, J<sub>SRS</sub>, ergibt sich zum überwiegenden Anteil aus dem variablen Radius des Massenschwerpunkts des Fluids,  $R_{\text{var}}$ , sowie der Fluidmasse,  $m_{\text{Fluid}}$ . Für dreiblättrige Rotoren und synchroner Ladung der Blätter gilt in guter Näherung:

$$
J_{\rm SRS} = 3 \cdot R_{\rm var}^2 \cdot m_{\rm Fluid} \tag{2}
$$

Zur Ermittlung optimaler SRS-Konfigurationen wurde der in [Abbildung 18](#page-33-0) dargestellte Algorithmus verwendet [65]. Als Ausgangspunkt dient der Installationsradius  $R$ , welcher die Entfernung des äußeren Endes des Kolbenspeichers zur Blattwurzel beschreibt. Basierend auf der Geometrie des verwendeten Rotorblatts (s. Abschnitt [4.3\)](#page-37-0) werden für den angegebenen Installationsradius der äußere Kolbenspeicherdurchmesser,  $D_{ACC\_Outer}$ , die initiale Gurtdicke,  $t_{SC\_ini}$ , sowie die initiale Biegesteifigkeit,  $EI_{\text{ini}}$ , ermittelt. Letztere setzt sich aus dem Elastizitätsmodul,  $E$ , und dem Flächenträgheitsmoment, I, des Rotorblattquerschnitts zusammen.

In einer Iterationsschleife wird anschließend die Dimensionierung der Kolbenspeicher und Gurte optimiert. Als Startbedingung der ersten Iteration ( $n = 0$ ) wird angenommen, dass der Kolbenspeicher die Gurte vollständig ersetzt ( $t_{\rm SC}^0=0$ ). Dies dient der Überprüfung, ob es grundsätzlich möglich ist, einen Kolbenspeicher beim angegebenen Radius zu installieren. Gemäß dieser Annahme werden die maximale Kolbenspeicherdicke,  $t_{\text{ACC}}$ <sub>max</sub>, und die minimale Biegesteifigkeit,  $EI_{\text{min}}$ , berechnet. Für die Rotorblattsektion ergeben sich eine veränderte Masse  $\Delta M$  und Biegesteifigkeit,  $\Delta(EI)$ . Der Arbeitsdruck,  $p$ , im Inneren der Kolbenspeicher wird gemäß Barlows Kesselformel in eine Radialspannung,  $\sigma_{c}$ , und eine Axialspannung,  $\sigma_{l}$ , umgerechnet. Nach klassischer Laminattheorie ergeben sich aus den Spannungen radiale und axiale Dehnungen  $\varepsilon$ . Die Radialdehnung,  $\varepsilon_c$ , entspricht einer Erhöhung des Zylinderdurchmessers,  $\Delta D$ . Diese Erhöhung darf die maximal zulässige Differenz  $(\Delta D_{\text{permis}} = 0.3 \text{ mm})$  nicht überschreiten, da der Kolben die Kammern für Gas und Flüssigkeitsgemisch ansonsten nicht mehr vollständig trennen und es folglich zu Übertritten zwischen den Gas- und Fluidräumen kommen würde.

Ist diese Bedingung bereits in der ersten Iterationsschleife nicht gewährleistet, ist für die entsprechenden Rahmenbedingungen keine SRS-Konfiguration möglich. Andernfalls wird iterativ die Wandstärke des Kolbenspeichers,  $t_{\text{acc}}$ , reduziert und die Gurtdicke,  $t_{\text{SC}}$ , erhöht. Die Schrittweite richtet sich dabei nach den Dicken einzelner Schichten der verwendeten Verbundstoffe. Ziel ist eine Konfiguration, bei der die Masse des Rotorblattquerschnitts die ursprüngliche Masse (ohne SRS) nicht übersteigt. Die Iteration wird ausgeführt, bis diese Bedingung erreicht oder der maximal zulässige Anstieg des Kolbendurchmessers überschritten wird.

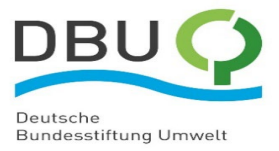

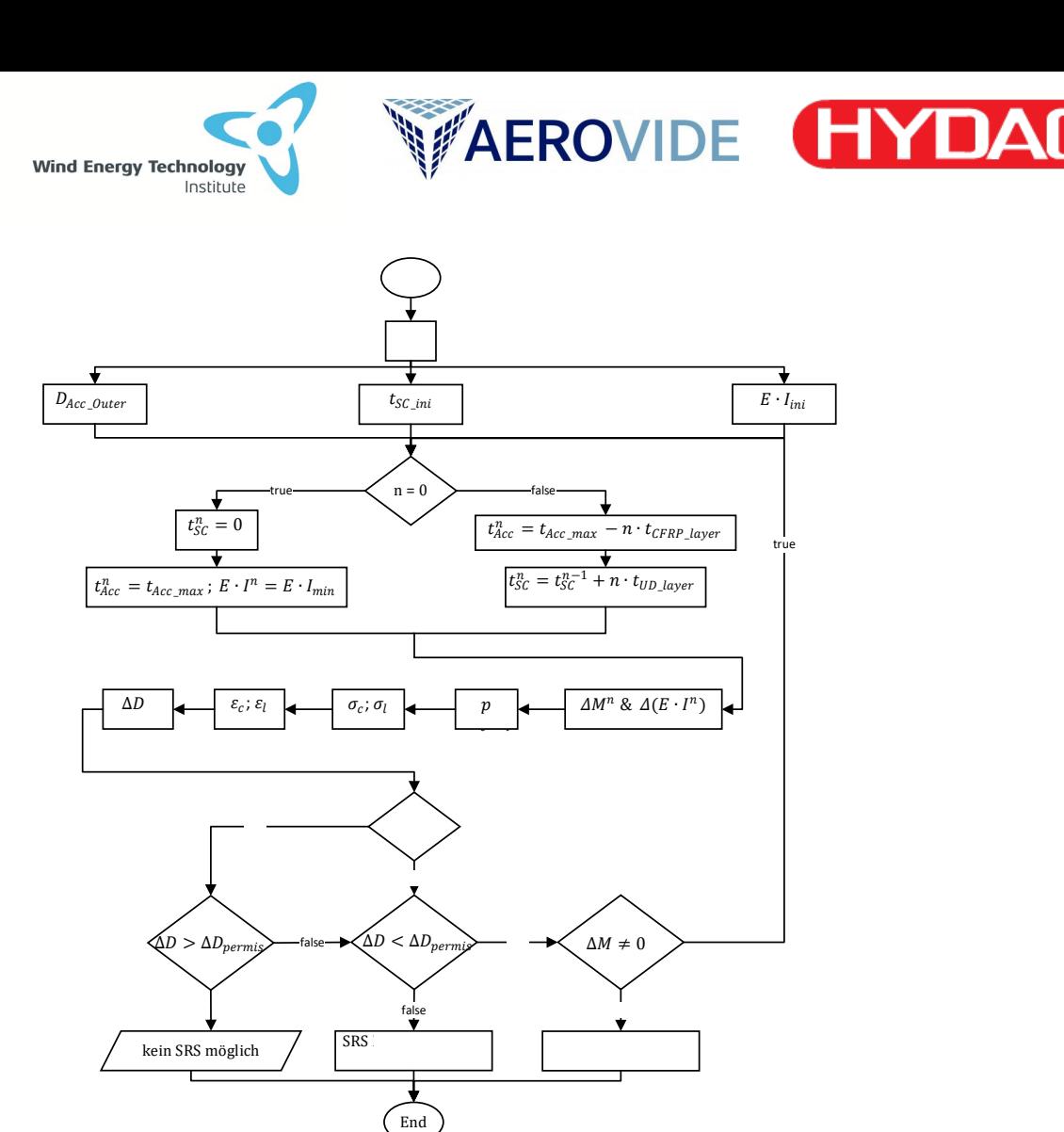

<span id="page-33-0"></span>**Abbildung 18:** Schematische Darstellung der iterativen Prozedur zur Ermittlung der minimalen Kolbenspeicherdicke und der resultierenden SRS-Konfiguration

Unter Verwendung des Algorithmus wurde eine Vielzahl von SRS-Konfigurationen entwickelt, die sich in Länge und Positionierung der Kolbenspeicher, in der zu bewegenden Fluidmasse sowie in der Biegesteifigkeit des Rotorblattquerschnitts unterscheiden. Zugrundeliegende Annahme aller Konfigurationen ist stets eine dynamische Erhöhung der Rotorträgheit von 15 %. [Abbildung 19](#page-34-0) zeigt die Anforderungen verschiedener SRS-Konfigurationen zur Erreichung dieser Trägheitserhöhung [65]. Dargestellt ist die benötigte Fluidmasse sowie die erforderliche Länge eines einzelnen Kolbenspeichers für verschiedene Installationspositionen entlang des Rotorblatts. Letztere bezieht sich dabei auf das äußere Ende des Kolbenspeichers und wird hier im Bereich zwischen 28 m und 66 m Entfernung zur Blattwurzel betrachtet. Das zugrundeliegende Rotorblatt ist dabei das AE 4.0-68.7 der AEROVIDE GmbH mit einer Länge von 68.7 m (s. Abschnitt [4.3\)](#page-37-0).

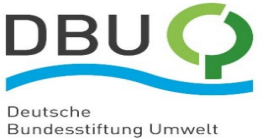

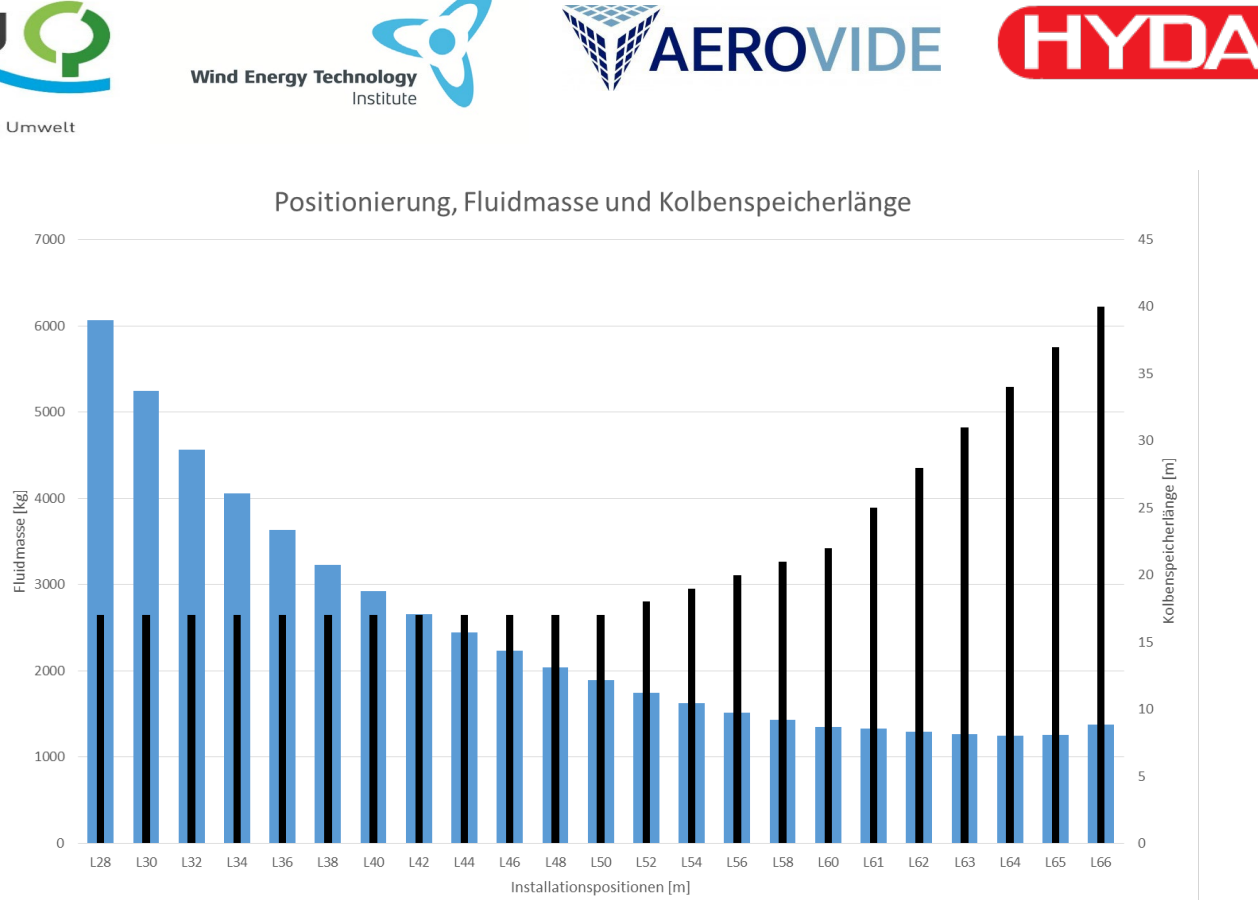

Abschlussbericht 1. Projektphase 17.11.2023 Seite 35

<span id="page-34-0"></span>**Abbildung 19:** Erforderliche Fluidmasse und Kolbenspeicherlänge bei verschiedenen Installationspositionen (Abstand zur Blattwurzel) eines einzelnen Kolbenspeichers.

Fluidmasse Kolbenspeicherläge

Die erforderliche Kolbenspeicherlänge für die angestrebte Erhöhung der Rotorträgheit wird durch den verfügbaren Bauraum im Blatt bestimmt. So limitiert die Blattgeometrie den maximal möglichen Durchmesser des Kolbenspeichers. Da sich das Rotorblatt zur Spitze hin verjüngt, sinkt der maximal mögliche Kolbenspeicherdurchmesser und die erforderliche Länge steigt an, je näher der Kolbenspeicher an der Rotorblattspitze installiert wird. Die benötigte Fluidmasse hingegen sinkt mit zunehmendem Installationsradius. Grund hierfür ist die in Gleichung ([2](#page-32-2)) dargestellte, quadratische Abhängigkeit der Schwungradspeicherträgheit vom Radius des Fluids. Installationen nahe der Blattwurzel erfordern folglich erheblich höhere Fluidmassen, um die angestrebte Trägheitserhöhung zu erreichen, als solche nahe der Blattspitze.

Ferner ist aus [Abbildung 19](#page-34-0) zu entnehmen, dass SRS-Konfigurationen mit nur einem Kolbenspeicher grundsätzlich sehr hohe Fluidmassen und Kolbenspeicherlängen erfordern. Es liegt folglich nahe, dass eine effiziente Nutzung des verfügbaren Bauraums an jeder Position entlang des Blatts mit der Installation mehrerer, paralleler Kolbenspeicher einhergeht. [Abbildung 20](#page-35-1) zeigt zwei Konfigurationen unterschiedlicher Installationsradien mit jeweils vier Kolbenspeichern [65]. Konfiguration 1 stellt die maximale Nutzung des Bauraumes bei einer Positionierung des Kolbenspeichers bei 64 m Entfernung zur Blattwurzel dar. Konfiguration 2 befindet sich bei einem äußeren Installationsradius von 36 m und zeigt vier Kolbenspeicher gleichen Durchmessers.

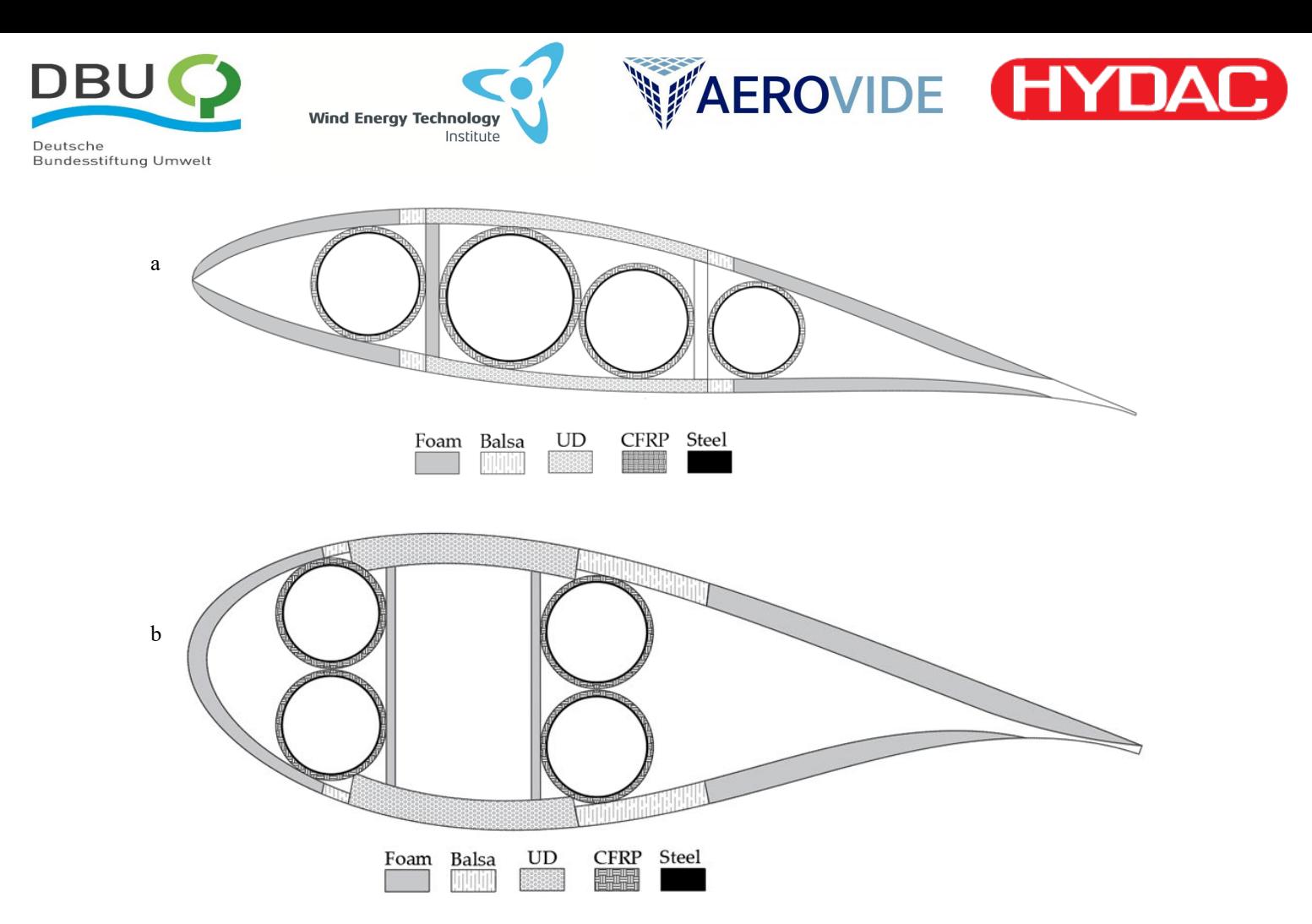

<span id="page-35-1"></span>**Abbildung 20:** Schematische Darstellung zweier SRS-Konfigurationen mit einem Installationsradius von (a) 64 m und (b) 36 m.

Die Ergebnisse der Dimensionierung der hydraulischen Kolbenspeicher und Gasbehälter für die beiden in [Abbildung 20](#page-35-1) dargestellten SRS-Konfigurationen sind in [Tabelle 2](#page-35-0) zusammengefasst [65]. Darüber hinaus sind die beweglichen Fluidmassen angegeben. Bei den Fluiden handelt es sich um ein Wasser-Glykol-Gemisch in den Kolbenspeichern, beziehungsweise komprimierten Stickstoff in den Gasbehältern.

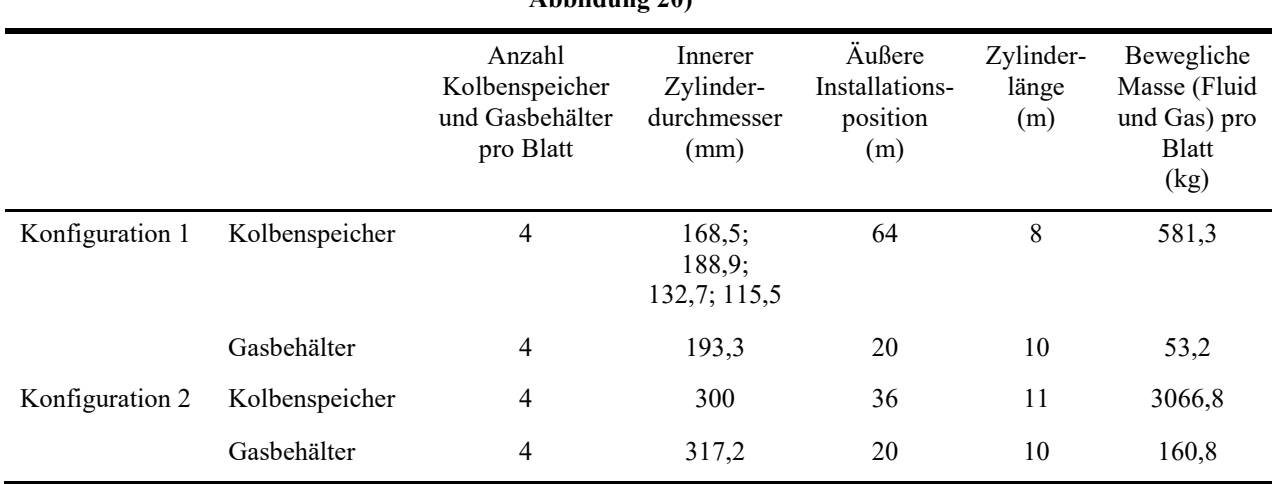

<span id="page-35-0"></span>**Tabelle 2: Dimensionierung der Kolbenspeicher und Gasbehälter für SRS-Konfigurationen 1 und 2 (siehe [Abbildung 20\)](#page-35-1)**

Die beiden hier gezeigten Konfigurationen können als Ränder des Raums gesehen werden, in welchem die Blattparameter durch den SRS variiert werden können. Die hier gezeigten Auslegungen sind nicht ausentwickelt und stellen nur Extreme dar, wenn man die konstruktive Umsetzung sowie Einzelheiten
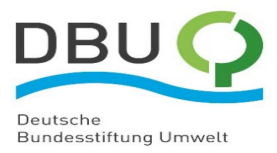

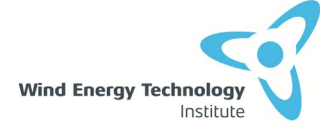

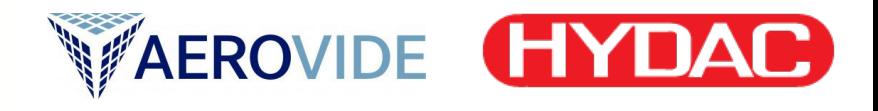

bezüglich des Ansprechverhaltens und der Zuverlässigkeit der hydraulischen Komponenten vernachlässigt. Gleichgroße Kolbenspeicher sind sowohl aus fertigungstechnischer als auch aus funktioneller Sicht vorteilhaft, da dadurch günstiger zu fertigende Gleichteile sowie ein synchrones Laden und Entladen am einfachsten realisiert werden können. Auf dieser Erkenntnis wird in den folgenden Kapiteln aufgebaut.

### **4.2 Auswahl und Vorentwurf Rotorblatt mit Schwungradspeicher (AP 1.2.2)**

Aus der Positionierung der Kolbenspeicher in den vorgestellten Konfigurationen ergibt sich eine Eignung für unterschiedliche Anwendungsgebiete. Da sich die Kolbenspeicher in Konfiguration 1 [\(Abbildung 20](#page-35-0) (a)) nahe der Blattspitze befinden, eignet sich der Entwurf in erster Linie für Anwendungen, die einen hohen variablen Radius,  $R_{\text{var}}$ , erfordern. Durch den geringeren Abstand zur Blattwurzel erzeugen die vollständig geladenen Kolbenspeicher in Konfiguration 2 [\(Abbildung 20](#page-35-0) (b)) stationär eine geringere mechanische Belastung und sind somit insbesondere für Anwendungen mit häufiger, vollständiger Ladung geeignet. Ein weiterer Vorteil dieser Auslegung ist, dass die Kolbenspeicher einen einheitlichen Durchmesser besitzen, was ein identisches Lade- und Entladeverhalten gewährleistet und mit einer kosteneffizienteren Fertigung einhergeht.

Wie in Abschnitt [4.1](#page-32-0) beschrieben, bestimmt der verfügbare Bauraum im Rotorblatt die möglichen Konfigurationen des SRS. Zur Definition der geometrischen Randbedingungen wurde in der Vorauslegung und für alle weiteren Betrachtungen das AE4.0-68.7 mit einer Länge von 68,7 m als Referenzblatt verwendet. Das Rotorblatt wurde von der AEROVIDE GmbH für eine dreiblättrige, pitchregulierte, drehzahlvariable WEA mit einer Nennleistung von 4 MW entwickelt. Die Anlage wurde gemäß der Richtlinie zur Zertifizierung von WEA der Germanischer Lloyd SE [66] entworfen. Die hier relevanten und bei Vergleichen als Referenz dienenden technischen Daten des Blattes sind in folgender [Tabelle 3](#page-36-0) zusammengefasst. I[n Abbildung 21](#page-37-0) ist der Aufbau des analytischen Strukturmodells bei 63 m Blattlänge dargestellt.

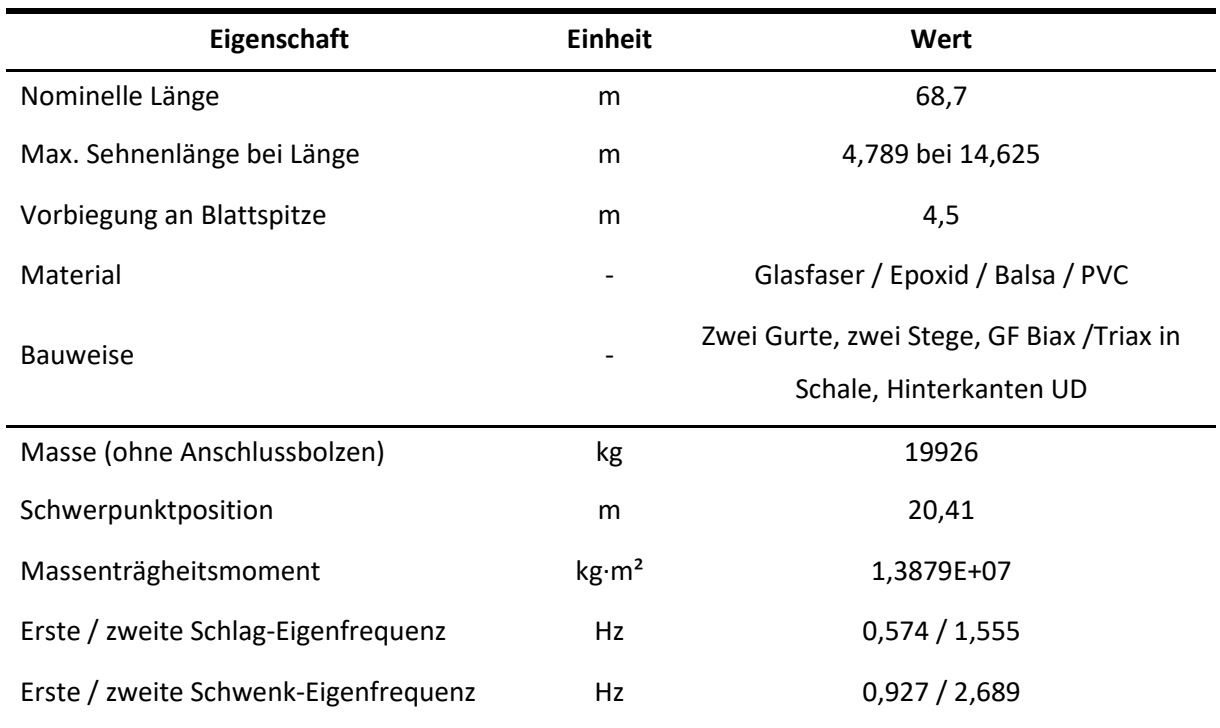

<span id="page-36-0"></span>**Tabelle 3: Technische Daten des AE4.0-68.7 Rotorblattes**

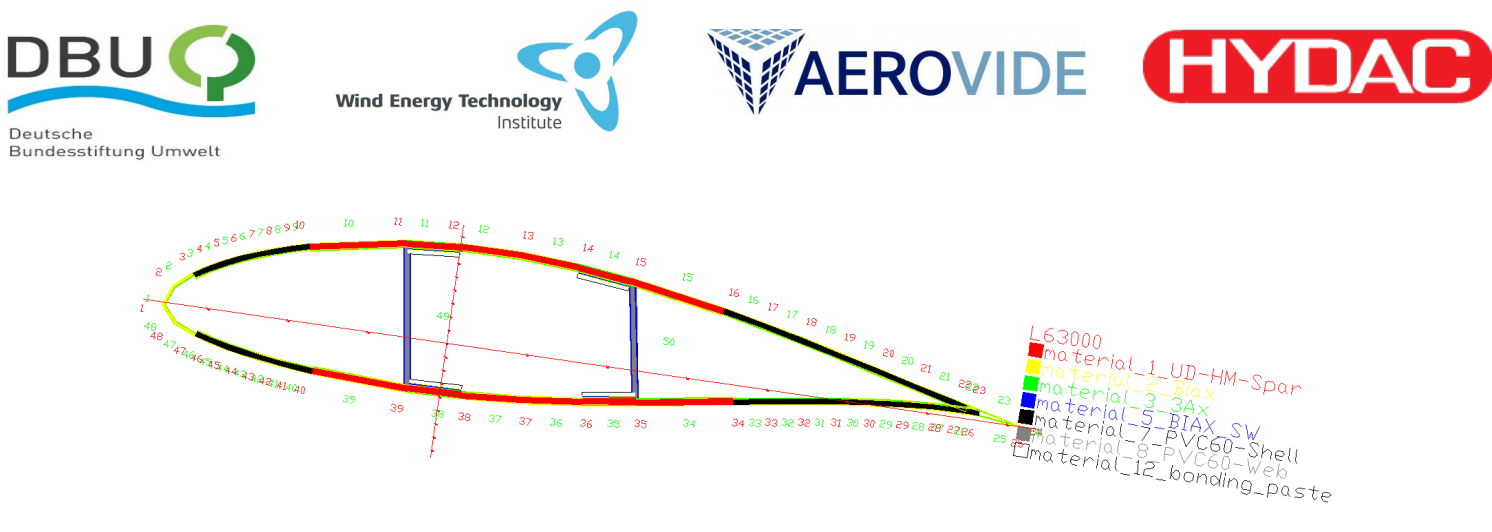

#### <span id="page-37-0"></span>**Abbildung 21:** Analytisches Strukturmodell bei 63m Blattlänge

In [Abbildung 21](#page-37-0) erkennt man rot dargestellt die aus hochmodul-Glasfaser UD-Laminat bestehenden Hauptgurte. Zwischen diesen erstrecken sich die aus (blau dargestellten) E-Glasfaser Biax und die (grau dargestellten) aus PVC-Kernwerkstoff bestehenden Stege. Der dargestellte Blattschnitt hat eine Profildicke von etwa 18% und eine Sehnenlänge von 1,285 m. Der Mittenabstand der Stege beträgt 340 mm. In dieser Darstellung befindet sich oben die (aerodynamische) Saugseite des Blattes, unten die Druckseite, links die Vorderkante und rechts die Hinterkante des Blattes.

### **4.3 Analyse der geometrischen Randbedingungen (AP 1.2.3)**

Bezüglich des Bauraumes ist das blattspitzenseitige Ende der Kolbenspeicher maßgebend. Wie oben beschrieben, wurde festgelegt, dass durch den SRS eine geregelte Änderung des Massenträgheitsmoments des Blattes von 15% erreicht werden soll. Zur Dimensionierung des SRS wurden verschiedene Kombinationen von Kolbenspeicherdurchmessern (Beispiele siehe [Abbildung](#page-35-0)  [20\)](#page-35-0) und Kolbenspeicherlängen untersucht. Mit Hinsicht auf Fertigungskosten wurde die Forderung formuliert, möglichst viele Gleichteile für den SRS zu verwenden. Diese bedeutet, dass alle verbauten SRS Kolbenspeicher die gleichen geometrischen Abmessungen haben sollten.

Für eine kompakte, materialsparende Bauform sollten der oder die SRS Kolbenspeicher einen möglichst großen Durchmesser haben. Gleichzeitig begrenzt der verfügbare Bauraum im Blatt diesen am blattspitzenseitigen Ende der Kolbenspeicher. Zusammen mit der Untergliederung des Bauraumes durch die Stege legt die gestreckte Form der Blattquerschnitte (Profildicke bei 54 m etwa 22,5% und bei 63 m etwa 18%) eine Konfiguration nahe, die aus mehreren Kolbenspeichern gleichen Durchmessers und gleicher Länge besteht. Um die entstehenden Kräfte in die Blattstruktur einleiten zu können, sollten die Funktionskomponenten des SRS Systems an massive Elemente der Blattstruktur (UD Gurte) angebunden sein. Neben den Kolbenspeichern sind auch die Speichertanks in der Blattwurzel sowie die zwischen den genannten Komponenten liegende Verrohrung zu dimensionieren und in das Blatt zu implementieren.

Zunächst wurden die Kolbenspeicher bemessen. Die festgelegten Durchmesser der Kolbenspeicher sind in folgende[r Tabelle 4](#page-37-1) zusammengefasst. Die Blattschnitte kurz vor blattspitzenseitigem Ende und kurz nach blattwurzelseitigem Anfang der Kolbenspeicher sind in [Abbildung 22](#page-38-0) bzw. [Abbildung 23](#page-38-1) dargestellt.

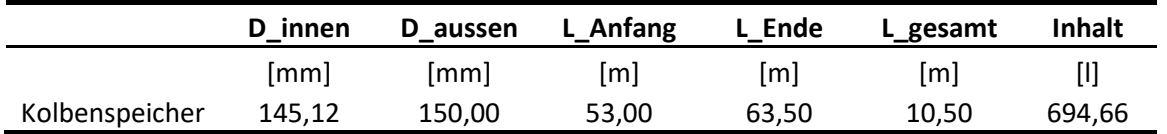

#### <span id="page-37-1"></span>**Tabelle 4: Abmessungen von SRS Kolbenspeichern**

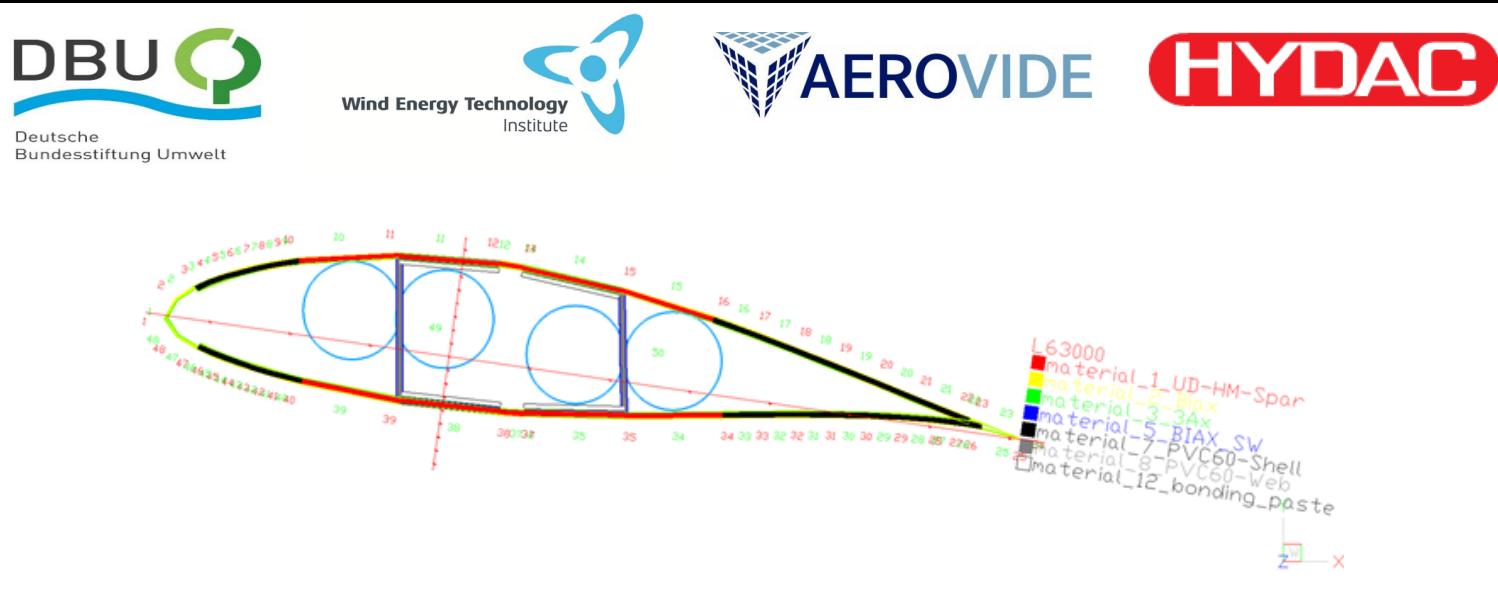

**Abbildung 22:** Anordnung der Kolbenspeicher bei 63 m Blattlänge

<span id="page-38-0"></span>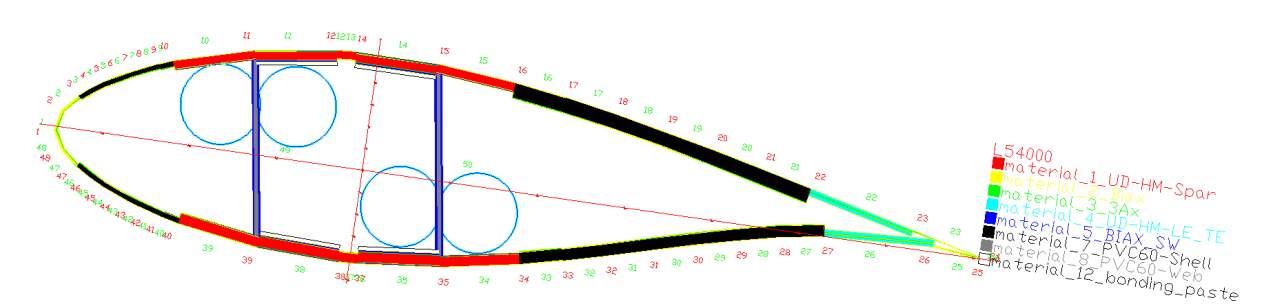

<span id="page-38-1"></span>**Abbildung 23:** Anordnung der Kolbenspeicher bei 54 m Blattlänge

Man erkennt deutlich, dass das blattspitzenseitige Ende der Kolbenspeicher deren Abmessungen und Position mit wenig Spielraum vorgibt. Um die Lage des gemeinsamen Schwerpunktes der Einbauten möglichst nahe an der Schwerpunktlage im Referenzblatt zu belassen, wurde zwei der vier Kolbenspeicher saugseitig und zwei druckseitig angeordnet.

Durch eine Anpassung der Stegverläufe, z.B. durch eine Verringerung des Steg-Mittenabstandes, könnte der Durchmesser der Kolbenspeicher erhöht und damit - bei gleichem Volumen - deren Länge verringert werden. Zur Beibehaltung der Vergleichbarkeit mit dem Referenzblatt wurde diese Maßnahme zunächst nur in geringem Umfang eingesetzt.

# **4.4 Zuarbeiten aus der Industrie (HYDAC) und Auslegung hydraulische Kolbenspeicher (AP 1.2.4)**

Die HYDAC Technology GmbH arbeitet mit dem WETI und AEROVIDE in diesem Forschungsprojekt als assoziierter Industriepartner zusammen. Der deutsche Marktführer HYDAC GmbH entwickelt, fertigt und testet hydropneumatische Kolbenspeicher. Das besondere an den in diesem Projekt betrachteten Kolbenspeichern ist, dass sie in den Rotorblättern einer WEA, vorzugsweise nahe der Blattspitze, verbaut werden. Um die Gesamtmasse des Blattes nicht zu erhöhen, sind Leichtbaukonstruktionen notwendig. Als Flüssigkeit wird derzeit ein Wasser-Glykol-Gemisch in Betracht gezogen. Flüssigkeiten mit größerer Dichte sind zwar vorteilhaft, jedoch müssen die Betriebstemperaturen (-40°C bis 60°C), die Umweltverträglichkeit im Fall von Leckagen sowie die Kosten berücksichtigt werden.

Da die Rotorblätter während des Betriebs durchbiegen, muss auch der Kolbenspeicher diese Biegung vollziehen. Die starre Befestigung in der Blattstruktur bietet den Vorteil, dass in diesen Fällen der Kolbenspeicher zur Versteifung der Struktur beiträgt und entsprechend Material an der Blattstruktur

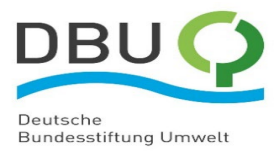

**WAEROVIDE HYDAC Wind Energy Technology** Institute

eingespart werden kann. Weitere Anforderungen sind die geforderte Lebensdauer und die möglichst langen Wartungszyklen.

Um die spezifizierten Anforderungen zu erfüllen, hat sich HYDAC entschieden, einen Kolbenspeicher mit einem gasdichten Liner aus Stahl und einer Verstärkung aus Kohlenstofffasern zu entwickeln. Für den Aufbau und die Erprobung wurde ein Demonstrator mit einem Innendurchmesser von 250 mm gewählt. Der Stahlliner wird im Fließdrückverfahren hergestellt und besitzt eine Wandstärke von 1 mm ±0,1 mm. Am gasseitigen Ende ist der Speicher mit einem kalottenförmigen Abschluss verschlossen. Auf der Flüssigkeitsseite besitzt der Speicher einen Flansch, sodass der Kolben an dieser Öffnung montiert und für Wartungszwecke demontiert werden kann. Die ersten Erprobungsmuster besaßen noch Flansche auf beiden Seiten.

Für den Kolben wurde eine spezielle Dichtung gewählt und die Führungsbänder auf O-Ringen montiert, siehe [Abbildung 24.](#page-39-0) Weiterhin besteht der Kolben aus zwei Teilen, die mittels einer flexiblen Stange miteinander verbunden sind. Damit kann sich der Kolben dem gebogenen Rohr bis zu einem gewissen Grad anpassen und verkantet nicht. Die flexiblen Dichtungen gewährleisten auch bei einer Verformung des runden Rohrquerschnitts zu einem ellipsoiden Querschnitt eine hohe Gasdichtigkeit.

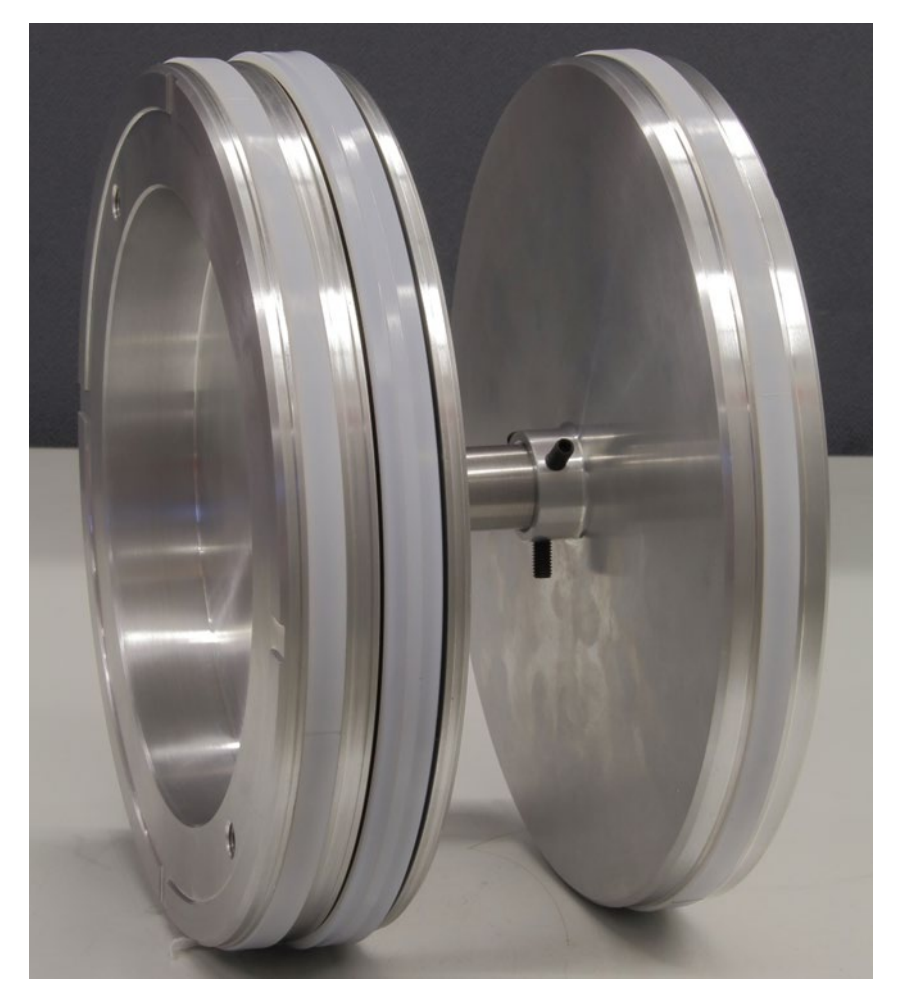

<span id="page-39-0"></span>**Abbildung 24:** Kolben mit aufgezogener Dichtung und Führungsbändern

Neben dem Aufbringen des Prüfdrucks (1,5 x Betriebsdruck) lag der Fokus auf der Ermittlung der maximal zulässigen Durchbiegung des CFK-Kolbenspeichers. Hierbei sind die freie Beweglichkeit des Kolbens und der Beginn der Schädigung des CFK-Laminats zu berücksichtigen. Im 3-Punkt-Biegeversuch liegt der Kolbenspeicher an beiden Enden auf einem stabilen Doppel-T-Träger auf. In der Mitte wird

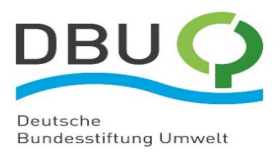

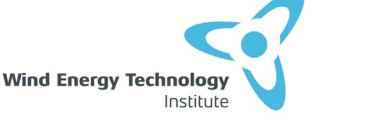

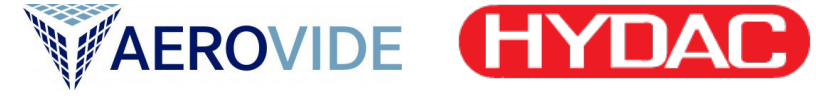

der Kolbenspeicher mit einem Hydraulikzylinder zum Doppel-T-Träger hin durchgebogen, siehe [Abbildung 25.](#page-40-0)

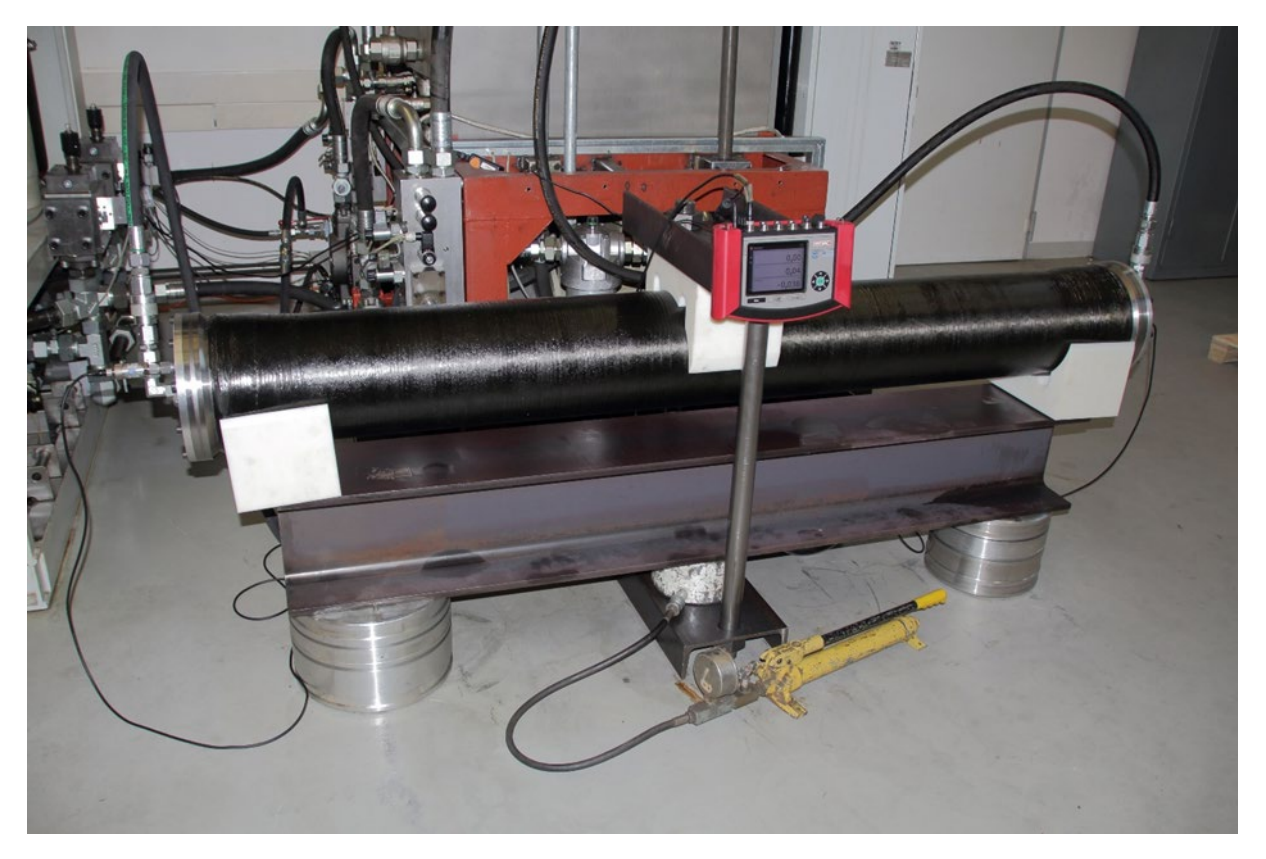

<span id="page-40-0"></span>**Abbildung 25:** Durchbiegungsversuch des CFK-Kolbenspeicher-Prototyps

Bei der Wicklung der CFK-Kolbenspeicher arbeitet HYDAC mit der Firma PRONEXOS aus den Niederlanden zusammen, welche sich auf die Fertigung von Komponenten aus Faserverbundwerkstoffen spezialisiert hat.

Der gesamte Aufwand vonseiten HYDACs ist in [Tabelle 5](#page-40-1) präsentiert.

<span id="page-40-1"></span>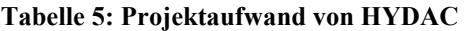

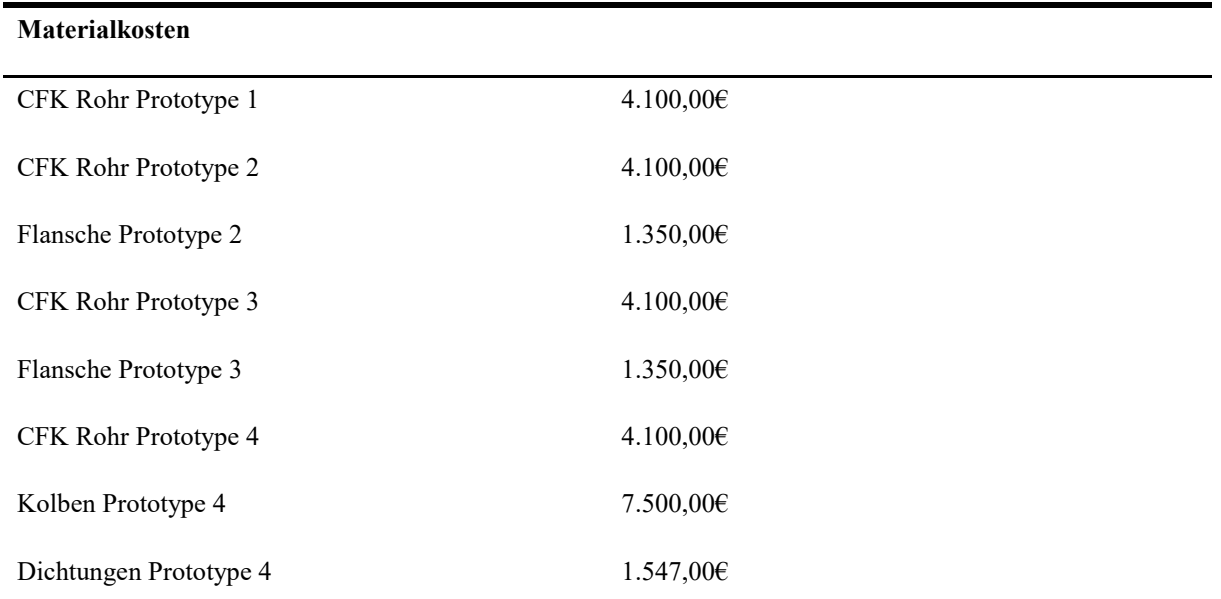

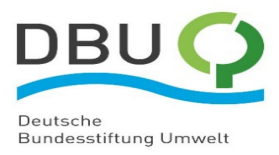

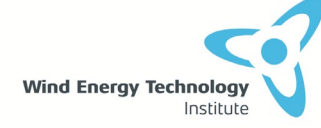

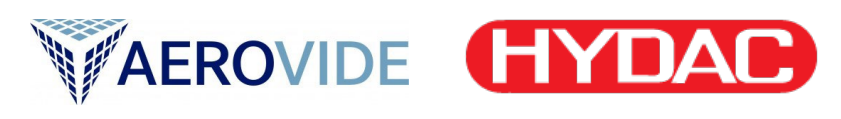

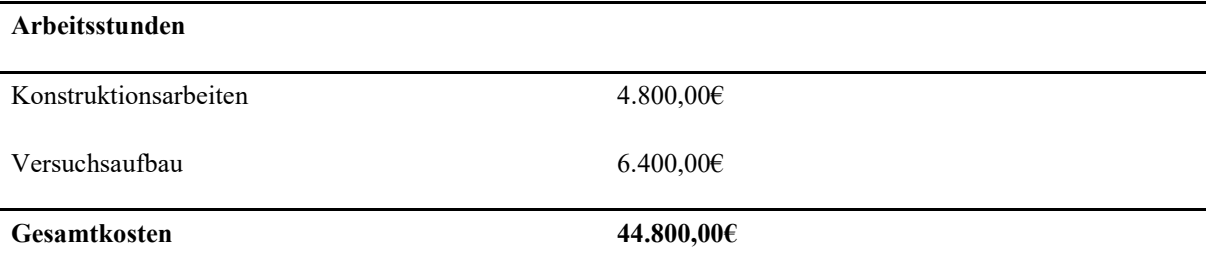

### <span id="page-41-1"></span>**4.5 Entwurf Rotorblatt mit CFK-Funktionskomponenten (AP 1.2.5)**

Die Implementierung des SRS im Rotorblatt basiert auf dem teilweisen Ersatz des Gurtes durch die Kolbenspeicher. Für diese Aufgabe sind die Kolbenspeicher aus biegbaren Verbundstoffen wie CFK zu fertigen. Aufgrund der Unterstützung der Blattstruktur kann durch Installation der Kolbenspeicher die Stärke der Gurte reduziert werden, siehe Kapitel [4.1.](#page-32-0) Ziel dieser Methode ist, eine signifikante Erhöhung der Rotorblattmasse durch die Implementierung des SRS zu verhindern. Die Reduktion der Gurtstärke beeinflusst dabei nicht nur die Masse des Rotorblatts, sondern auch seine Biegesteifigkeit. Da die Speichertanks aus GFK und die Verrohrung aus Stahl mit ihren jeweils relativ geringen Dehnsteifigkeiten (E·A) wesentlich weniger Einfluss auf die Sektionssteifigkeit eines Blattes hätten, wurde hier zunächst auf eine Anpassung der Gurtstärke verzichtet.

Bezüglich der Dimensionierung des nahe der Blattwurzel zu positionierenden Fluidspeichers (Speichertank) und der zwischen Speichertank und Kolbenspeicher erforderlichen Verrohrung, gilt es folgende Randbedingungen zu erfüllen:

- Volumen des Speichertanks gleich oder größer Volumen der Kolbenspeicher
- Vertretbare Strömungsgeschwindigkeit in den Rohren (abhängig von vorgegebener Dauer für einen Lade- oder Entladevorgang)

Aus Betrachtungen zur installierbaren Pumpenleistung wurde als Untergrenze für die Dauer eines Ladevorgangs(Füllzeit) 20 s festgelegt. Für die maximale Strömungsgeschwindigkeit in der gestreckten Verrohrung wurde ca. 16 m/s festgelegt. Allerdings wird angenommen, dass im Weiteren eine längere Füllzeit angestrebt wird, um die erforderliche Pumpenleistung zu reduzieren. Dadurch würde auch die hoch angesetzte Strömungsgeschwindigkeit im Rohr reduziert werden.

Aus Symmetriegründen, und um eine möglichst geradlinige Verrohrung zu ermöglichen, werden zwei Speichertanks vorgesehen, die entsprechend der Kolbenspeicher auf der Saugseite am vorderen Steg und am hinteren Steg auf der Druckseite des Blattes angeordnet sind. Um bezüglich der Anbindung der Speichertanks eine vertretbar geringe Streckenlast zu erreichen, wurde für die Speichertanks eine Länge von je 2 m festgelegt. In folgender [Tabelle 6](#page-41-0) sind die Abmessungen der Speichertanks und Verrohrung zusammengefasst. Deren Anordnung ist in de[n Abbildung 26](#page-42-0) und [Abbildung 27](#page-42-1) für jeweils eine Blattsektion dargestellt.

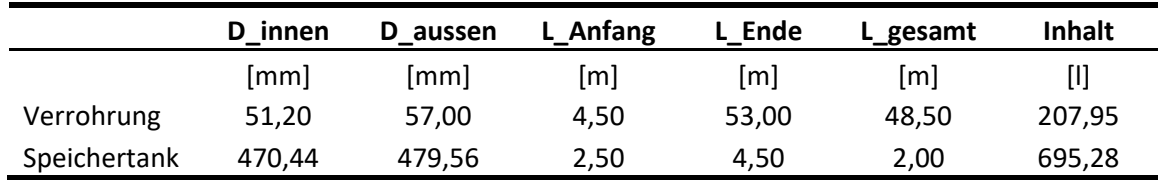

#### <span id="page-41-0"></span>**Tabelle 6: Abmessungen von Speichertanks und Verrohrung**

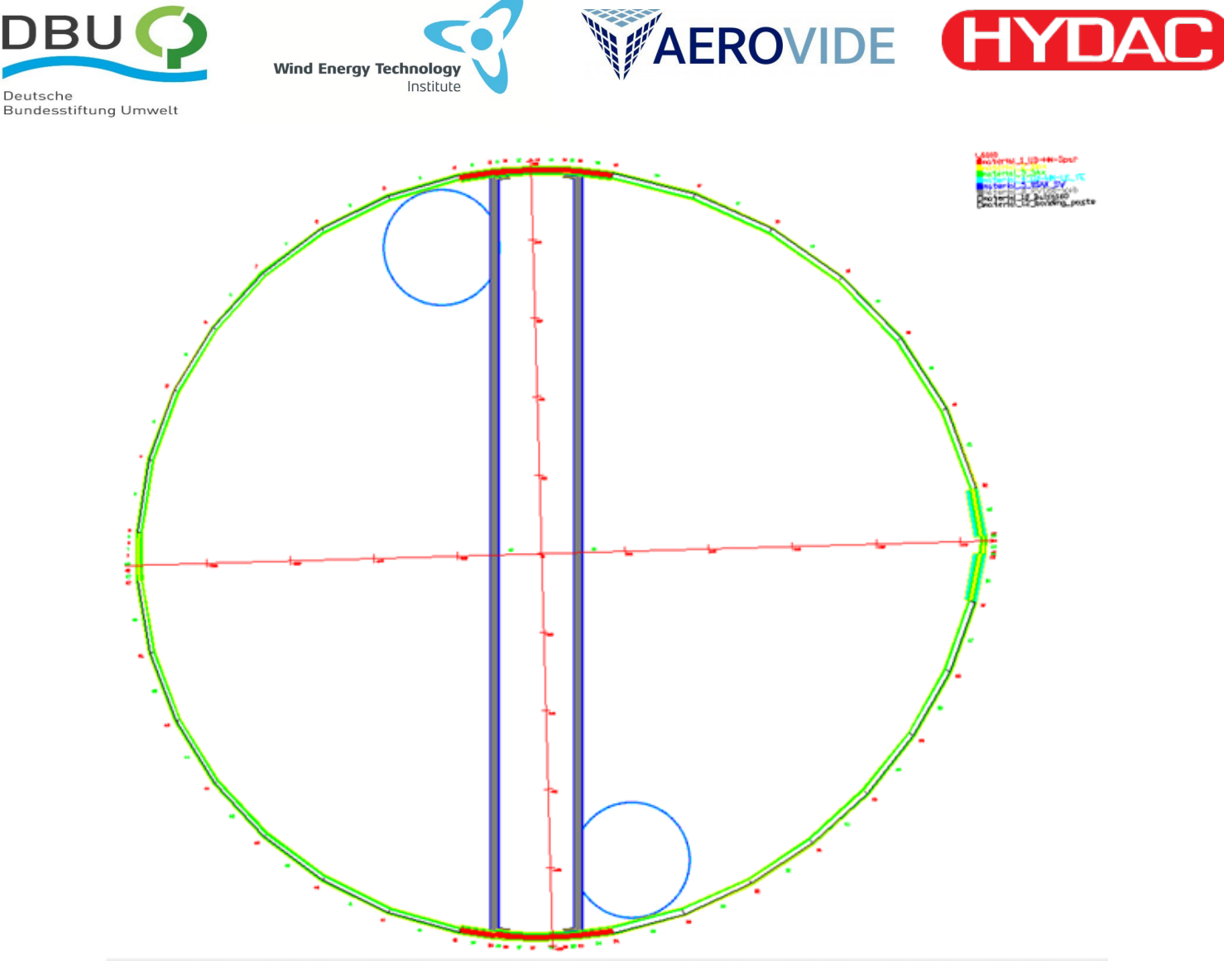

<span id="page-42-0"></span>**Abbildung 26:** Anordnung der Speichertanks bei 4 m Blattlänge

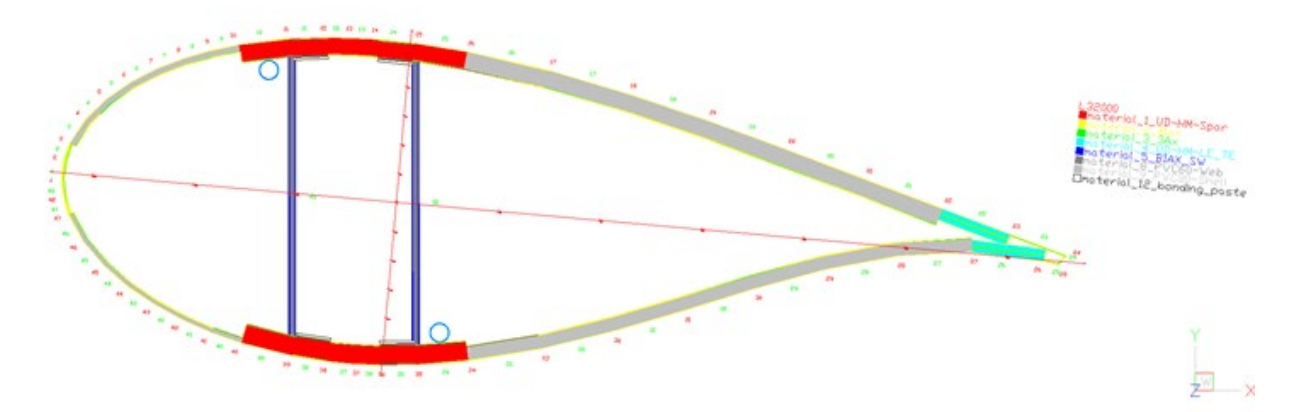

<span id="page-42-1"></span>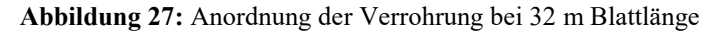

Zur Berücksichtigung der Auswirkungen der Blatteinbauten wurde AEROVIDEs Software zur analytischen Modellierung der Blattstruktur dahingehend erweitert, dass Masse und Steifigkeiten von Kreisringen und Kreisflächen in Bezug auf Sektionssteifigkeit, Sektionsmasse und Lage der Schwerpunkte berücksichtigt werden. Für die hier dargestellten Betrachtungen werden neben den in [Tabelle 4](#page-37-1) und [Tabelle 6](#page-41-0) zusammengefassten geometrischen Größen die in [Tabelle 7](#page-43-0) dargestellten mechanischen Eigenschaften verwendet. Die Masse des Fluids berechnet sich aus dem Inhalt von Verrohrung und Speichertanks [\(Tabelle 6\)](#page-41-0) und der Fluiddichte. Für die SRS Komponenten

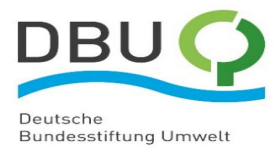

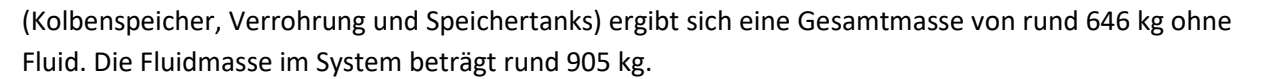

AEROVIDE HYDA

<span id="page-43-0"></span>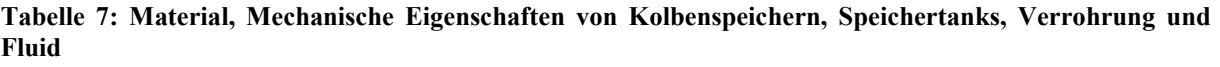

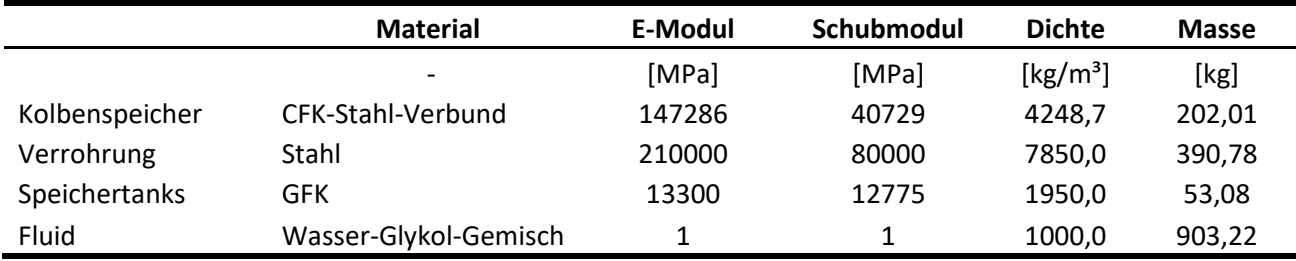

Zur Analyse der Eigenschaften des Blattes mit dem SRS-System werden folgende vier Varianten miteinander verglichen:

- a) Referenzblatt ("Orig")
- b) Blatt mit SRS-System ohne Fluidfüllung ("Jvar")

**Wind Energy Technology** 

Institute

- c) Blatt mit SRS-System im entladenen Zustand (Fluid in Verrohrung und Speichertanks, "Jvar Chrg0")
- d) Blatt mit SRS-System im geladenen Zustand (Fluid in Verrohrung und SRS-Kolbenspeichern, "Jvar Chrg1")

Verglichen wurden die Blattmasse (Mass), Schwerpunkt (CoG), Massenmoment (1st MoI), Massenträgheitsmoment (2nd MoI), Durchbiegung bei Nennwind (Defl) und Eigenfrequenzen (EF1 bis EF4 und EF9). Die Eigenfrequenzen wurden mit drei verschiedenen Rechenprogrammen (Ansys, HAWCStab2 und HAWC2) berechnet und untereinander verglichen. Dadurch konnte abgeschätzt werden, ob die mechanischen Eigenschaften der Varianten a) bis d) mit den verschiedenen Analysewerkzeugen hinreichend gleich verarbeitet werden.

I[n Tabelle 8](#page-43-1) un[d Tabelle 10](#page-46-0) sind die Masseneigenschaften der verschiedenen Varianten dargestellt und mittels relativer Differenzen ("r. d." d.h. Differenz zwischen Variante und Referenz, geteilt durch Referenz) ausgewertet. Entsprechend sind i[n Tabelle 9](#page-45-0) und [Tabelle 11](#page-47-0) die mit Ansys, HAWCStab2 (HS2) und HAWC2 (H2) berechneten Eigenfrequenzen dargestellt und gegeneinander ausgewertet.

| Eigenschaft           | <b>Einheit</b> | Orig     | Jvar     | r. d. orig |
|-----------------------|----------------|----------|----------|------------|
| <b>Blattmasse</b>     | kg             | 19926    | 20412    | 2,44%      |
| Schwerpunkt           | m              | 20.41    | 20,67    | 1,27%      |
| Massenmoment          | kg*m           | 406690   | 421918   | 3,74%      |
| Massenträgheitsmoment | $kg*m2$        | 13879381 | 14516497 | 4,59%      |
| Durchbiegung          | m              | 7,732    | 7,876    | 1,87%      |

<span id="page-43-1"></span>**Tabelle 8: Masseneigenschaften von Referenzblatt und Blatt mit SRS-System ohne Fluid (Variante b)**

Aus [Tabelle 8](#page-43-1) ist zu entnehmen, dass die Einbauten des SRS-Systems (ohne Fluid) die Blattmasse um rund 2,5% erhöht. Dass die Differenz aus der Masse des Referenzblattes und der Variante b) "Jvar" kleiner ist als die Masse der SRS Komponenten, liegt darin begründet, dass die Gurtdicken im Bereich der Kolbenspeicher reduziert wurden.

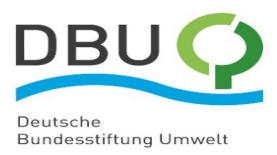

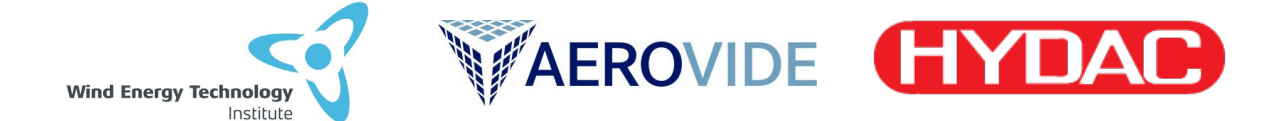

Die Massenerhöhung ist, mit Hinsicht auf die typischerweise akzeptablen 3% Massenabweichung innerhalb einer Blattbaureihe, als relativ geringfügig zu bewerten. Die rund 2% höhere Blattdurchbiegung (bei Nennwind), die etwa 15 cm entspricht, ist der geringeren Steifigkeit des Blattes im Bereich der Kolbenspeicher geschuldet. Die Schlag- und Schwenk-Biegesteifigkeitsverläufe über die Blattlänge sind in [Abbildung 28](#page-44-0) und [Abbildung 29](#page-44-1) dargestellt. Es ist ersichtlich, dass die Schlag-Biegesteifigkeit stärker durch den Einbau der Kolbenspeicher reduziert wird als die Schwenk-Biegesteifigkeit.

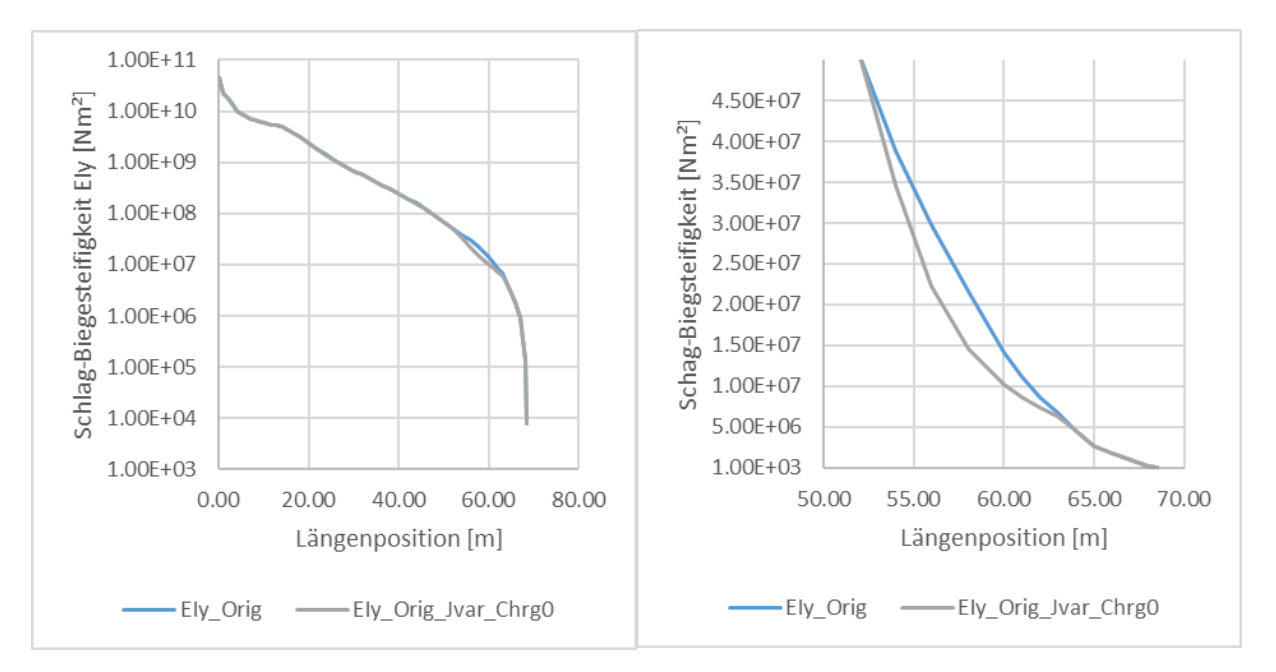

<span id="page-44-0"></span>**Abbildung 28:** Schlag-Biegesteifigkeit (EIy) Orig. gegen Jvar Chrg0\*

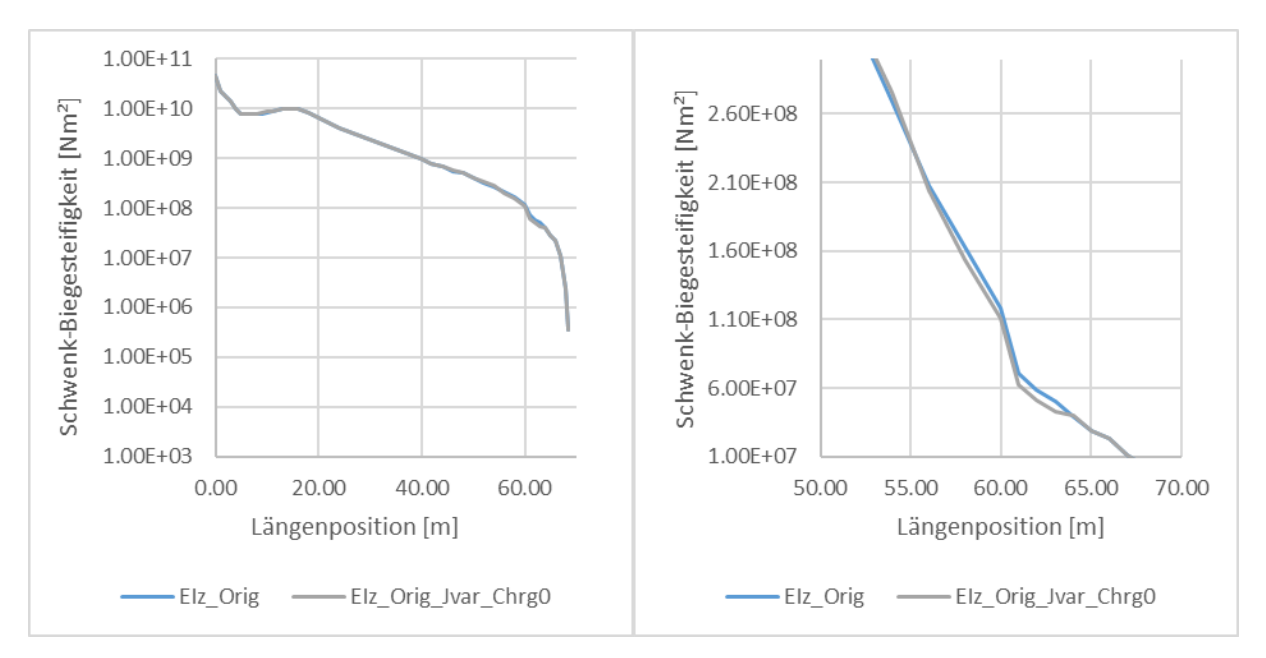

<span id="page-44-1"></span>**Abbildung 29:** Schwenk-Biegesteifigkeit (EIz) Orig. gegen Jvar Chrg0\*

\* Da für das Fluid eine vernachlässigbare Steifigkeit angenommen wurde, sind die Varianten Jvar, Jvar\_Chrg0 und Jvar\_Chrg1 Steifigkeits-äquivalent.

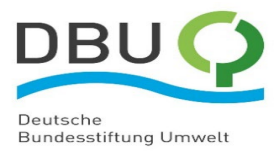

Auch bei den in [Tabelle 9](#page-45-0) dargestellten ersten vier (Biege-)Eigenfrequenzen und der neunten (Torsions-)Eigenfrequenz zeigt sich ein relativ geringer Einfluss des SRS-Systems ohne Fluid von weniger als 5%. Eine Frequenzabweichung dieser Größe wäre innerhalb einer Blattbaureihe eben noch akzeptabel.

AEROVIDE **HYDA** 

Beim Vergleich der mit Ansys (EF#), HAWCStab2 (HS2\_EF#) und HAWC2 (H2\_EF#) berechneten Frequenzen zeigen sich geringe relative Differenzen von typischerweise weniger als 1%, mit Ausnahme der 2. Schwenkeigenfrequenz (EF4) mit rund 1.2%. Dieses zeigt, dass die unterschiedlichen Analysewerkzeuge ein sehr ähnliches dynamisches Verhalten berechnen, was die Übertragung der konstruktiven Maßnahmen in die Modellierung validiert.

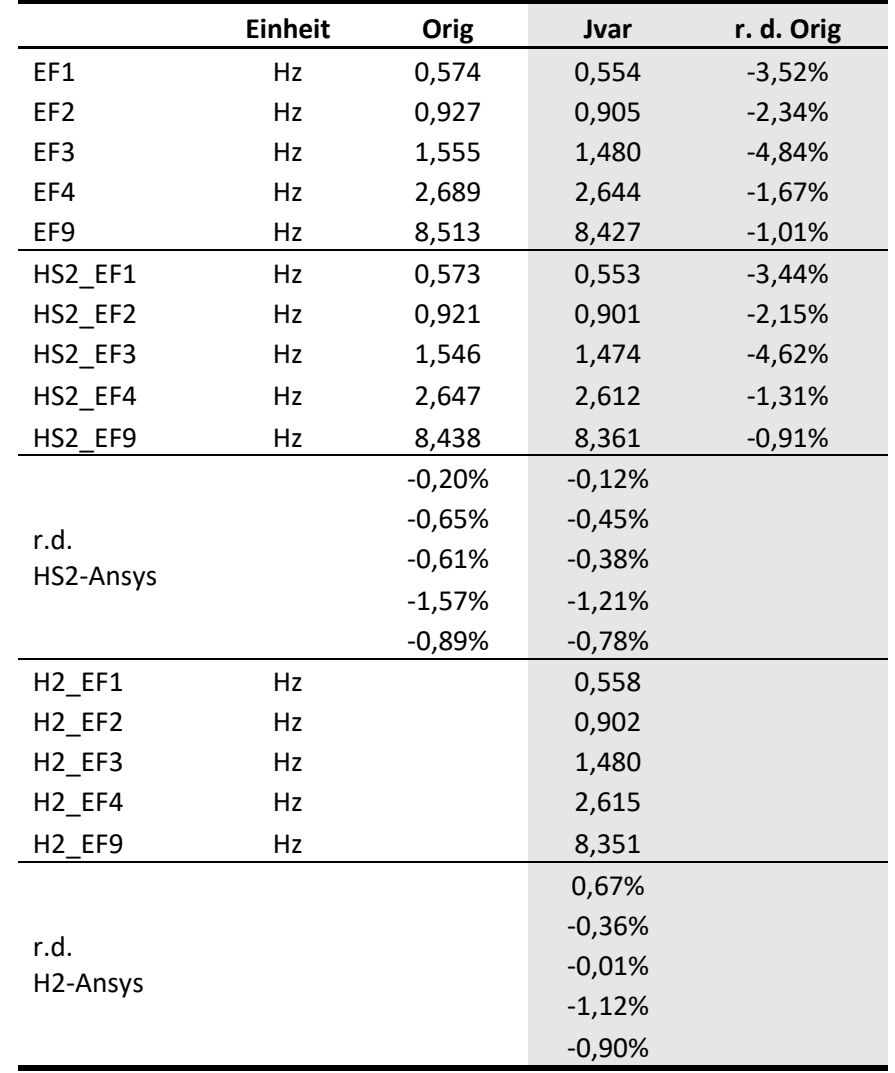

<span id="page-45-0"></span>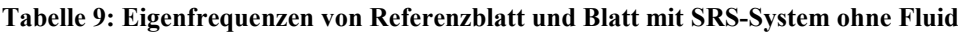

**Wind Energy Technology** 

Institute

Für die Nutzung des SRS sind die regelbaren Änderungen des Ladezustandes relevant mit den Extremzuständen Variante c) Chrg0 (Speichertanks und Verrohrung gefüllt, Kolbenspeicher leer) und Variante d) Chrg1 (Speichertanks leer, Verrohrung und Kolbenspeicher gefüllt). Die Masseneigenschaften eines Blattes mit SRS und Fluid in diesen beiden Extremzuständen sind i[n Tabelle](#page-46-0)  [10](#page-46-0) zusammengefasst. Es zeigt sich, dass ohne die Gesamtmasse (Mass) des Blattes zu verändern, die Schwerpunktlage (CoG) und entsprechend das Massenmoment (1st MoI) um rund 9% erhöht werden

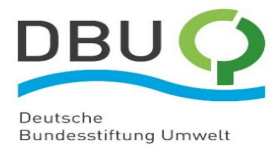

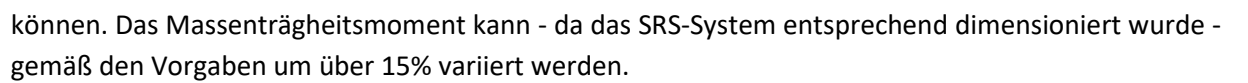

**WAEROVIDE HYDAI** 

Als interessanter Nebeneffekt zeigt sich, dass die Durchbiegung bei Nennwind um rund 4% (30 cm) verringert werden kann. Die Durchbiegung in geladenen Zustand ist trotz weicherem Blatt sogar etwa 15 cm geringer als beim Referenzblatt. Dieses ist mit der höheren, längs des Blattes wirkenden, Zentrifugalkraft in einem durch Windlast zum Turm hin gebogenen Blatt zu erklären.

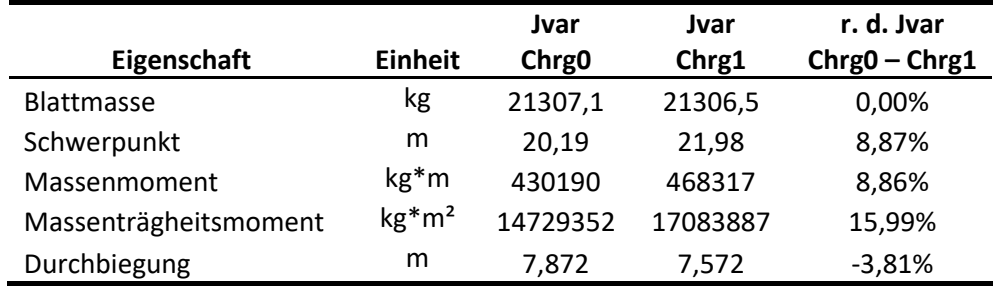

#### <span id="page-46-0"></span>**Tabelle 10: Masseneigenschaften von Blatt mit SRS-System bei extremen Ladezuständen**

**Wind Energy Technology** 

Institute

Die Verteilung der längenbezogenen Massen der Varianten Orig., Chrg0 und Chrg1 über die gesamte Blattlänge sind in [Abbildung 30](#page-46-1) dargestellt. In [Abbildung 31](#page-47-1) sind die Bereiche der Speichertanks und der Kolbenspeicher für die Varianten Chrg0 und Chrg1 zur Verdeutlichung vergrößert dargestellt.

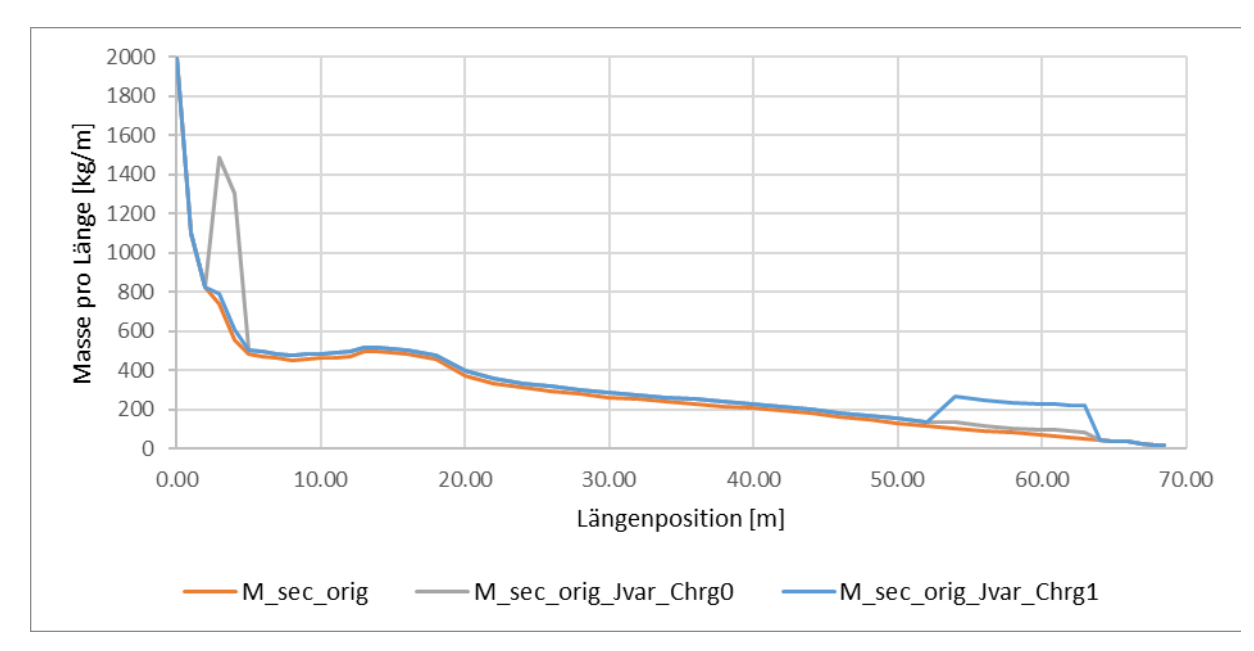

<span id="page-46-1"></span>**Abbildung 30:** Verlauf der längenbezogenen Sektionsmasse (M\_sec) gegen Längenposition der Varianten Orig., Chrg0 und Chrg1

In [Abbildung 30](#page-46-1) erkennt man, dass auf der gesamten Länge des SRS gegenüber der Referenz (orange Linie) eine erhöhte längenbezogene Masse vorliegt. Man erkennt weiterhin, dass bei entladenem Zustand (graue Linie) eine starke Erhöhung der Masse im Bereich des in diesem Zustand gefüllten Speichertanks (2,5 m bis 4,5 m) vorliegt. Im geladenen Zustand (blaue Linie) befindet sich diese – der gleichen Massen entsprechenden – Erhöhung im Bereich der Kolbenspeicher.

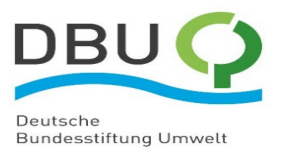

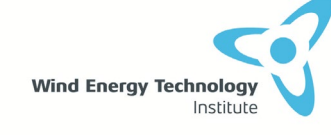

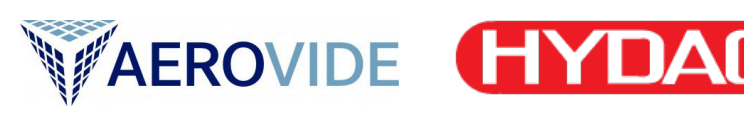

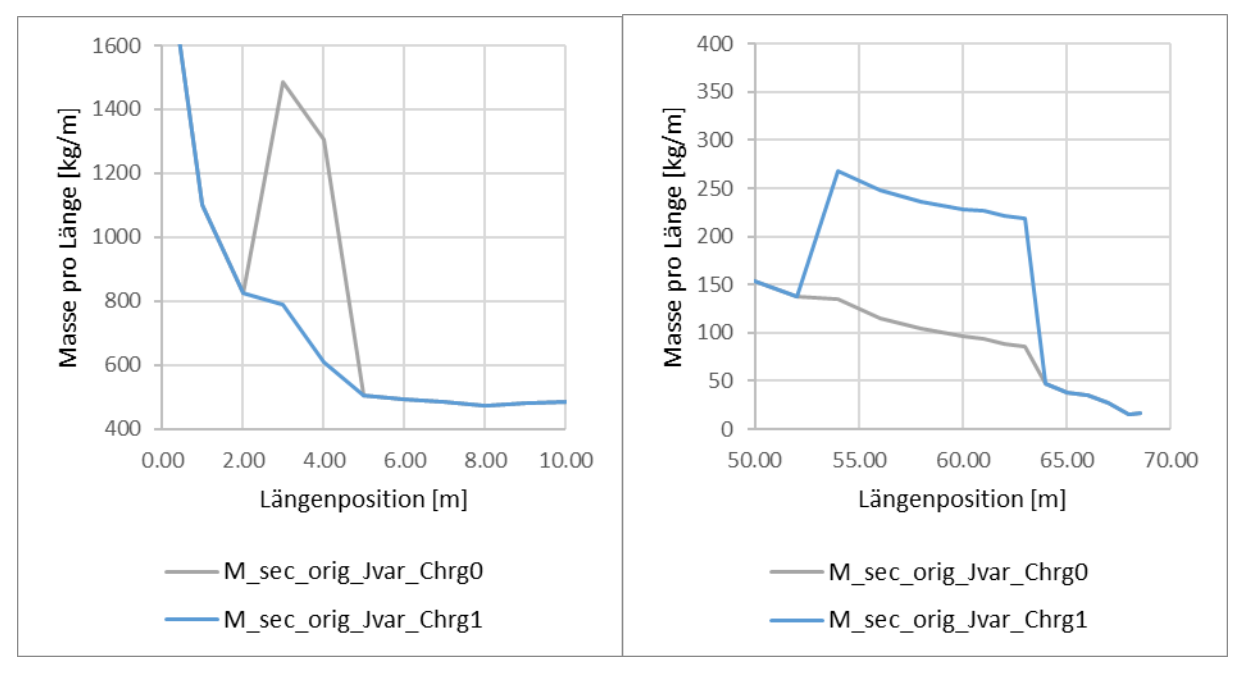

<span id="page-47-1"></span>**Abbildung 31:** Verlauf der bezogenen Masse der Varianten Chrg0 und Chrg1 im Bereich der Speichertanks und der Kolbenspeicher

In [Tabelle 11](#page-47-0) sind die Eigenfrequenzen für die verschiedenen Zustände eines Blattes mit SRS-System zusammengefasst. In allen Modellierungen (EF# mit Ansys, HS2\_EF# mit HAWCStab 2 und H2\_EF# mit HAWC 2) zeigt sich für die erste Eigenfrequenz (erste Schlageigenfrequenz) eine Änderung von rund 15% einhergehend mit einer Änderung der zweiten Eigenfrequenz (erste Schwenkeigenfrequenz) von rund 13%. Auf die höheren Eigenfrequenzen wirkt sich die Änderung des Ladezustands mit im Schnitt rund 4,5% deutlich geringer aus, da aufgrund der Eigenformen höherer Frequenzen der Einfluss der spitzenseitigen Massen geringer wird.

Die neunte Eigenfrequenz (erste Torsionseigenfrequenz) ändert sich zwischen den Ladezuständen um rund 4,5%, wenn diese mit Ansys (EF9) und HAWCStab2 (HS2\_EF9) berechnet wird. Diese Änderung zeigt sich nicht in der Rechnung mit HAWC2 (H2\_EF9). Das liegt darin begründet, dass in der HAWC2 Rechnung die Fluidmasse und deren Verschiebung als ESYS modelliert wird anstelle einer Berücksichtigung der Masse in den Blattstruktureigenschaften. In der ersten Modellierung des AE4.0-68.7 Blatts wird die Fluidmasse als SRS-Elemente auf dem Massenschwerpunkt der jeweiligen Blattsektion positioniert und ein äquivalenter einzelner Zylinder angenommen statt vier paralleler Kolbenspeicher. Das Massenträgheitsmoment bezüglich Torsion bei vollgeladenem Speicher wird dadurch etwas unterschätzt, wodurch die Verstimmung der Torsionseigenfrequenz niedriger ausfällt.

In der Ansys und HAWCStab2 Modellierung wird dagegen der Einfluss der Lage der Massen der SRS Komponenten und des Fluids berücksichtigt, da der Ladezustand samt korrekter Fluidverteilung im Strukturmodell enthalten ist. Da insbesondere die Kolbenspeicher einen Abstand zum Sektionsschwerpunkt haben, wirkt sich deren Füllung auf die Trägheit der entsprechenden Sektionen um die Blattlängsachse aus. Diese wiederum führt zu der berechneten Ladezustands-abhängigen Änderung der Torsionseigenfrequenz des Blattes.

<span id="page-47-0"></span>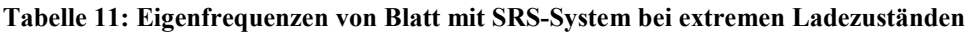

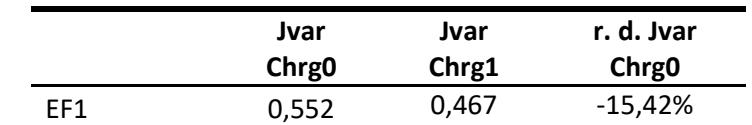

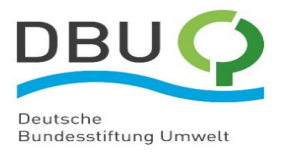

**Wind Energy Technology** 

Institute

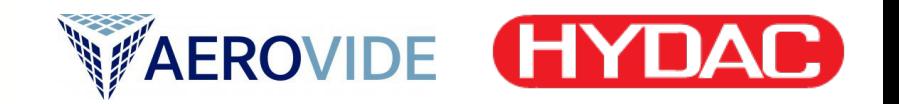

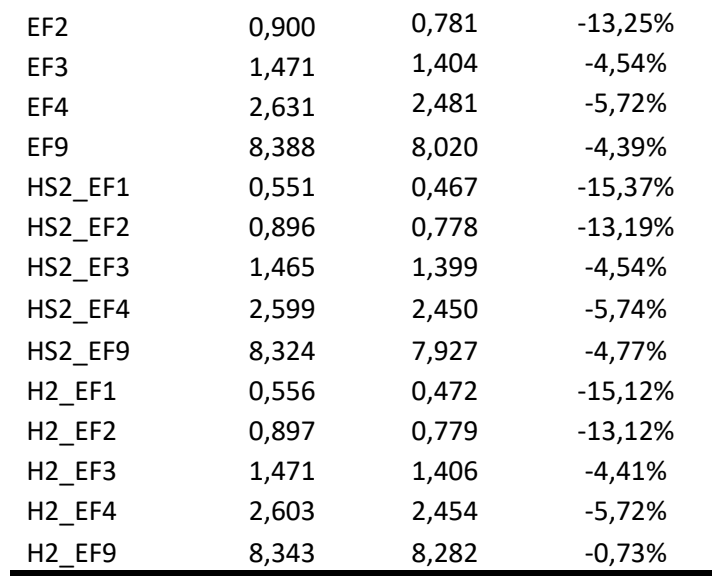

Insgesamt zeigt sich, dass sich das Massenträgheitsmoment zusammen mit den ersten Eigenfrequenzen eines mit einem SRS-System ausgestatteten Blattes deutlich beeinflussen und damit zu Regelungszwecken verwenden lassen. Die stationären Komponenten des SRS-Systems wurden in das analytische Strukturmodell des Blattes implementiert, so dass die Basis für Lastsimulationen und Strukturanalysen gegeben ist.

Auf Basis der mit dem Referenzblatt berechneten Extrem- und Ermüdungslasten wurde eine erste Blatt-Strukturanalysen durchgeführt. Da das Ziel des Einsatzes eines SRS-Systems eine signifikante Lastenverringerung ist, ist dieser Ansatz, die voraussichtlich höheren Referenzlasten zu verwenden, als konservativ zu bewerten. Es zeigte sich, dass die Stahl-Komponenten des SRS-Systems insbesondere bezüglich Ermüdung eine Herausforderung darstellen dürften. Dieser Herausforderung ist in der weiteren konstruktiven Umsetzung und auch bei der Materialwahl ein besonderes Augenmerk zu widmen.

## **4.6 Lastenrechnung mit SRS an generischer WEA (AP 1.2.6)**

Ein Lastfall, der für die ressourcenintensiven Bauteile Turm und Fundament oft auslegungsrelevant ist, ist der Lastfall (*Design Load Case*) DLC2.3 nach dem Standard IEC 61400-1 [67]. Hierbei handelt es sich um eine Gruppe von transienten Ereignissen, die eine Böe mit einem Netzausfall kombinieren und ist einer der typischen Überdrehzahllastfälle, bei denen Lastspitzen durch eine Beschleunigung des Rotors und Notbremsung auftreten. Da der SRS in Rotorblättern beim Laden eine abbremsende Wirkung erzeugt, kann mithilfe einer ungeregelten Steuerung des SRS, von vollständig entladen bis zu vollständig geladen, mit maximaler Ladegeschwindigkeit drehzahlsenkend auf den DLC2.3 eingegriffen und damit positiv auf die entstehenden Lastspitzen an Turm und Fundament eingewirkt werden. Anhand eines Vorher-Nachher-Vergleichs zwischen Standard-Berechnung und Berechnung mit SRS-Blatt und entsprechender Steuerung, kann die direkte physikalisch lastsenkende Wirkung beziffert werden.

Im Folgenden wird zunächst das verwendete generische WEA-Simulationsmodell zum 68.7 m 4 MW Rotorblatt mit SRS beschrieben und anschließend die Wirkung des SRS für diese generische WEA im Lastfall DLC2.3 dargestellt. Zum Schluss wird das Verhalten und der Einfluss des SRS auf die NREL 5 MW WEA-Forschungsmodell im Lastfall DLC2.3 in OpenFAST und HAWC2 verglichen.

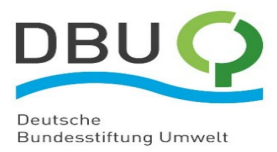

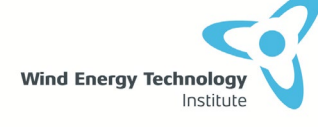

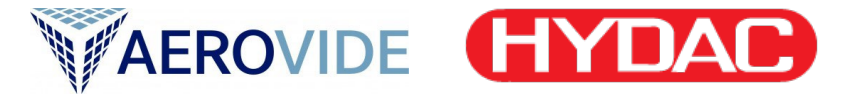

### 4.6.1 Generisches WEA-Modell für 4MW Anlage

Das verwendete WEA-Modell basiert auf der *aeroMaster 4MW* Plattform, die von AEROVIDE GmbH unter anderem für das 68,7 m lange, 4 MW-Referenzblatt entwickelt wurde.

Wesentliche globale Daten für das generische Simulationsmodell der WEA sind in [Tabelle 12](#page-49-0) zusammengefasst. Die Rotorblätter mit und ohne SRS unterscheiden sich in den mechanischen Eigenschaften der Querschnitte aufgrund der strukturellen Integration der SRS-Komponenten, wie in Abschnitt [4.5](#page-41-1) beschrieben, sind aber im Wesentlichen dynamisch sehr ähnlich.

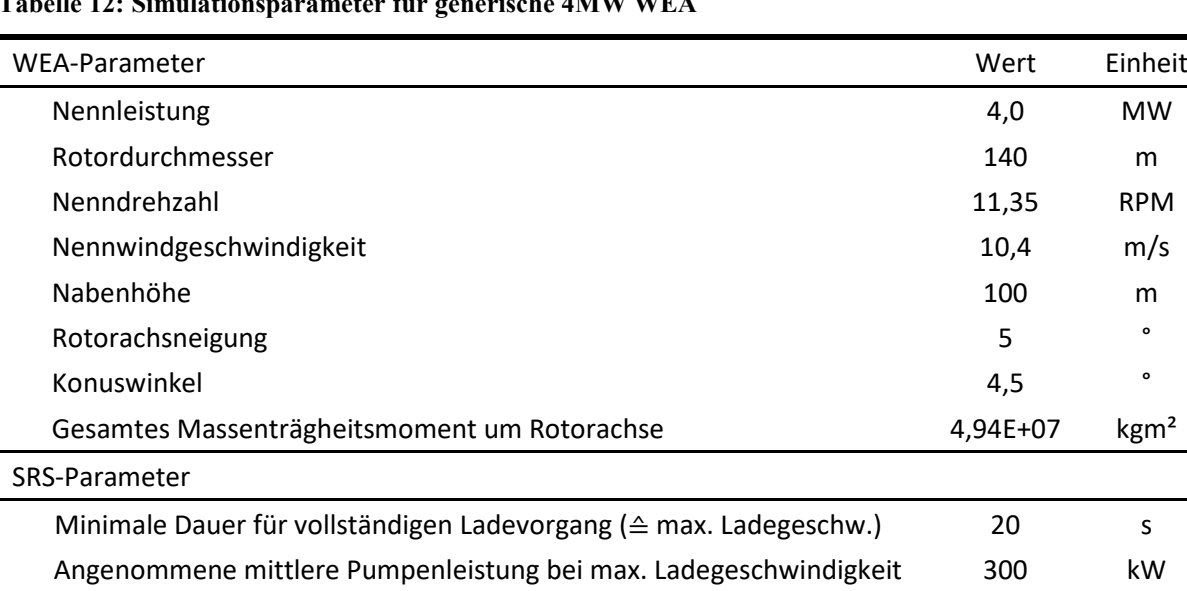

## <span id="page-49-0"></span>**Tabelle 12: Simulationsparameter für generische 4MW WEA**

### <span id="page-49-1"></span>4.6.2 Beschreibung des Lastfalls DLC2.3 und Ergebnisvergleich

Der Lastfall DLC2.3 wird in der IEC 61400-1 definiert mit den Windbedingungen "*Extreme Operating*  Gust " (EOG, dt. "Extreme Betriebsböe") und dem gleichzeitig auftretenden transienten Ereignis eines Netzausfalls. Es müssen verschiedene Windgeschwindigkeiten und Zeitpunkte des Netzausfalls relativ zur Böe untersucht werden, um die für die WEA kritischste Situation zu berücksichtigen. Daraus ergeben sich mit den verschiedenen zu untersuchenden Windgeschwindigkeiten viele Kombinationen innerhalb des Lastfalls DLC2.3, für jede Kombination wird eine Simulation durchgeführt.

Um die Wirkung des SRS zu untersuchen, wird im generischen Modell mit Referenzblatt (Referenzanlage) zunächst der gesamte Lastfall simuliert und die Simulation ermittelt, die das größte Biegemoment am Turmfuß erzeugt hat. Diese besitzt folgende Kombination von Windgeschwindigkeit und Zeitpunkt des Netzausfalls:

- Windgeschwindigkeit: Nennwindgeschwindigkeit 10,4 m/s(verbunden mit maximalem Schub)
- Netzausfall: Zeitpunkt der niedrigsten Windgeschwindigkeit der EOG

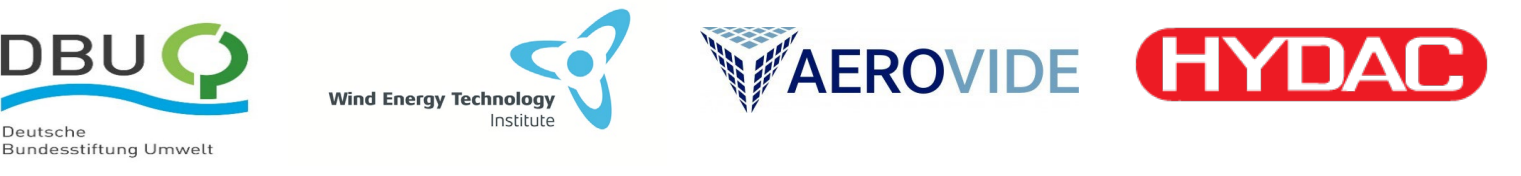

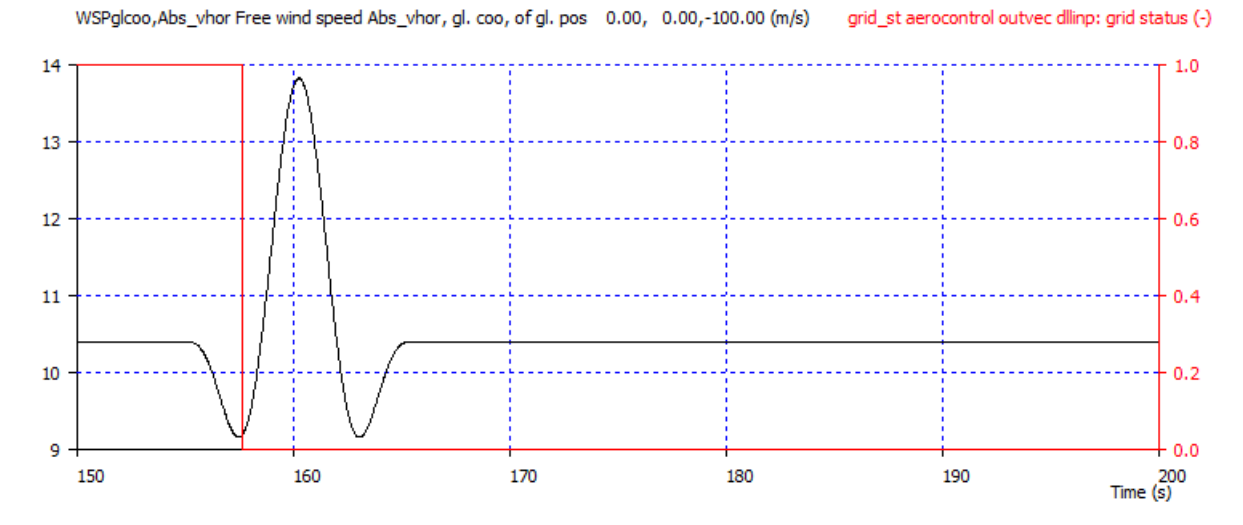

<span id="page-50-0"></span>**Abbildung 32:** DLC2.3 EOG + Netzausfall. Simulation der Referenzanlage mit 10,4 m/s Windgeschwindigkeit und Netzausfall zum Zeitpunkt des niedrigsten Wertes der Böe. Schwarz: Windgeschwindigkeit auf Nabenhöhe, rot: Netzstatus (1: normal, 0: Netzfehler)

Der Verlauf der Windgeschwindigkeit während der EOG und der Status des elektrischen Netzes sind in [Abbildung 32](#page-50-0) dargestellt.

Durch den Ausfall des Netzes entfällt das Generatorgegenmoment im Triebstrang, da die Leistungsabgabe ins Netz unterbrochen ist (Lastabwurf). Infolgedessen kommt es zu einem schnellen Anstieg der Rotordrehzahl, da mit der beschleunigenden Windgeschwindigkeit das aerodynamische Antriebsmoment nicht nur weiter besteht, sondern sogar zunimmt. Um kritische Überdrehzahlen zu verhindern, werden die Blätter mit der Blattverstellung (Pitch) in Richtung Fahnenstellung (Pitchwinkel 90°) gedreht, wodurch der aerodynamische Auftrieb, und damit das Antriebsmoment gesenkt und schließlich umgekehrt wird und der Rotor trotz Lastabwurf sicher zum Stillstand gebracht werden kann. Die Überwachungssysteme der WEA-Steuerung erkennen den Netzfehler in sehr kurzer Zeit und initiieren den Notstopp per Pitch. Trotzdem kommt es durch den Lastabwurf und die gleichzeitige starke Zunahme der Windgeschwindigkeit zu einer signifikanten Überdrehzahl. Die Zusammenhänge sind i[n Abbildung 33](#page-50-1) dargestellt.

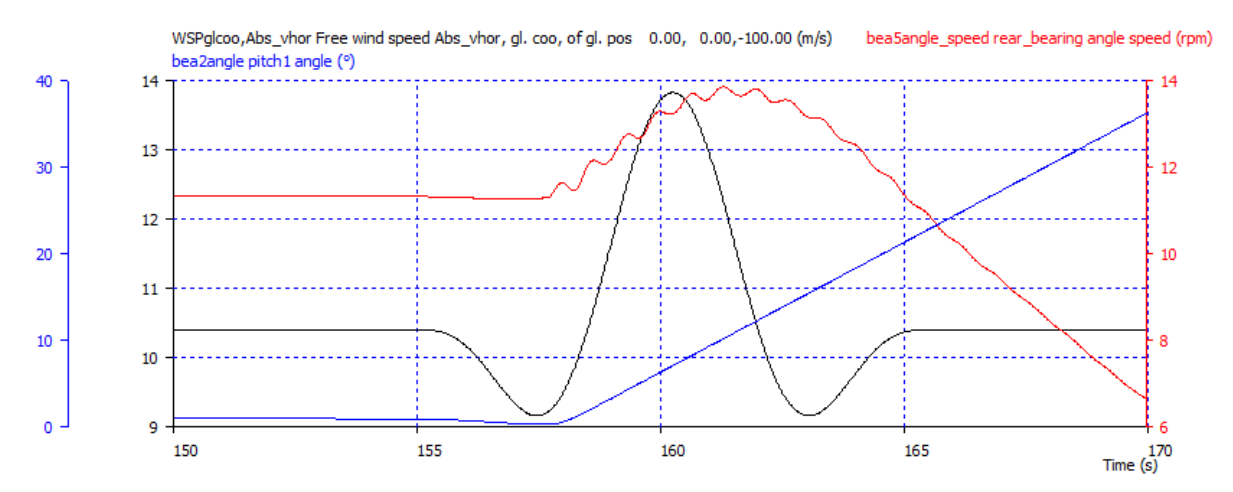

<span id="page-50-1"></span>**Abbildung 33:** DLC2.3 EOG + Netzausfall. Simulation der Referenzanlage mit 10,4 m/s Windgeschwindigkeit und Netzausfall zum Zeitpunkt des niedrigsten Wertes der Böe. Schwarz: Windgeschwindigkeit auf Nabenhöhe, rot: Rotordrehzahl, blau: Pitchwinkel

Durch den mit den aerodynamischen Momenten stets verbundenen Rotorschub entstehen am Turmfuß hohe Biegemomente sowohl durch die Schubumkehr bei Momentenumkehr im

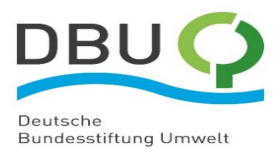

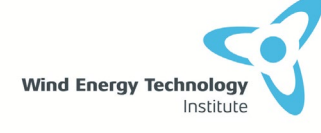

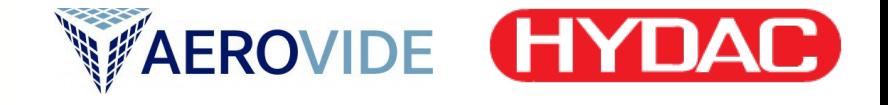

Bremsvorgang als auch durch die dynamische Amplifikation aufgrund der schnellen Änderung des Schubs. Der Schub fällt bei gegebenem Anstellwinkel in etwa proportional zum Quadrat der Drehzahl aus.

Hier kommt der Effekt des SRS zum Tragen: Durch den Ladevorgang wird ein zusätzliches abbremsendes Moment im Rotor erzeugt, was den Bremsvorgang unterstützt, ohne dabei den Schub auf den Rotor zu verändern. Gleichzeitig kann durch den Betrieb der SRS-Pumpen weiterhin Leistung am Generator entnommen und im Rotor zwischengespeichert werden, wodurch auch am Generator während des Ladevorgangs weiter gebremst wird.

Der Effekt des SRS auf die Rotordrehzahl ist in [Abbildung 34](#page-51-0) dargestellt. Gegenüber der Referenzsimulation mit direktem Lastabwurf kann die Simulation mit SRS das Drehzahlmaximum um 8% senken.

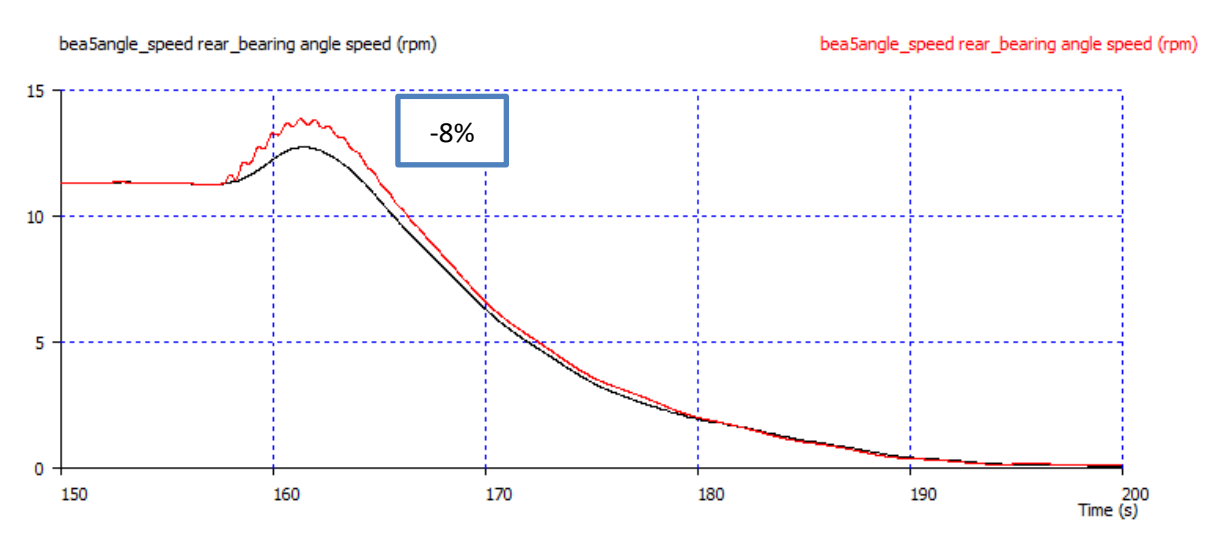

<span id="page-51-0"></span>**Abbildung 34:** DLC 2.3 EOG + Netzausfall. Simulation mit 10,4 m/s Windgeschwindigkeit und Netzausfall zum Zeitpunkt des niedrigsten Wertes der Böe. Effekt des SRS auf die Rotordrehzahl. Schwarz: SRS-Simulation, rot: Referenz-Simulation

Wie in [Abbildung 35](#page-52-0) zu sehen, kann der minimale Schub aufgrund der Schubumkehr um etwa 18% durch SRS-Einsatz gesenkt werden. Die dynamische Erhöhung des Turmfußbiegemomentes in longitudinaler Richtung (negativ = Biegung gegen den Wind) durch die Schubumkehr fällt daher um etwa 15% geringer aus, siehe [Abbildung 36.](#page-52-1)

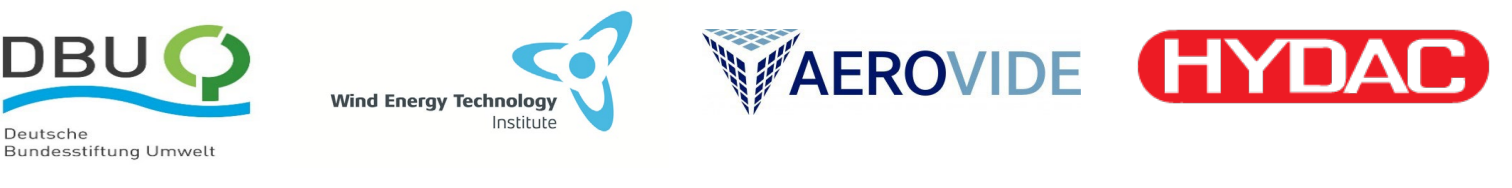

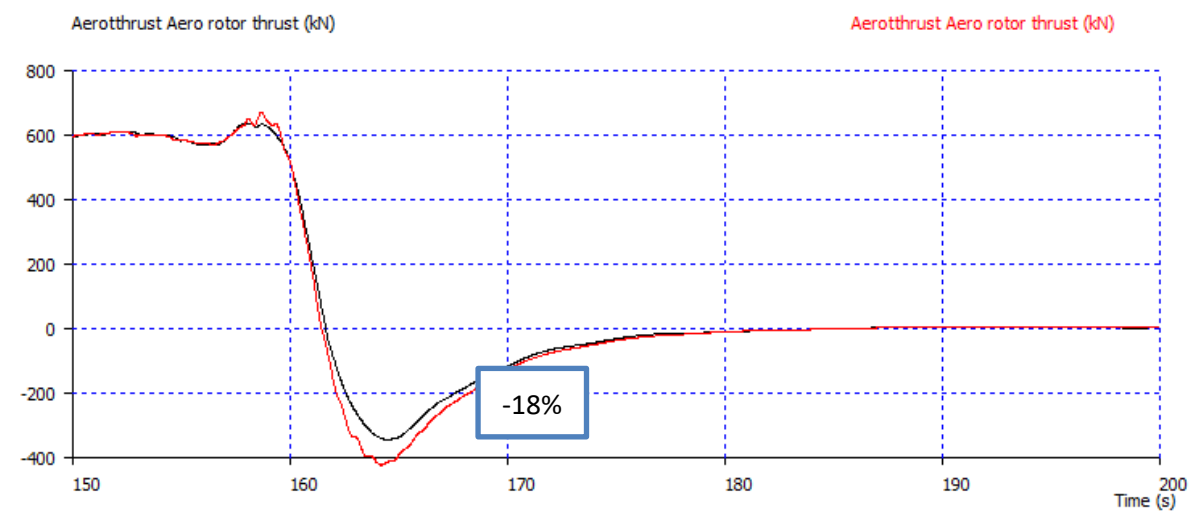

<span id="page-52-0"></span>**Abbildung 35:** DLC 2.3 EOG + Netzausfall. Simulation mit 10,4 m/s Windgeschwindigkeit und Netzausfall zum Zeitpunkt des niedrigsten Wertes der Böe. Effekt des SRS auf den aerodynamischen Schub am Rotor. Schwarz: SRS-Simulation, rot: Referenz-Simulation

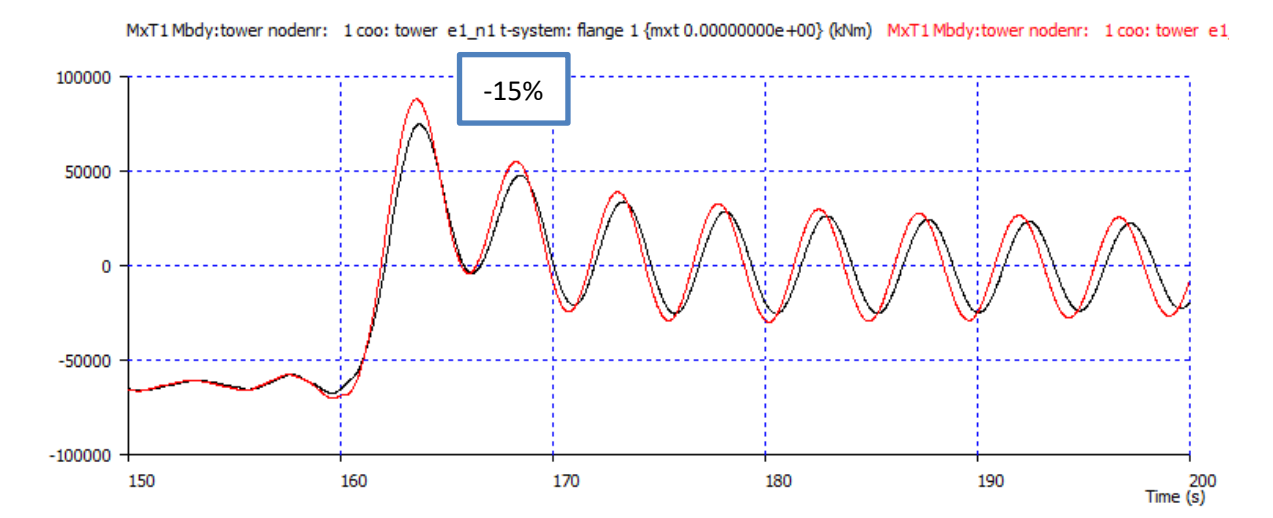

<span id="page-52-1"></span>**Abbildung 36:** DLC 2.3 EOG + Netzausfall. Simulation mit 10,4 m/s Windgeschwindigkeit und Netzausfall zum Zeitpunkt des niedrigsten Wertes der Böe. Effekt des SRS auf das maximale Turmfußbiegemoment in longitudinaler Richtung. Schwarz: SRS-Simulation, rot: Referenz-Simulation

Die ermittelte Lastsenkung ist nicht automatisch gleichbedeutend mit einer Verringerung der Bauteildimensionierenden Lasten für den Turmfuß und das Fundament, da hierfür die betragsmäßig größten Werte aller simulierten Lasten relevant sind (die sogenannte Lasteinhüllende). Trotzdem zeigt das obige Beispiel in DLC2.3 eines von zahlreichen, physikalisch vorhandenen Potentialen zur Senkung von Lastspitzen. In vielen weiteren Situation können mithilfe der übrigen Möglichkeiten für Regelungsstrategien des SRS (vgl. Abschnit[t 3.5\)](#page-21-0) ebenfalls Lastspitzen reduziert werden, wodurch auch in den Lasteinhüllenden Einspareffekte zu erwarten sind.

Aufgrund der positiven Ergebnisse dieser ersten Projektphase ist eine detaillierte Untersuchung von Einhüllenden aus vollständigen Lastrechnungen für eine nachfolgende zweite Projektphase geplant.

Des Weiteren können Regelungsstrategien zur kontinuierlichen Verstetigung von Leistung oder zur Kompensation periodischer Lastanteile und Schwingungen - neben positiven Effekten auf viele

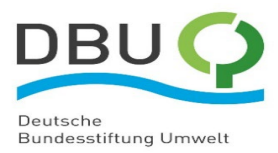

**WAEROVIDE HYDAI Wind Energy Technology** Institute

Extremlastfälle gleichzeitig und damit potenziell auf die Einhüllenden - auch das Lastniveau der Ermüdungslasten senken.

### 4.6.3 HAWC2 vs OpenFAST/BeamDyn für den Lastfall DLC2.3 in NREL 5 MW Referenz **WEA**

Die Validierung in Abschnitt [3.8](#page-26-0) hat gezeigt, dass die modifizierten Modelle von HAWC2 und BeamDyn in der Lage sind, das dynamische Verhalten des SRS zu simulieren. Daher können diese modifizierten Modelle verwendet werden, um den Einfluss der verschiedenen Funktionen des SRS auf die Komponenten der WEA zu analysieren. In diesem Abschnitt wird das gleiche Simulationsszenario wie in Abschnitt [4.6.2](#page-49-1) verwendet. Für den Vergleich zwischen HAWC2 und OpenFAST wird in diesem Abschnitt die NREL 5 MW Referenz WEA simuliert. Zunächst wird der Lastfall DLC 2.3 mit den Originalcodes von HAWC2 und OpenFAST simuliert. [Abbildung 37](#page-54-0) (a) und (b) zeigen, dass selbst bei identischer Windgeschwindigkeit, Generatormoment und Pitchwinkel von OpenFAST und HAWC2 die Rotordrehzahl leicht voneinander abweichen. Diese Abweichung ist auf die unterschiedliche Implementierung der Blatt-Element-Momentum Theorie (BEM) in den Aerodynamikmodellen von HAWC2 [68] und OpenFAST [69] zurückzuführen. Folglich zeigt [Abbildung 37](#page-54-0) c den Unterschied in dem von HAWC2 und OpenFAST generierten aerodynamischen Drehmoment. Da die aerodynamischen Modelle von HAWC2 und OpenFAST nicht im Fokus des hier beschriebenen Projekts sind, werden die Unterschiede zwischen diesen Modellen nicht weiter untersucht.

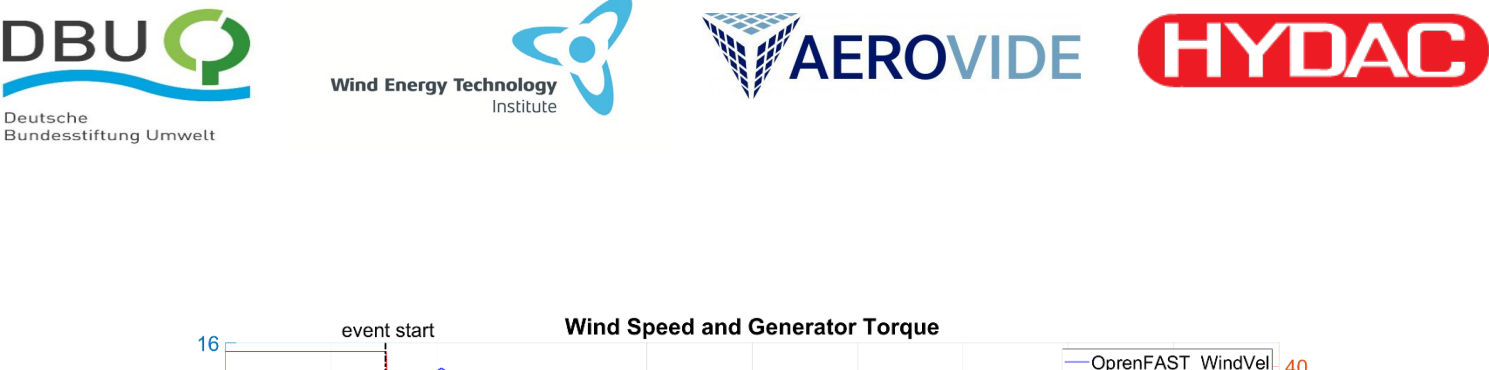

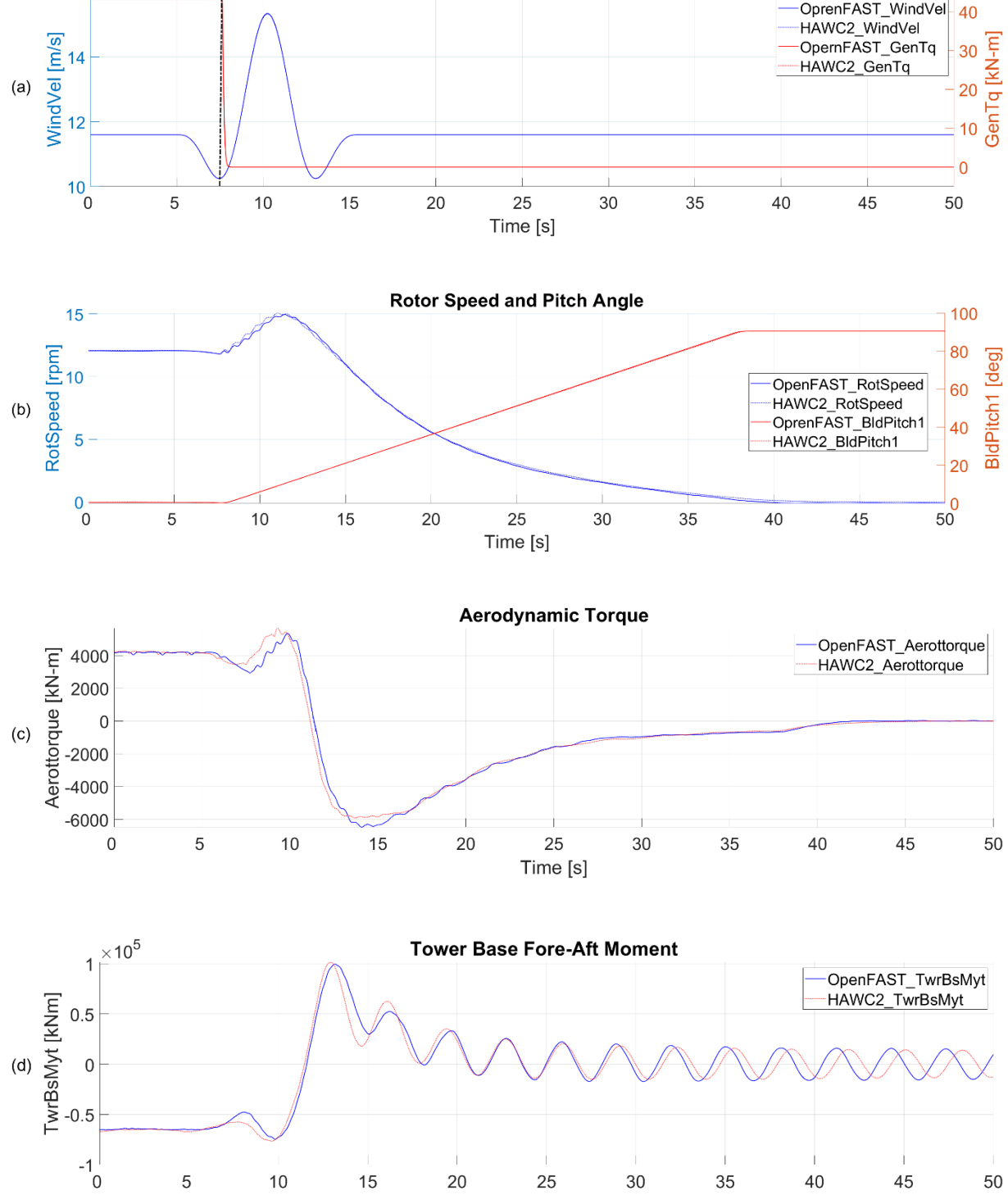

<span id="page-54-0"></span>**Abbildung 37:** Auswirkung des Lastfalls DLC 2.3 auf die NREL 5 MW Referenz WEA, simuliert in OpenFAST und HAWC2; (a) EOG mit einer Nennwindgeschwindigkeit von 11,6 m/s und Netzausfall bei der niedrigsten Windgeschwindigkeit in der Böe; (b) Rotordrehzahl und Pitchwinkel; (c) Aerodynamisches Drehmoment; (d) Turmkopf fore-aft Biegemoment.

Time [s]

Um jedoch die Auswirkung des SRS auf die NREL 5 MW Referenz WEA ohne den Einfluss der Unterschiede in den aerodynamischen Modellen zu bewerten, sind zwei Vergleiche in [Abbildung 38](#page-56-0)

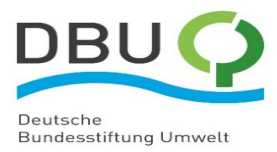

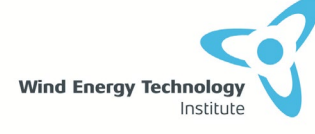

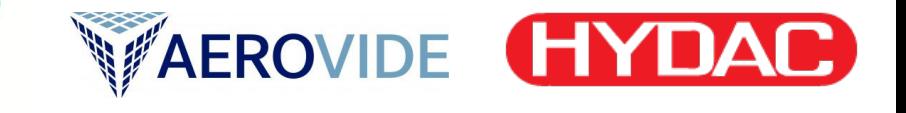

dargestellt: die NREL 5 MW Referenz WEA mit und ohne SRS in OpenFAST [\(Abbildung 38,](#page-56-0) rechts) und die NREL 5 MW Referenz WEA mit und ohne SRS in HAWC2 [\(Abbildung 38,](#page-56-0) links).

Wenn das Generatordrehmoment aufgrund des plötzlichen Netzausfalls abfällt (siehe [Abbildung 37](#page-54-0) (a), muss die WEA schnell zum Stillstand gebracht werden. Dies ist wichtig, um eine übermäßige Überdrehzahl zu vermeiden, was durch eine schnelle Blattverstellung in Richtung Fahnenstellung (90°) erreicht wird, siehe [Abbildung 37](#page-54-0) (b). Das führt allerdings zu einem Anstieg der mechanischen Lasten auf den Tragstrukturen der WEA. Dies ist in [Abbildung 37](#page-54-0) (d) als Anstieg des Turmfußbiegemoments zu erkennen.

Wie bereits in Abschnitt [4.6.2](#page-49-1) diskutiert, kann der SRS die Notbremsung bei DLC2.3 unterstützen, indem er bis zu seinem maximalen Ladezustand in allen drei Blättern geladen wird, sieh[e Abbildung 38](#page-56-0) (a) und (b). [Abbildung 38](#page-56-0) (c) und (d) veranschaulicht die dämpfende Wirkung des SRS auf die Blattspitzenauslenkung in der Schlagrichtung. [Abbildung 38](#page-56-0) (a) und (b) zeigen, dass die Rotordrehzahl weniger beschleunigt wird, wenn der SRS eingesetzt wird. Der SRS kann das Turmfußbiegemoment um bis zu 12,5 % reduzieren, siehe [Abbildung 38](#page-56-0) (e) und (f).

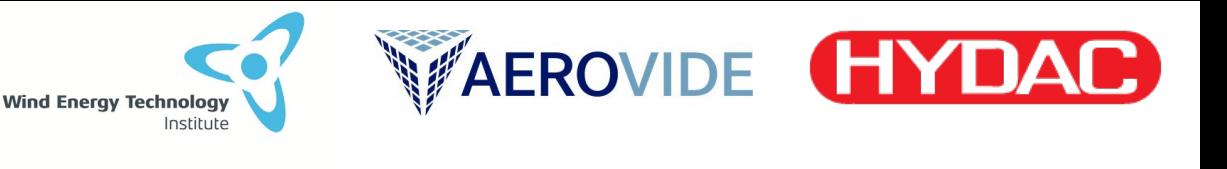

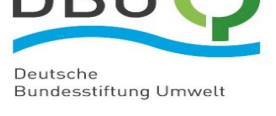

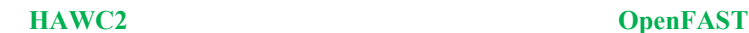

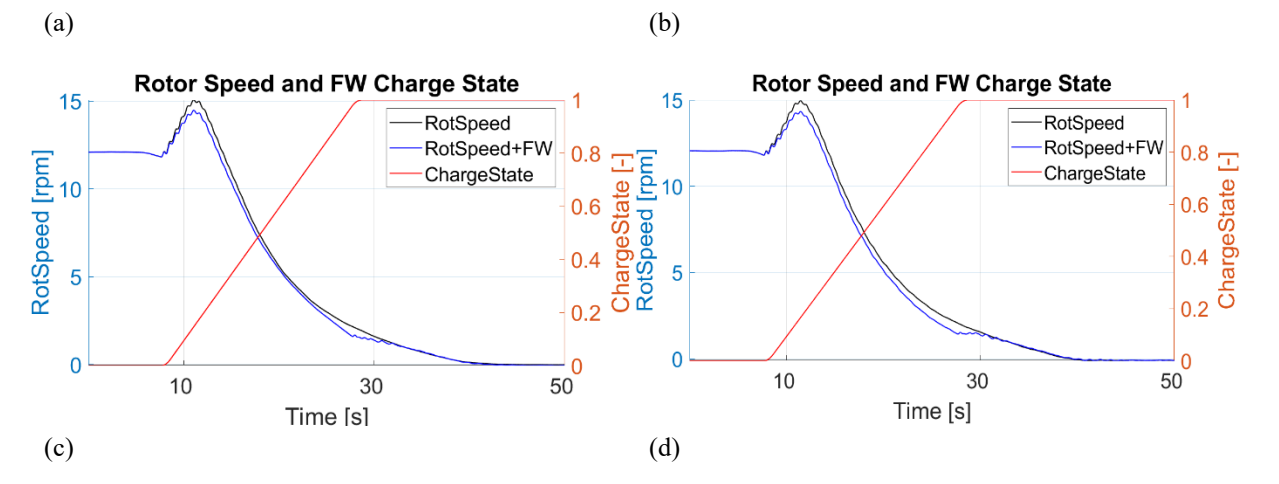

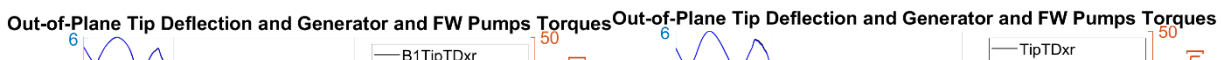

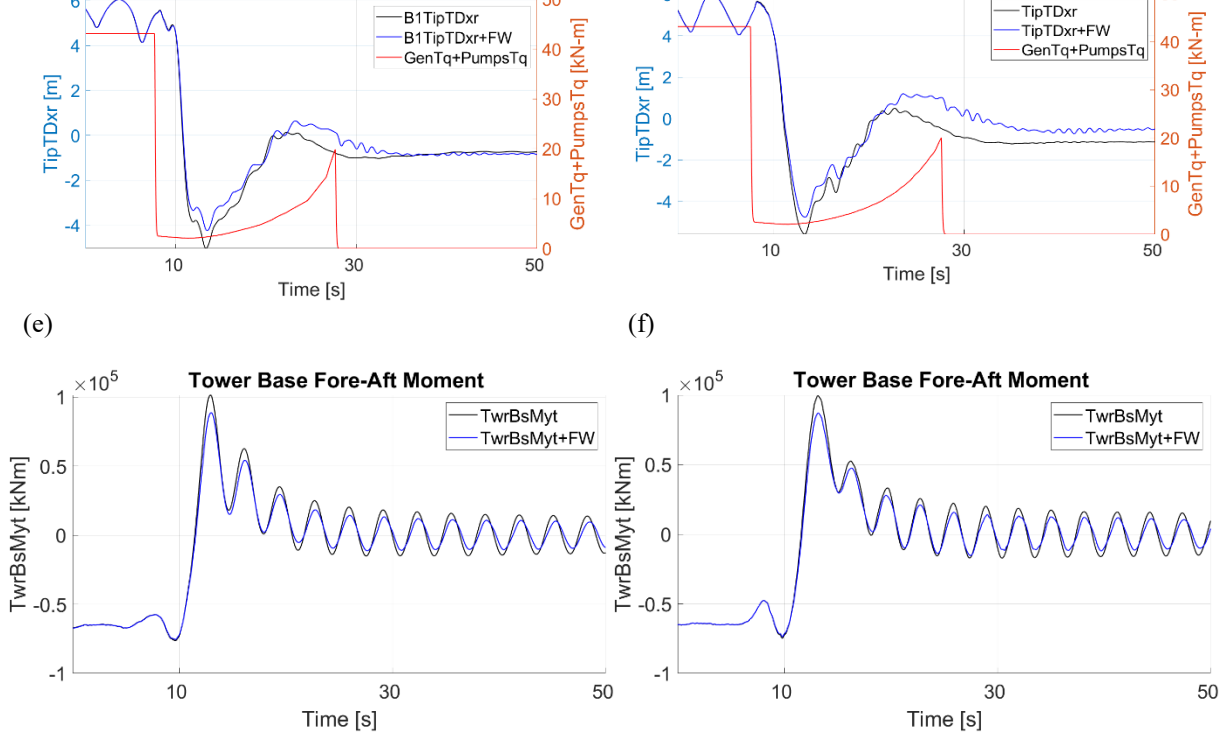

<span id="page-56-0"></span>**Abbildung 38:** Vergleich der Auswirkung des Lastfalls DLC 2.3 auf die NREL 5 MW Referenz WEA mit SRS (blau & rot) und ohne SRS (schwarz) in OpenFAST und HAWC2; (a) und (b): Rotationsgeschwindigkeit und Ladezustand des SRS; (c) und (d): Blattspitzenauslenkung in der Schlagrichtung und das elektrische Drehmoment des Generators; (e) und (f): Turmfußbiegemoment.

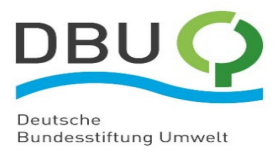

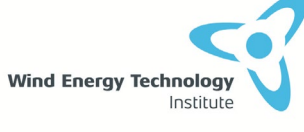

**WAEROVIDE HYDAC** 

# Literaturverzeichnis

- [1] C. Jauch, "A flywheel in a wind turbine rotor for inertia control", *Wind Energy*, Bd. 18, Nr. 9, S. 1645–1656, 2015, doi: 10.1002/we.1784.
- [2] S. Hippel und C. Jauch, *Hydraulic-Pneumatic Energy Storage in a Wind Turbine for Enhancing the Power System Inertia*. 2014. doi: 10.13140/2.1.3731.6160.
- [3] C. Jauch und S. Hippel, "Hydraulic–pneumatic flywheel system in a wind turbine rotor for inertia control", *IET Renewable Power Generation*, Bd. 10, Nr. 1, S. 33–41, Jan. 2016, doi: 10.1049/iet-rpg.2015.0223.
- [4] C. Jauch, "Controls of a flywheel in a wind turbine rotor", *Wind Engineering*, Bd. 40, Nr. 2, S. 173–185, Apr. 2016, doi: 10.1177/0309524X16641577.
- [5] C. Jauch, "A flywheel in a wind turbine rotor for inertia control", *Wind Energy*, Bd. 18, Nr. 9, S. 1645–1656, 2015, doi: 10.1002/we.1784.
- [6] L. Alhrshy, C. Jauch, N. Bünning, und A. Schaffarczyk, "Development of a Lightweight Hydraulic-Pneumatic Flywheel System for Wind Turbine Rotors", Jan. 2021, doi: 10.13140/RG.2.2.13569.89447.
- [7] L. Alhrshy, C. Jauch, und P. Kloft, "Development of a Flexible Lightweight Hydraulic-Pneumatic Flywheel System for Wind Turbine Rotors", *Fluids*, Bd. 5, Nr. 4, Art. Nr. 4, Dez. 2020, doi: 10.3390/fluids5040162.
- [8] L. Alhrshy, "Implementation of Variable Blade Inertia in OpenFAST to Integrate a Flywheel System in the Rotor of a Wind Turbine", *Energies*, Bd. 14, Nr. 10, Art. Nr. 10, Jan. 2021, doi: 10.3390/en14102783.
- [9] "Windenergie-Hersteller: Ranking 2020, national & international Windbranche.de". Zugegriffen: 20. Februar 2023. [Online]. Verfügbar unter: https://www.windbranche.de/wirtschaft/unternehmen/hersteller-ranking
- [10] H. Aa. Madsen, T. Barlas, A. Fischer, A. S. Olsen, und A. Gomez Gonzalez, "Inflow and pressure measurements on a full scale turbine with a pressure belt and a five hole pitot tube", *J. Phys.: Conf. Ser.*, Bd. 2265, Nr. 2, Art. Nr. 2, Mai 2022, doi: 10.1088/1742- 6596/2265/2/022096.
- [11] C. Bak *u. a.*, "Wind tunnel benchmark tests of airfoils", *J. Phys.: Conf. Ser.*, Bd. 2265, Nr. 2, Art. Nr. 2, Mai 2022, doi: 10.1088/1742-6596/2265/2/022097.
- [12] A. Gamberini, A. Gomez Gonzalez, und T. Barlas, "Aeroelastic model validation of an Active Trailing Edge Flap System tested on a 4.3 MW wind turbine", *J. Phys.: Conf. Ser.*, Bd. 2265, Nr. 3, Art. Nr. 3, Mai 2022, doi: 10.1088/1742-6596/2265/3/032014.
- [13] A. Gomez Gonzalez, P. Enevoldsen, T. K. Barlas, und H. Aa. Madsen, "Test of an active flap system on a 4.3 MW wind turbine", *J. Phys.: Conf. Ser.*, Bd. 2265, Nr. 3, Art. Nr. 3, Mai 2022, doi: 10.1088/1742-6596/2265/3/032016.
- [14] "Verbundvorhaben: HIT-Rotorsysteme Hochintegrierte Produktentwicklung variabler Rotorsysteme für zukünftige WEA-Generationen". Zugegriffen: 20. Februar 2023. [Online]. Verfügbar unter: https://www.enargus.de/pub/bscw.cgi/?op=enargus.eps2&q=03EE3058A&m=2&v=10&s =4&id=10331181
- [15] "Verbundvorhaben: BladeFactory Fertigungstechnologien und prozessorientierte Materialevaluierung für eine Rotorblattproduktion mit hoher Parallelisierung". Zugegriffen: 20. Februar 2023. [Online]. Verfügbar unter: https://www.enargus.de/pub/bscw.cgi/?op=enargus.eps2&q=0324272D&m=2&v=10&s= 4&id=998271
- [16] "Verbundvorhaben: SmarTestBlade Segmentierte elliptische Ermüdungsprüfung für zukünftige Rotorblätter". Zugegriffen: 20. Februar 2023. [Online]. Verfügbar unter:

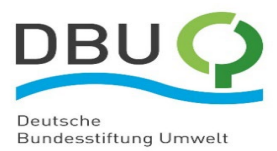

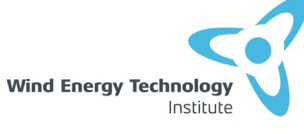

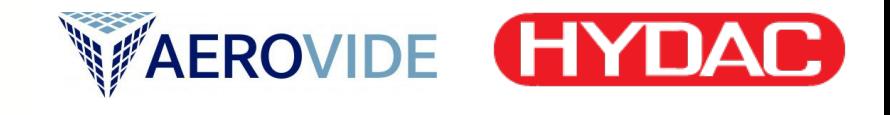

https://www.enargus.de/pub/bscw.cgi/?op=enargus.eps2&q=03EE2037B&m=2&v=10&s  $=4&id=10331116$ 

- [17] D. Melcher, E. Petersen, und M. McInnes, "Potential of damage accumulation during segmented rotor blade fatigue tests", *J. Phys.: Conf. Ser.*, Bd. 2265, Nr. 3, Art. Nr. 3, Mai 2022, doi: 10.1088/1742-6596/2265/3/032061.
- [18] "Verbundvorhaben: PIROW Planung der Instandhaltungsprozesse an Rotorblättern von Onshore-Windenergieanlagen". Zugegriffen: 20. Februar 2023. [Online]. Verfügbar unter:

https://www.enargus.de/pub/bscw.cgi/?op=enargus.eps2&q=03EE2022B&m=2&v=10&s  $=4$ &id=1419108

- [19] H. G. Mendonça, L. P. Mikkelsen, und K. Branner, "Finite Element Model to Predict the Impact of Wrinkles on Wind Turbine Blades", *J. Phys.: Conf. Ser.*, Bd. 2265, Nr. 3, Art. Nr. 3, Mai 2022, doi: 10.1088/1742-6596/2265/3/032062.
- [20] "Verbundvorhaben: JB4WT Auslegung und Überwachung von Gleitlagern für Windenergieanlagen". Zugegriffen: 20. Februar 2023. [Online]. Verfügbar unter: https://www.enargus.de/pub/bscw.cgi/?op=enargus.eps2&q=03EE3054C&m=2&v=10&s =4&id=4979664
- [21] U. G. Santiago, A. F. Sisón, H. Polinder, und J.-W. van Wingerden, "Experimental evaluation of the mesh load factor (Kγ) of a 6MW wind turbine gearbox", *J. Phys.: Conf. Ser.*, Bd. 2265, Nr. 3, Art. Nr. 3, Mai 2022, doi: 10.1088/1742-6596/2265/3/032003.
- [22] J. Röder, G. Jacobs, D. Bosse, und J. L. R. Izal, "Reduction of gearbox loads of a DFIG wind turbine during grid faults with optimized converter configurations", *J. Phys.: Conf. Ser.*, Bd. 2265, Nr. 3, Art. Nr. 3, Mai 2022, doi: 10.1088/1742-6596/2265/3/032034.
- [23] "Verbundvorhaben: LHUVkraft Leistungshalbleiter- und Umrichter-Innovationen zur verlustoptimierten und leistungsstarken Energieerzeugung mit Windkraft". Zugegriffen: 20. Februar 2023. [Online]. Verfügbar unter: https://www.enargus.de/pub/bscw.cgi/?op=enargus.eps2&q=03EE2038B&m=2&v=10&s =4&id=10310600
- [24] "Verbundvorhaben: SupraGenSys Entwurf, Optimierung und Bewertung von energieeffizienten, supraleitenden Generatorsystemen". Zugegriffen: 20. Februar 2023. [Online]. Verfügbar unter: https://www.enargus.de/pub/bscw.cgi/?op=enargus.eps2&q=03EE3010B&m=2&v=10&s  $=4$ &id=1297469
- [25] "Verbundvorhaben: Magnetring III Entwurf und Integration eines segmentierten Mittelspannungsgenerators für große Windenergieanlagen". Zugegriffen: 20. Februar 2023. [Online]. Verfügbar unter: https://www.enargus.de/pub/bscw.cgi/?op=enargus.eps2&q=0324276B&m=2&v=10&s= 4&id=625043
- [26] "Verbundvorhaben: ACC Additive Herstellung von Gussformen für große Metallgusskomponenten von Offshore-Windkraftanlagen". Zugegriffen: 20. Februar 2023. [Online]. Verfügbar unter: https://www.enargus.de/pub/bscw.cgi/?op=enargus.eps2&q=03EE3045C&m=2&v=10&s =4&id=4979504
- [27] "Verbundvorhaben: REFINE Turmstruktur für zukünftige Windenergieanlagen". Zugegriffen: 20. Februar 2023. [Online]. Verfügbar unter: https://www.enargus.de/pub/bscw.cgi/?op=enargus.eps2&q=03EE3047B&m=2&v=10&s  $=4&id=4110895$
- [28] "Verbundvorhaben: PASTA Präzise Auslegungsmethoden von komplex gekoppelten Schwingungssystemen moderner WEA in turbulenter Anregung". Zugegriffen: 20. Februar 2023. [Online]. Verfügbar unter:

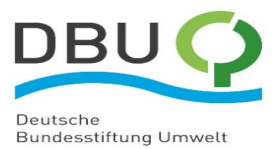

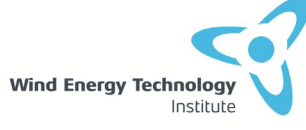

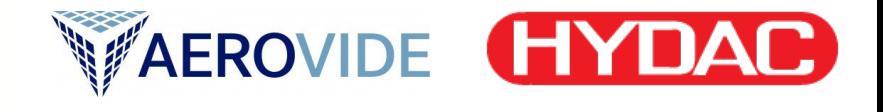

https://www.enargus.de/pub/bscw.cgi/?op=enargus.eps2&q=03EE2024A&m=2&v=10&s  $=4&id=1249548$ 

- [29] K. L. Ebbehøj, P. Couturier, E. Orlowitz, J. Høgsberg, und J. J. Thomsen, "Comparison of methods for estimating short-term damping of idling wind turbine modes from measurements", *J. Phys.: Conf. Ser.*, Bd. 2265, Nr. 3, Art. Nr. 3, Mai 2022, doi: 10.1088/1742-6596/2265/3/032043.
- [30] "Verbundvorhaben: RealTimeWT-Tower Echtzeitanalyse des dynamischen Verhaltens und Schädigungsprognose von WEA-Türmen". Zugegriffen: 20. Februar 2023. [Online]. Verfügbar unter: https://www.enargus.de/pub/bscw.cgi/?op=enargus.eps2&q=03EE3048B&m=2&v=10&s  $=4&id=4110941$
- [31] I. Miquelez-Madariaga, D. Schlipf, J. Elso, F. Guo, und A. Díaz de Corcuera, "LIDAR based multivariable H <sup>∞</sup> feedforward control for load reduction in wind turbines", *J. Phys.: Conf. Ser.*, Bd. 2265, Nr. 2, Art. Nr. 2, Mai 2022, doi: 10.1088/1742-6596/2265/2/022070.
- [32] "Verbundvorhaben: ABBA Adaptive Betriebsstrategien für bestehende Windenergieanlagen". Zugegriffen: 20. Februar 2023. [Online]. Verfügbar unter: https://www.enargus.de/pub/bscw.cgi/?op=enargus.eps2&q=03EE3068C&m=2&v=10&s  $=4$ &id=10536948
- [33] T. Vanelli, J. Rinker, und D. S. Zalkind, "Aeroservoelastic stability of a floating wind turbine", *J. Phys.: Conf. Ser.*, Bd. 2265, Nr. 4, Art. Nr. 4, Mai 2022, doi: 10.1088/1742- 6596/2265/4/042001.
- [34] A. Pamososuryo, Y. Liu, T. Hovgaard, R. Ferrari, und J. van Wingerden, "Individual pitch control by convex economic model predictive control for wind turbine side-side tower load alleviation", *J. Phys.: Conf. Ser.*, Bd. 2265, Nr. 3, Art. Nr. 3, Mai 2022, doi: 10.1088/1742-6596/2265/3/032071.
- [35] "Verbundvorhaben: KORVA Kosten- und ertragsoptimierte Regelung / Betriebsführung von WEA bei variabler Anlagenlaufzeit und veränderlichen Strommarktpreisen". Zugegriffen: 20. Februar 2023. [Online]. Verfügbar unter: https://www.enargus.de/pub/bscw.cgi/?op=enargus.eps2&q=03EE3005B&m=2&v=10&s  $=4\&$ id=1210463
- [36] "Verbundvorhaben: PowerTracker Leistungssollwert-Regelung von Windparks unter Zuhilfenahme sensorbasierter Abschätzungsmethoden". Zugegriffen: 20. Februar 2023. [Online]. Verfügbar unter: https://www.enargus.de/pub/bscw.cgi/?op=enargus.eps2&q=03EE2036D&m=2&v=10&s  $=4$ &id=5074546
- [37] "Verbundvorhaben: Stratus Entwicklung und operativer Einsatz von Micro Digital Twins zur Betriebs- und Lebensdaueroptimierung von Windfarmen durch prädiktive Datenanalyse". Zugegriffen: 20. Februar 2023. [Online]. Verfügbar unter: https://www.enargus.de/pub/bscw.cgi/?op=enargus.eps2&q=03EE2039A&m=2&v=10&s =4&id=8187665
- [38] "Verbundvorhaben: GridConWiIG Netzbildende Regelung von Windparks mit DFIG Turbinen". Zugegriffen: 20. Februar 2023. [Online]. Verfügbar unter: https://www.enargus.de/pub/bscw.cgi/?op=enargus.eps2&q=03EE2040B&m=2&v=10&s  $=4&id=10535078$
- [39] "Verbundvorhaben: OffWiPP Offshore Windparks als Kraftwerke". Zugegriffen: 20. Februar 2023. [Online]. Verfügbar unter: https://www.enargus.de/pub/bscw.cgi/?op=enargus.eps2&q=03EI4037B&m=2&v=10&s =4&id=4980661

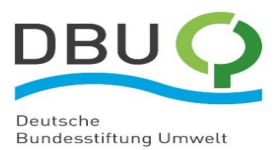

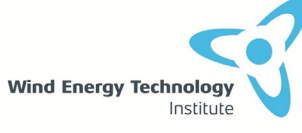

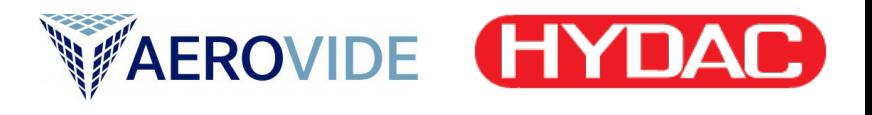

- [40] D. Moreno, J. Friedrich, M. Wächter, J. Peinke, und J. Schwarte, "How long can constant wind speed periods last in the turbulent atmospheric boundary layer?", *J. Phys.: Conf. Ser.*, Bd. 2265, Nr. 2, Art. Nr. 2, Mai 2022, doi: 10.1088/1742-6596/2265/2/022036.
- [41] "Verbundvorhaben: tuLip Messung des turbulenten Windfeldes mit Multi-LiDAR-Systemen zur standortangepassten Optimierung von Windenergieanlagen". Zugegriffen: 20. Februar 2023. [Online]. Verfügbar unter: https://www.enargus.de/pub/bscw.cgi/?op=enargus.eps2&q=0324261B&m=2&v=10&s= 4&id=624120
- [42] C. Jacquet, D. Apgar, V. Chauchan, R. Storey, S. Kern, und S. Davoust, "Farm blockage model validation using pre and post construction LiDAR measurements", *J. Phys.: Conf. Ser.*, Bd. 2265, Nr. 2, Art. Nr. 2, Mai 2022, doi: 10.1088/1742-6596/2265/2/022009.
- [43] S. Letizia, C. Moss, M. Puccioni, C. Jacquet, D. Apgar, und G. Valerio Iungo, "Effects of the thrust force induced by wind turbine rotors on the incoming wind field: A wind LiDAR experiment", *J. Phys.: Conf. Ser.*, Bd. 2265, Nr. 2, Art. Nr. 2, Mai 2022, doi: 10.1088/1742-6596/2265/2/022033.
- [44] T. Chatterjee, J. Li, S. Yellapantula, B. Jayaraman, und E. Quon, "Wind farm response to mesoscale-driven coastal low level jets: a multiscale large eddy simulation study", *J. Phys.: Conf. Ser.*, Bd. 2265, Nr. 2, Art. Nr. 2, Mai 2022, doi: 10.1088/1742- 6596/2265/2/022004.
- [45] B. Jayaraman, E. Quon, J. Li, und T. Chatterjee, "Structure of Offshore Low-Level Jet Turbulence and Implications to Mesoscale-to-Microscale Coupling", *J. Phys.: Conf. Ser.*, Bd. 2265, Nr. 2, Art. Nr. 2, Mai 2022, doi: 10.1088/1742-6596/2265/2/022064.
- [46] S. Gremmo, E. Muller, F. Houtin-Mongrolle, B. Duboc, und P. Bénard, "Rotor-wake interactions in a wind turbine row: a multi-physics investigation with large eddy simulation", *J. Phys.: Conf. Ser.*, Bd. 2265, Nr. 2, Art. Nr. 2, Mai 2022, doi: 10.1088/1742- 6596/2265/2/022020.
- [47] C. M. Nyborg *u. a.*, "Propagation of wind turbine noise: measurements and model evaluation", *J. Phys.: Conf. Ser.*, Bd. 2265, Nr. 3, Art. Nr. 3, Mai 2022, doi: 10.1088/1742- 6596/2265/3/032041.
- [48] "Verbundvorhaben: TOP-VIMS Tonalitäts-Prädiktion durch Vibroakustische Messung und Simulation". Zugegriffen: 20. Februar 2023. [Online]. Verfügbar unter: https://www.enargus.de/pub/bscw.cgi/?op=enargus.eps2&q=03EE3070B&m=2&v=10&s  $=4&id=10537441$
- [49] D. Singh, R. P. Dwight, K. Laugesen, L. Beaudet, und A. Viré, "Probabilistic surrogate modeling of offshore wind-turbine loads with chained Gaussian processes", *J. Phys.: Conf. Ser.*, Bd. 2265, Nr. 3, Art. Nr. 3, Mai 2022, doi: 10.1088/1742-6596/2265/3/032070.
- [50] P. Ranka, L. Valldecabres, S. Schafhirt, und W. Bierbooms, "Extreme wind speed ramp events: A measurement-based approach for improving the modelling of ultimate loads for wind turbine design", *J. Phys.: Conf. Ser.*, Bd. 2265, Nr. 3, Art. Nr. 3, Mai 2022, doi: 10.1088/1742-6596/2265/3/032042.
- [51] H. Verdonck *u. a.*, "An open-source framework for the uncertainty quantification of aeroelastic wind turbine simulation tools", *J. Phys.: Conf. Ser.*, Bd. 2265, Nr. 4, Art. Nr. 4, Mai 2022, doi: 10.1088/1742-6596/2265/4/042039.
- [52] R. Amaral, K. Laugesen, M. Masciola, D. von Terzi, P. Deglaire, und A. Viré, "A frequency-time domain method for annual energy production estimation in floating wind turbines", *J. Phys.: Conf. Ser.*, Bd. 2265, Nr. 4, Art. Nr. 4, Mai 2022, doi: 10.1088/1742- 6596/2265/4/042025.
- [53] P. Sumetha-Aksorn, K. Dykes, und O. Ceyhan Yilmaz, "Assessing the economical impact of innovations for offshore wind farms through a holistic modelling approach", *J.*

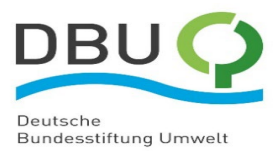

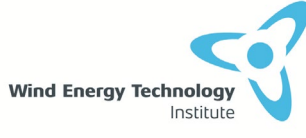

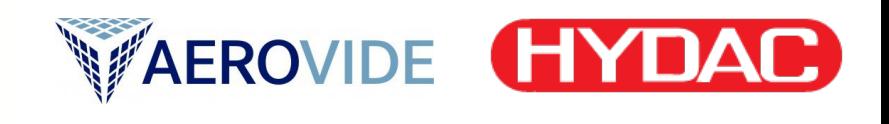

*Phys.: Conf. Ser.*, Bd. 2265, Nr. 4, Art. Nr. 4, Mai 2022, doi: 10.1088/1742- 6596/2265/4/042036.

- [54] P. Hulsman, C. Sucameli, V. Petrović, A. Rott, A. Gerds, und M. Kühn, "Turbine power loss during yaw-misaligned free field tests at different atmospheric conditions", *J. Phys.: Conf. Ser.*, Bd. 2265, Nr. 3, Art. Nr. 3, Mai 2022, doi: 10.1088/1742-6596/2265/3/032074.
- [55] "Verbundvorhaben H2Mare VB0: OffgridWind Dezentrale stromnetzunabhängige Offshore-Lösungen für Wind-to-Hydrogen". Zugegriffen: 20. Februar 2023. [Online]. Verfügbar unter: https://www.enargus.de/pub/bscw.cgi/?op=enargus.eps2&q=03HY300A&m=2&v=10&s

 $=4&id=8355872$ 

- [56] "Verbundvorhaben H2Mare VB1: H2Wind ' Autarke Offshore-H2-Elektrolyse". Zugegriffen: 20. Februar 2023. [Online]. Verfügbar unter: https://www.enargus.de/pub/bscw.cgi/?op=enargus.eps2&q=03HY301A&m=2&v=10&s  $=4&id=8229000$
- [57] "Verbundvorhaben H2Mare VB2: PtX-Wind ' Offshore Power-to-X-Prozesse". Zugegriffen: 20. Februar 2023. [Online]. Verfügbar unter: https://www.enargus.de/pub/bscw.cgi/?op=enargus.eps2&q=03HY302O&m=2&v=10&s =4&id=7941937
- [58] L. Alhrshy, A. Lippke, und C. Jauch, "Variable Blade Inertia in State-of-the-Art Wind Turbine Structural-Dynamics Models", *Energies*, Bd. 16, Nr. 16, Art. Nr. 16, Jan. 2023, doi: 10.3390/en16166061.
- [59] C. Jauch, "First Eigenmodes Simulation Model of a Wind Turbine for Control Algorithm Design", Sep. 2020, doi: 10.13140/RG.2.2.17192.19204.
- [60] L. Alhrshy, "Implementation of Variable Blade Inertia in OpenFAST to Integrate a Flywheel System in the Rotor of a Wind Turbine", *Energies*, Bd. 14, Nr. 10, Art. Nr. 10, Jan. 2021, doi: 10.3390/en14102783.
- [61] "How2HAWC2\_12\_9.pdf". Zugegriffen: 31. Januar 2023. [Online]. Verfügbar unter: http://tools.windenergy.dtu.dk/HAWC2/manual/How2HAWC2\_12\_9.pdf
- [62] "OpenFAST Documentation OpenFAST v3.4.1 documentation". Zugegriffen: 23. Februar 2023. [Online]. Verfügbar unter: https://openfast.readthedocs.io/en/v3.4.1/
- [63] A. M. Hansen und T. J. Larsen, "Gear Dynamics", *Research in Aeroelasticity EFP-2007-II*, S. 134–142, 2009.
- [64] C. Jauch, "Grid Services and Stress Reduction with a Flywheel in the Rotor of a Wind Turbine", *Energies*, Bd. 14, Nr. 9, Art. Nr. 9, Jan. 2021, doi: 10.3390/en14092556.
- [65] L. Alhrshy und C. Jauch, "A Resource-Efficient Design for a Flexible Hydraulic-Pneumatic Flywheel in Wind Turbine Blades", *J. Phys.: Conf. Ser.*, Bd. 2265, Nr. 3, S. 032018, Mai 2022, doi: 10.1088/1742-6596/2265/3/032018.
- [66] "Guideline for the Certification of Wind Turbines". Germanischer Lloyd Industrial Services GmbH, 2010.
- [67] "DIN EN IEC 61400-1 VDE 0127-1:2019-12 Normen VDE VERLAG". Zugegriffen: 21. Februar 2023. [Online]. Verfügbar unter: https://www.vdeverlag.de/english.html
- [68] H. A. Madsen, T. J. Larsen, G. R. Pirrung, A. Li, und F. Zahle, "Implementation of the blade element momentum model on a polar grid and its aeroelastic load impact", *Wind Energy Science*, Bd. 5, Nr. 1, S. 1–27, Jan. 2020, doi: 10.5194/wes-5-1-2020.
- [69] R. Murray, G. Hayman, J. Jonkman, und R. Damiani, "AeroDyn V15.04: Design Tool for Wind and MHK Turbines", Marine and Hydrokinetic Data Repository (MHKDR); National Renewable Energy Lab. (NREL), Golden, CO (United States), 218, Apr. 2017. doi: 10.15473/1415580.

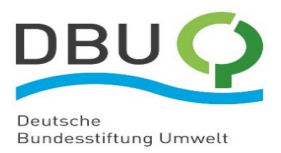

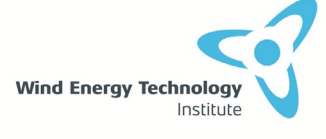

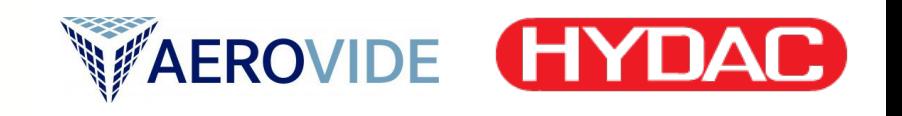

- [70] "Structual formulation -", https://www.hawc2.dk. Zugegriffen: 23. Februar 2023. [Online]. Verfügbar unter: https://www.hawc2.dk/hawc2-info/structual-formulation
- [71] A. A. Shabana, "Dynamics of Multibody Systems", Higher Education from Cambridge University Press. Zugegriffen: 23. Februar 2023. [Online]. Verfügbar unter: https://www.cambridge.org/highereducation/books/dynamics-of-multibodysystems/E287DA737B6138E040AA96FC12F7D7DF

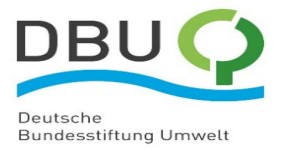

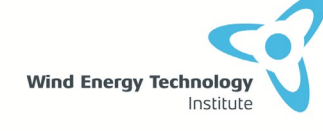

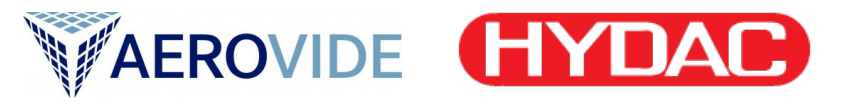

# **5 Anhang**

In diesem Anhang wird die Matrizendarstellung verwendet, um vektorielle oder vektorähnliche Größen darzustellen. Zum Beispiel bezeichnet ein Unterstrich (·) einen Vektor, ein Oberstrich  $(\overline{\bullet})$  eine Vektoreinheit und ein doppelter Unterstrich  $(\bullet)$  einen Tensor. Allerdings bezeichnet der Unterstrich bei der Massenmatrix die Dimension der Matrix.

Eine transponierte Matrix wird durch ein hochgestelltes  $(\bullet)^T$  dargestellt.

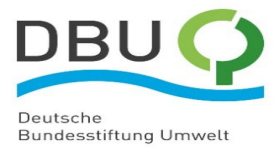

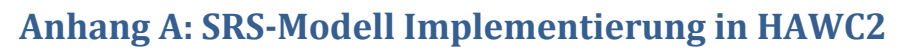

Institute

## **A.1: HAWC2 und External System Theorie**

**Wind Energy Technology** 

Die Kinematik im HAWC2 MKS Modell, also die Bewegung der Körper und deren Verformungen, wird gemäß der sogenannte "Floating Frame of Reference"-Methode beschrieben [1,2], d.h. Körper werden durch die Starrkörperbewegung eines mitgeführten Koordinatensystems und durch die relativen Verformungen innerhalb dieser lokalen Koordinaten beschrieben. Die Beziehungen der Körper werden über Zwangsbedingungen und Zwangskräfte modelliert, die zum Beispiel Gelenke, Lager oder starre Verbindungen repräsentieren. Aus den kinematischen Freiheitsgraden je Körper (generalisierte Koordinaten) und den zu den Zwangsbedingungen gehörenden generalisierten Zwangskräften ergibt sich ein Satz redundanter Koordinaten, die mit einem differential-algebraischen Gleichungssystem 2. Ordnung unter Berücksichtigung externer generalisierter Kräfte numerisch berechnet werden.

WAEROVIDE HYDAC

Der Grund für den sehr flexiblen Aufbau des MKS Modells ist, dass dieses Gleichungssystem durch einfaches Zusammensetzen von Blöcken in den Vektoren und Matrizen des Systems erstellt werden kann, da die Kopplung der Körper nur durch die zusätzlichen Zwangsbedingungen erfolgt - die Anwesenheit neuer Elemente verändert den bestehenden Teil des Gleichungssystems an keiner Stelle [2]. Neue Blöcke können daher auch mittels der ESYS-Schnittstelle frei vom Benutzer definiert werden. HAWC2 erstellt nach den Angaben aus der External System DLL die benötigten zusätzlichen Koordinaten und löst diese im neuen gekoppelten, größerem Gleichungssystem. Für ein HAWC2 Modell mit beispielhaft einem ESYS nimmt es die folgende Form an (vgl. Gleichung 5.107 in [2]):

$$
\left(\begin{array}{cccccc}\n\underline{\mathbf{M}}_{b1} & \underline{\mathbf{G}} & \underline{\mathbf{G}} & \underline{\mathbf{G}} & \underline{\mathbf{G}} \\
\underline{\mathbf{M}}_{bm} & \underline{\mathbf{G}} & \underline{\mathbf{G}} & \underline{\mathbf{G}} \\
\underline{\mathbf{M}}_{bm} & \underline{\mathbf{G}} & \underline{\mathbf{G}} & \underline{\mathbf{G}} \\
\underline{\mathbf{M}}_{bm} & \underline{\mathbf{G}} & \underline{\mathbf{G}} & \underline{\mathbf{G}} \\
\underline{\mathbf{M}}_{bm} & \underline{\mathbf{M}}_{em}\n\end{array}\right) + \left(\begin{array}{cccccc}\n\underline{\mathbf{G}}_{b1} & \underline{\mathbf{G}} & \underline{\mathbf{G}} & \underline{\mathbf{G}} & \underline{\mathbf{G}} \\
\vdots & \vdots & \vdots & \vdots \\
\underline{\mathbf{G}}_{pm} & \underline{\mathbf{G}} & \underline{\mathbf{G}} \\
\underline{\mathbf{G}}_{em} & \underline{\mathbf{G}} & \underline{\mathbf{G}} \\
\underline{\mathbf{G}}_{em}\n\end{array}\right) + \left(\begin{array}{cccccc}\n\underline{\mathbf{G}}_{b1} & \underline{\mathbf{G}} & \underline{\mathbf{G}} & \underline{\mathbf{G}} \\
\vdots & \vdots & \vdots \\
\underline{\mathbf{G}}_{bm} & \underline{\mathbf{G}} & \underline{\mathbf{G}} \\
\vdots & \vdots & \vdots \\
\underline{\mathbf{G}}_{bm} & \underline{\mathbf{G}} & \underline{\mathbf{G}}\n\end{array}\right) + \left(\begin{array}{cccccc}\n\underline{\mathbf{G}}_{b1} & \underline{\mathbf{G}}_{b2} & \underline{\mathbf{G}} \\
\vdots & \vdots & \vdots \\
\underline{\mathbf{G}}_{bm} & \underline{\mathbf{G}} & \underline{\mathbf{G}}\n\end{array}\right) + \left(\begin{array}{cccccc}\n\underline{\mathbf{G}}_{b1} & \underline{\mathbf{G}} & \underline{\mathbf{G}} \\
\vdots & \vdots & \vdots \\
\underline{\mathbf{G}}_{bm} & \underline{\mathbf{G}} & \underline{\mathbf{G}}\n\end{array}\right) + \left(\begin{array}{cccccc}\n\underline{\mathbf{G}}_{b1} & \underline{\mathbf{G}} & \underline{\mathbf{G}} \\
\vdots & \vdots
$$

Die neuen Blöcke sind durch die gestrichelten Linien abgegrenzt. Die schwarz gedruckten Teile bilden dabei das bestehende HAWC2-interne Modell.  $M$ ,  $C$  und  $K$  sind die Massen-, Dämpfungs- und Steifigkeitsmatrizen.  $\ddot{q}$ ,  $\dot{q}$  und  $q$  sind die generalisierten Beschleunigungs-, Geschwindigkeits- und Zustandsvektoren der generalisierten Koordinaten.  $G$  sind die Richtungs-Untermatrizen, die die Richtungen der Zwangskräfte beinhalten. Auf der rechten Seite sind  $Q_e$  die generalisierten externen Kräfte und  $Q_v$  der Vektor der Zentrifugal- und gyroskopischen Kräfte. Index ( $\bullet_{bi}$ ) steht für Körper i und  $(\bullet_e)$  für ESYS-Koordinaten. Zuletzt sind  $\lambda$  und  $\lambda_{ec}$  die HAWC2-internen bzw. DLL-externen Lagrange Multiplikatoren, die die generalisierten Zwangskräfte repräsentieren. Sie gehören zu den algebraischen Zwangsgleichungen, die im HAWC2-internen Zwangsvektor  $g$  und DLL-externen Zwangsvektor  $g_{ec}$  in der zweiten Vektorgleichung zusammengefasst sind. Die Zwangsvektoren hängen sowohl von den generalisierten Koordinaten  $q$  als auch möglicherweise von der Simulationszeit  $t$  ab.

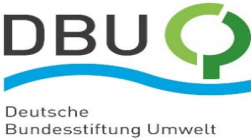

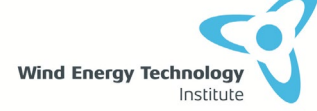

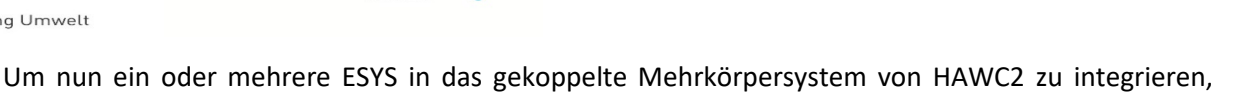

**WAEROVIDE HYDA** 

müssen passende algebraische Zwangsbedingungen  $g_{ec}$  und die zugehörigen Matrizen  $\underline{G}_{ec}$  in der DLL formuliert und während der Simulation an HAWC2 übergeben werden (siehe rote Markierungen). Diese sind im allgemeinen nichtlineare Funktionen sowohl der HAWC2 Koordinaten als auch der ESYS-Koordinaten.

Der HAWC2 Lösungsalgorithmus löst Gl. (A.1) iterativ im Zeitbereich nach dem unbekannten Vektor der generalisierten Koordinaten  $q$  und dem Vektor der Lagrange Multiplikatoren  $\lambda$  inkl. aller neu definierten externen Unbekannten durch die DLL-Schnittstelle (siehe blaue Markierungen). Dafür müssen zusätzlich zu den Zwangsbedingungen die Systemmatrizen des ESYS ( $M_e$ ,  $C_e$  und  $K_e$ ) und der Residualvektor  $\underline{B}_{e}$  inkl. externer Kräften (siehe grüne Markierungen) in jedem Iterationsschritt aktualisiert und an HAWC2 übergeben werden [2]:

$$
\underline{B}_{e} = \underline{M}_{e} \cdot \ddot{q}_{e} + \underline{C}_{e} \cdot \dot{q}_{e} + \underline{K}_{e} \cdot q_{e} - \underline{Q}_{e,e} - \underline{Q}_{v,e}
$$
(A.2)

Der Residualvektor beinhaltet keine Zwangskräfte, sondern beschreibt das System in einem ungekoppelten Zustand. Die Integration in Gl. (A.1) inkl. Zwangsbedingungen erfolgt intern in HAWC2.

## **A.2: Berechnungen in der übergeordneten Modellebene**

### A.2.1: Geometrische Initialisierung

Die Geometrie des SRS für die Berechnungen in der übergeordneten Modellebene basiert auf den initialen Knotenpositionen der SRS-Elemente. Aus den Eingangsparametern werden die Positionen der Start- und Endknoten  $\underline{R}_{n1,i}$  und  $\underline{R}_{n2,i}$  des SRS-Elements i innerhalb jedes Komponententyps j ("Fluidspeicher", "Rohr", "Kolbenspeicher") eingelesen. Daraus werden die einzelnen Elementlängen  $l_{i,j}$  sowie die Gesamtlänge  $L_i$  jedes Komponententyps *j* berechnet und gespeichert. Um etwaige initiale Vorbiegung des Rotorblattes zu berücksichtigen, erfolgt die Längenberechnung dreidimensional:

$$
l_{i,j} = |\underline{R}_{n1,i,j} - \underline{R}_{n2,i,j}|
$$
 (A.3)

$$
L_j = \sum_i l_{i,j} \tag{A.4}
$$

Für die Berechnung der lokalen Ladung in jedem Element wird für jede Komponente *j* die natürliche Längenkoordinate s<sub>i</sub> benötigt, die den Krümmungen der SRS-Elemente zueinander folgt. Die Startpositionen für die Startknoten in diesem natürlichen Koordinatensystem berechnen sich bei stückweise geraden Elementen wie folgt durch Kumulation der Längen:

$$
s_{0,i,j} = \sum_{i} l_{i,j} - l_{1,j}
$$
 (A.5)

Zusätzlich wird für jede Komponente die jeweils konstante Querschnittsfläche gespeichert, sodass auch deren Volumina bestimmt sind.

### A.2.2: Variable Masseneigenschaften

Die gesamte Massenverteilung im SRS kann eindeutig durch den einzelnen skalaren Wert des variablen Ladezustands  $\gamma_{tip}$  beschrieben werden. Der Ladezustand  $\gamma_{tip}$  wird definiert als Verhältnis aus dem mit hydraulischem Fluid gefülltem Volumen  $V_{fl}$  zum gesamten zur Verfügung stehenden

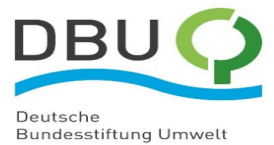

**Wind Energy Technology** 

Gesamtvolumen  $V_{tip}$  im Blattspitzenspeicher. Für die konstante Querschnittsfläche ergibt sich damit eine Beziehung für die momentane mit Fluid gefüllte Länge  $L_{fl}$ :

$$
\gamma_{tip} = \frac{V_{fl}}{V_{tip}} = \frac{L_{fl}}{L_{tip}}
$$
\n(A.6)

**WAEROVIDE HYDA** 

Der Ladezustand des Wurzelspeichers  $\gamma_{root}$  wird in ähnlicher Weise definiert. Da im Blattwurzelspeicher die Seiten von Fluid und Gas vertauscht sind, ergibt sich

$$
\gamma_{root} = \frac{V_{gas}}{V_{root}} = \frac{L_{gas}}{L_{root}} \tag{A.7}
$$

Aufgrund der Massenerhaltung ergäbe sich bei gleich großen Volumina  $V_{root} = V_{tip}$ , dass  $\gamma_{root} = \gamma_{tip}$ ist. Damit auch im allgemeinen Fall der Ladezustand im Wurzelspeicher  $\gamma_{root}$  mit dem Ladezustand  $\gamma_{tip}$  verknüpft ist, wird ein zusätzlich benötigtes Gasvolumen im Blattwurzelspeicher berücksichtigt, wenn  $V_{root} > V_{tip}$  ist. Somit sind die beiden maximal möglichen Fluidvolumina im Blattwurzel- und Blattspitzenspeicher gleich groß und damit der Zufluss pro Zeiteinheit aus dem einem Speicher gleich dem Abfluss aus dem anderen (Massenerhaltung ist erfüllt). Für den Fall, dass  $V_{root} < V_{tip}$ , muss der maximale Ladezustand  $\gamma_{tip}$  auf  $V_{root}/V_{tip}$  begrenzt werden, da sich ansonsten der Blattspitzenspeicher mit Fluid aus dem Nichts füllen würde.

Mithilfe der geometrischen Positionen und den Ladezuständen aus Gln. (3-7) kann der lokale Füllstand  $\gamma_{local,i,j}$  des Elements i aus Komponente j ("Fluid-" oder "Kolbenspeicher") bestimmt werden.

Mittels  $\gamma_{local,i,i} \cdot l_{i,i}$  und der Dichte  $\rho_{fl}$  des Fluids sowie der Querschnittsfläche des Zylinders werden die Masseneigenschaften, also enthaltene Masse, die Schwerpunktposition bezogen auf den Startknoten sowie die Massenträgheitsmomente berechnet.

### A.2.3: Strömungsvariablen

Aufgrund des Kontinuitätsgesetzes können alle Strömungsgeschwindigkeiten  $v_{fl,i,j}$  aus der zeitlichen Änderung des Ladezustands  $\dot\gamma_{tip}$  mit der jeweiligen Querschnittsfläche  $A_j$  der Komponente  $j$  berechnet werden:

$$
v_{fl,i,j} = \frac{V_{tip} \cdot \dot{\gamma}_{tip}}{A_j} \tag{A.8}
$$

Die Berechnung der Fluidbeschleunigungen erfolgt analog mit der zweiten zeitlichen Ableitung des Ladezustands,  $\ddot{\gamma}_{tip}$ :

$$
a_{fl,i,j} = \dot{v}_{fl,i,j} = \frac{V_{tip} \cdot \ddot{v}_{tip}}{A_j}
$$
 (A.9)

### **A.3: Mathematische Beschreibung des SRS-Element ESYS**

#### A.3.1: Bewegungsgleichung

Die Starrkörperdynamik eines SRS-Elements lässt sich mithilfe der Newton-Euler-Gleichung mit 6 Koordinaten (3 für translatorische Bewegung, 3 für die dreidimensionale Rotation) für starre Körper ausdrücken. Sie gilt für alle SRS-Elemente gleichermaßen:

$$
\underline{M} \cdot \left(\frac{\ddot{R}}{\dot{\omega}}\right) = \left(\frac{F_{\nu}}{\underline{M}_{\nu}}\right) + \left(\frac{F_{g}}{\underline{M}_{g}}\right) + \left(\frac{F_{c}}{\underline{M}_{c}}\right) + \left(\frac{F_{f}}{\underline{0}}\right) - \underline{G}_{e} \cdot \underline{\lambda}
$$
\n(A.10)

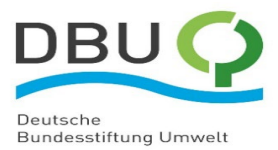

 $\underline{M} = \underline{M}(\gamma_{local}, \underline{A}_e)$  ist die variable Massenmatrix des Elements, die sowohl vom lokalen Ladezustand  $\gamma_{local}$  als auch von der Orientierung des Elements beschrieben durch die Drehmatrix  $\underline{A}_{e}$  (s.u.) abhängt. Die Massenmatrix ist bezogen auf die Systemkoordinaten des SRS-Elements, die implizit durch den Vektor  $\overline{R}$  $\omega$  $\big)$  der Beschleunigungen der Elementkoordinaten gegeben sind. Der Beschleunigungsvektor besteht aus dem Vektor der translatorischen Beschleunigung des Elementursprungs,  $\ddot{R}$ , gemessen im globalen HAWC2 Inertialsystem und dem Vektor der Winkelbeschleunigung  $\dot{\omega}$  um die lokalen Achsen des mitgeführten Koordinatensystems des Elements. Die Ausrichtung der lokalen Achsen relativ zum globalen HAWC2 Inertialsystem wird mit der Drehmatrix  $\underline{A}_e$  bestimmt.  $\underline{A}_e$  wird in Abhängigkeit der momentanen lokalen Winkelgeschwindigkeiten  $\omega$  fortlaufend in der DLL aktualisiert.

**WAEROVIDE HYDA** 

Die rechte Seite der Gleichung beschreibt die externen Kräfte sowie die Zwangskräfte. Dadurch, dass die Kraftvektoren passend zu den translatorischen Koordinaten im globalen HAWC2 Inertialsystem gemessen werden müssen, sind sie nicht nur von den variablen Eigenschaften des SRS, sondern auch von der Drehmatrix  $\underline{A}_{e}$  abhängig. Weitere Details zu den externen Kräften siehe A.3.3. Aus Umstellung von Gl. A.10 ohne die Zwangskräfte lässt sich direkt der für HAWC2 geforderte Residualvektor (vgl. Gl. A.2) bestimmen.

Die variablen Masseneigenschaften und Funktionen des SRS können im Starrkörpermodell für jedes SRS-Element erfasst werden, indem die Massenmatrix und Kräfte entsprechend der übergeordneten Modellebene angepasst werden.

Der initiale Ursprung der lokalen Koordinaten (=  $\underline{R}$ ) wird gleich der Startknotenposition  $\underline{R}_{n1,i,j}$  gesetzt. Das lokale Koordinatensystem ist anfänglich so ausgerichtet, dass die z-Achse in Richtung des Endknotens  $R_{n2,i,i}$  zeigt.

Mithilfe dieser 6 Gleichungen mit 6 Variablen kann die vollständige dreidimensionale Bewegung des SRS-Elements berechnet werden. Das Lösen der Gleichungen und damit die fortlaufende Berechnung

von  $\left(\frac{\vec{R}}{\dot{\omega}}\right)$  $\left(\frac{\vec{R}}{\dot{\omega}}\right), \left(\frac{\vec{R}}{\dot{\omega}}\right)$  $\left(\frac{\overline{R}}{\underline{\omega}}\right)$  und  $\left(\frac{\overline{R}}{\underline{\varphi}}\right)$  wird gekoppelt im HAWC2 Hauptprogramm übernommen.

### A.3.3: Externe Kräfte am SRS-Element

**Wind Energy Technology** 

Institute

Der in der allgemeinen Newton-Euler-Gleichung (A.10) vorkommende Kraftterm  $Q_v = \left(\frac{dv}{M_v}\right)$  ist eine quadratische Funktion des Winkelgeschwindigkeitsvektors. Der Kraftterm  $F_{\nu}$  beschreibt die Zentrifugalkraft aufgrund des Abstands des Schwerpunktes der Masse  $m$  zum Elementursprung.  $\underline{M}_v$  ist das gyroskopische Moment.

Die Kraft  $F_a$  aufgrund der Gravitationsbeschleunigung g wirkt global senkrecht nach unten und das Moment  $\underline{M}_q$  entsteht aus dem Abstand des Schwerpunktes zum Elementursprung, da die Gravitation im Schwerpunkt angreift.

Die Corioliskraft  $F_c$ , die ebenfalls am Elementschwerpunkt angreift und somit das erzeugte Moment  $M_c$  aufgrund des Abstands des Schwerpunktes zum Elementursprung, wird durch die Strömung durch das SRS-Element erzeugt.

Die Fluidkräfte  $F_{f1}$  ergeben sich durch Anwendung des Impulssatzes auf das Fluid unter Annahme eines Inertialsystems (mit Fluidelement mitbewegter Beobachter). Es ergeben sich die resultierenden Fluidkräfte, die sich nach unterschiedlichen Ursachen zerlegen lassen: In die Impulskraft  $F_{fl, mom}$ 

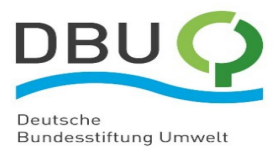

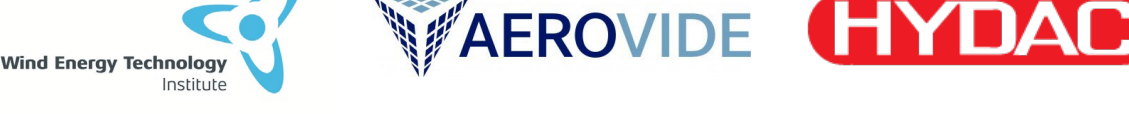

 $f(v_{fl})$  aufgrund der Richtungsänderung der Strömung zwischen zwei Elementen und in die Fluidträgheitskraft  $F_{fl,acc} = f(a_{fl})$  aufgrund der zeitlichen Änderung der Strömungsgeschwindigkeiten.

Zusätzlich zu den externen Kräften wirken die Zwangskräfte und -momente  $G_e \cdot \lambda$  auf die SRS-Elemente (und deren Gegenkräfte auf die entsprechenden beteiligten HAWC2 Körper). Die Richtungsmatrix der Zwangskräfte  $G_e$  wird in der Schnittstelle der externen Zwangsbedingungen berechnet, und die Lagrange Multiplikatoren  $\lambda$  intern von HAWC2 gelöst.

## **A.4: Beschreibung der Zwangsbedingungen (External Constraints)**

Die getroffenen kinematischen Annahmen, auf denen die Berechnungen der Zwangsgleichungen und Richtungsmatrizen der Zwangskräfte beruhen, werden im Folgenden erläutert. Es handelt sich dabei um festgelegte geometrische Beziehungen zwischen Positions- und Richtungsvektoren, die von den Koordinaten der SRS-Elemente und den Koordinaten der HAWC2 Körper abhängen. Die Formulierungen der erforderlichen Zwangsgleichungen  $g_{ec}$  und Richtungsmatrizen  $G_{ec}$ , die die geforderten geometrischen Beziehungen mathematisch übersetzen, wurden entsprechenden Tabellen aus der Literatur zur Robotik bzw. MKS entnommen.

### A.4.1: Festlager Zwangsbedingungen

Das Festlager verbindet die Position des Element-Startknotens mit einem Rotorblattknoten und verhindert die Torsion, relative Drehungen des Elements um die beiden Achsen senkrecht zur Längsachse sind möglich. Damit handelt es sich um ein Kardangelenk.

Ein möglicher Abstand des Rotorblattknotens vom SRS-Elementursprung, gemessen im lokalen Vektor  $u_{e}$ , sowie der Abstand des Rotorblattknotens vom Ursprung des Rotorblattkörpers, gemessen im lokalen Vektor  $u_b$ , wird berücksichtigt. Drei der Festlager Zwangsgleichungen beinhalten, dass die durch  $u_e$  und  $u_b$  beschriebenen globalen Positionen gleichgesetzt werden.

Die vierte Zwangsgleichung muss die Torsion verhindern. Dazu werden zwei Einheitsvektoren  $v<sub>h</sub>$  und  $v_e$  definiert, die initial zusammen mit der Längsachse des SRS-Elements eine Orthonormalbasis bilden.  $v<sub>b</sub>$  ist am Knoten des Rotorblattkörpers fixiert,  $v<sub>e</sub>$  hingegen rotiert mit den Starrkörperrotationen des SRS-Elements. Um nun Torsion zu verhindern, müssen die beiden Einheitsvektoren stets orthogonal zueinander bleiben.

### A.4.2: Loslager Zwangsbedingungen

Das Loslager verhindert nur zwei senkrecht aufeinander stehende relative Translationsbewegungen zwischen dem Endknoten des SRS-Elements und einem Knoten am Rotorblattkörper. Die relative Verschiebung in axialer Richtung wird nicht verhindert, damit die Konfiguration insgesamt statisch bestimmt bleibt. Ebenso sind alle Rotationen der beiden Gelenkpartner möglich. Es handelt sich um ein Kugelgelenk mit zusätzlicher axialer Verschieblichkeit.

Der dazugehörige Vektor der Zwangsgleichungen hat daher nur zwei Dimensionen. Es werden lokale zwei Einheitsvektoren  $e_1$  und  $e_2$  definiert, die mit der SRS-Element Längsachse eine Orthonormalbasis bilden. Der Endknoten des SRS-Elements befindet sich in der Nähe des Rotorblattknotens, ein initialer Abstand zwischen ihnen ist möglich. Der Rotorblattknoten fällt initial mit dem festen Bezugspunkt  $P_e$ innerhalb des SRS-Elements zusammen. Um die kinematische Beziehung zu erfüllen, muss der Abstand  $\Delta E$  zwischen dem Bezugspunkt des SRS-Elements  $P_e$  zum Rotorblattknoten projiziert entlang der

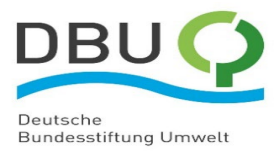

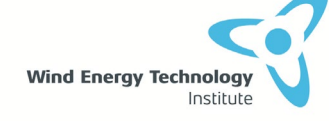

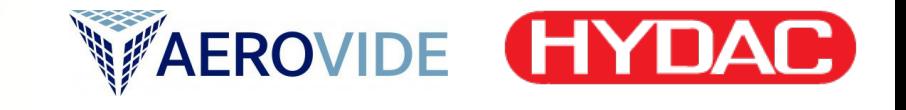

lokalen Richtungen  $e_1$  und  $e_2$  jeweils zu jedem Zeitpunkt null bleiben. So kann sich das SRS-Element nicht im Rotorblatt entlang seiner senkrechten Achsen verschieben, jedoch in axialer Richtung.

## A.4.3: Übertragung von Scheinkräften

Zwangskräfte und -momente stehen aufgrund der Bewegungsgleichung im dynamischen Gleichgewicht mit allen Kräften, die auf die Bewegung des SRS-Elements wirken. Daher sind in den Zwangskräften automatisch indirekt auch alle Scheinkräfte enthalten, die in einem nicht-inertialen System auftauchen, wie die globalen Zentrifugalkräfte, die Corioliskräfte und Eulerkräfte, die dadurch hervorgerufen werden, dass die Masse des Starrkörpers global mit dem Rotor rotiert.

Beispielsweise wird das Element durch die Zwangsbedingungen gezwungen, sich mit dem Blatt auf einer Kreisbahn zu bewegen, was einen zentripetalen Beschleunigungsanteil hervorruft. Die resultierende Fliehkraftkomponente ist dann im Gleichgewicht mit einer Zentripetalkraftkomponente in der axialen Zwangskraft am Festlager (1. Zwangsbedingungen). Als Gegenkraft, also Zentrifugalkraft taucht diese dann am assoziierten Rotorblattknoten auf (Actio = Reactio Prinzip), ohne dass an einer Stelle im Programm diese Zentrifugalkraft konkret berechnet werden musste. Dieses Beispiel zeigt den Vorteil des HAWC2 Formalismus mit Zwangsbedingungen, dass Scheinkräfte allein durch Anwesenheit der Zwangsbedingung stets implizit enthalten sind.

Eine Ausnahme dazu ist das modellierte Fluid, das sich relativ zum SRS-Element bewegt, ohne dass dem HAWC2 Kern diese Bewegung durch zusätzliche Freiheitsgrade bekannt ist. Deswegen müssen die Corioliskräfte aufgrund der Massenverschiebung im SRS und die Trägheitskraft des Fluids aufgrund der relativen Fluidbeschleunigung explizit addiert werden und sind daher explizit in der Bewegungsgleichung enthalten, vgl. Gl (A.10).

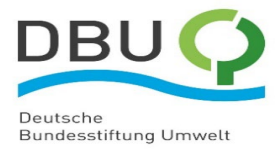

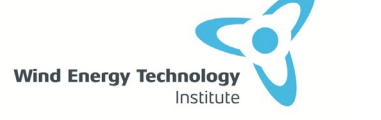

<span id="page-70-0"></span>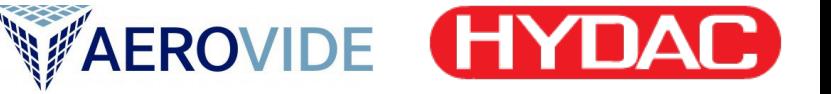

# **Anhang B: SRS-Modell Implementierung in BeamDyn**

Lastensimulationen mit variablen Blatteigenschaften sind in BeamDyn ohne Anpassung dessen frei zugänglichen Quelltextes nicht möglich. Deshalb werden im Folgenden die notwendigen Schritte zur Quelltexterweiterung erläutert.

# **B 1. Änderung der Massenmatrix**

Die mechanischen Blatteigenschaften bzw. Steifigkeit- und Massenverteilungen sind in BeamDyn in Form von Querschnittsmatrizen importiert und gespeichert. Ein Beispiel für die allgemeine Massenmatrix,  $M$ , zeigt Gleichung [\(B.1\).](#page-70-0)

<span id="page-70-1"></span>
$$
\underline{\underline{M}} = \begin{bmatrix}\n m & 0 & 0 & 0 & 0 & -mY_{cm} \\
 0 & m & 0 & 0 & 0 & mX_{cm} \\
 0 & 0 & m & mY_{cm} & -mX_{cm} & 0 \\
 0 & 0 & mY_{cm} & i_{Edg} & -i_{cp} & 0 \\
 0 & 0 & -mX_{cm} & -i_{cp} & i_{Flp} & 0 \\
 -mY_{cm} & mX_{cm} & 0 & 0 & 0 & i_{plr}\n\end{bmatrix}
$$
\n(B.1)

wobei, m, die Massendichte pro Einheitslänge,  $Y_{cm}$ , und  $X_{cm}$ , die lokalen Koordinaten des Massenschwerpunkts des Querschnitts,  $i_{Edg}$ , und,  $i_{Flp}$ , die Massenträgheitsmomente pro Einheitslänge in Schwenk- bzw. Schlagrichtung und  $i_{cp}$  das Kreuzprodukt der Querschnittsträgheit sind.

Bei einer Massenänderung des Querschnitts verändert sich die Massenmatrix in die Form von Gleichung [\(B.2\).](#page-70-1)  $M^*$ , ist die modifizierte Massenmatrix.

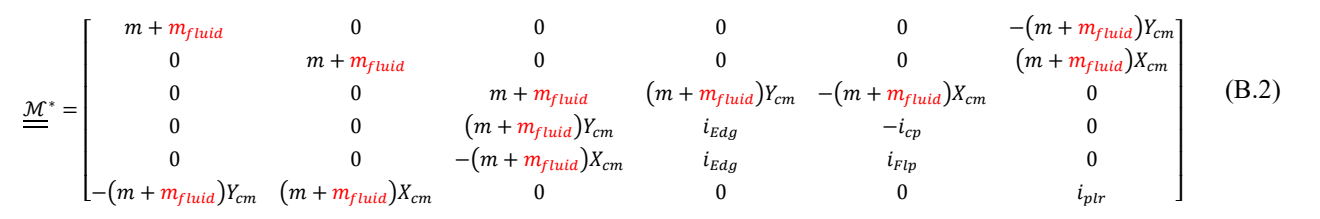

Um diese Änderung in allen nachgelagerten Berechnungen von Kräften in BeamDyn zu berücksichtigen, wird der Programmaufruf dieser Änderung ganz am Anfang der dynamischen Berechnung im Quelltext von BeamDyn implementiert.

## **B 2. Berechnung der lokalen Coriolis- und Trägheitskräfte**

Aus der örtlichen Veränderung der Fluidmasse entlang des rotierenden Blattes resultieren zusätzliche Kräfte, die im Quelltext von BeamDyn nicht berücksichtigt sind. Der Grund dafür ist, dass die Theorie von BeamDyn die Balkenmassen als konstante Parameter betrachtet, die nicht nur ihre Größe, sondern auch ihre Position nicht ändern können. Deshalb müssen diese Kräfte im erweiterten Quelltext implementiert werden. Diese Kräfte sind:

### B 2.1 Corioliskräfte

Die Corioliskraft ist das Produkt aus der Masse des bewegten Fluids,  $M_{fluid}$ , und der Coriolisbeschleunigung,  $a_{Coriolis}$ . In Gleichung [\(B.3\)](#page-70-2) ist die Coriolisbeschleunigung durch das Kreuzprodukt der Winkelgeschwindigkeit des Blattes,  $\omega$ , und der Fluidgeschwindigkeit,  $v_{fluid}$ , ausgedrückt.

<span id="page-70-2"></span>
$$
\underline{F_{Coriolis}} = M_{fluid} \cdot \underline{a}_{Coriolis} = -2 \cdot M_{fluid} \cdot \left(\underline{\omega} \times \underline{v_{fluid}}\right) \tag{B.3}
$$

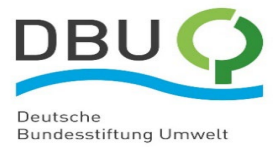

Die Fluidgeschwindigkeit berechnet sich, wie in Gleichung [\(B.4\)](#page-71-0) gezeigt, aus der ersten zeitlichen Ableitung des Ladezustands,  $\dot{y}$ , und der Länge des bewegten Fluids,  $l_{fluid}$ . Der Ladezustand beschreibt, wie viel Fluid sich an welchem Blattknoten in jedem Zeitschritt befindet.

$$
v_{fluid} = \dot{v} \cdot l_{fluid} \tag{B.4}
$$

<span id="page-71-0"></span>**WAEROVIDE** 

Mithilfe des Massenstroms des Fluids,  $\dot{M}_f$ , berechnet Gleichung [\(B.5\)](#page-71-1) die Corioliskraft im lokalen Koordinatensystem pro Einheitslänge,  $F_{Coriolis}$ . Diese Referenzierung ist notwendig, weil die Corioliskraft zu den externen Kräften, welche auf die gesamte Blattelementlänge im Quelltext wirken sollen, addiert werden muss.

<span id="page-71-1"></span>
$$
\underline{\mathcal{F}_{Coriolis}} = 2 \cdot \dot{M}_f \times \underline{\omega} \tag{B.5}
$$

Der Massenstrom des Fluids ergibt sich aus der Fluiddichte,  $\rho_{fluid}$ , und der Querschnittsfläche der Strömung, A.

<span id="page-71-2"></span>
$$
\dot{M}_f = A \cdot v_{fluid} \cdot \rho_{fluid} \tag{B.6}
$$

#### B 2.1 Fluidträgheitskraft

Aus der Beschleunigung der Fluidmasse,  $a_{fluid}$ , resultiert eine zusätzliche Trägheitskraft. Diese Kraft ist als Streckenlast auf die gesamte Blattelementlänge in Gleichung [\(B.7\)](#page-71-2) definiert.

$$
\mathcal{F}_{fluid\_inertial} = m_{fluid} \cdot \frac{a_{fluid}}{a_{fluid}} = m_{fluid} \cdot \underline{\ddot{\gamma}} \cdot l_{fluid} \cdot A_{tip}/A_{pip} \tag{B.7}
$$

wobei,  $\ddot{y}$ , die zweite Ableitung des Ladezustandes nach der Zeit ist.

**Wind Eneray Technology** 

# **B 3. Transformation der resultierenden lokalen Kräfte in das globale Koordinatensystem**

Da die externen Kräfte im Quelltext von BeamDyn im globalen Koordinatensystem definiert sind, müssen die oben im lokalen Koordinatensystem berechneten Coriolis- und Fluidträgheitskräfte in das globale Koordinatensystem transformiert werden, bevor sie zu den externen Kräften addiert werden. Die Transformation basiert auf der Matrizenmultiplikation der lokalen Kraftkomponenten mit dem Rotationstensor,  $\underline{\mathcal{R}}$ .

$$
\frac{\mathcal{F}_{Coriolis}^G = \underline{\mathcal{R}}}{\mathcal{F}_{fluid\_inertial}} = \underline{\mathcal{R}} \cdot \mathcal{F}_{fluid\_inertial}
$$
\n(B.8)

In BeamDyn wird der Rotationstensor,  $\underline{\mathcal{R}}$ , mit den Wiener-Milenković-Parametern,  $\underline{c}$ , ausgedrückt [3].

$$
\underline{\underline{\mathcal{R}}}\left(\underline{c}\right) = \frac{1}{(4-c_0)^2} \cdot \begin{bmatrix} c_0^2 + c_1^2 - c_2^2 - c_3^2 & 2(c_1c_2 - c_0c_3) & 2(c_1c_3 - c_0c_2) \\ 2(c_1c_2 - c_0c_3) & c_0^2 + c_1^2 - c_2^2 - c_3^2 & 2(c_2c_3 - c_0c_1) \\ 2(c_1c_3 - c_0c_2) & 2(c_2c_3 - c_0c_1) & c_0^2 + c_1^2 - c_2^2 - c_3^2 \end{bmatrix}
$$
(B.9)

Die Wiener-Milenković-Parameter,  $c$ , sind in Gleichung [\(B.10\)](#page-72-0) definiert.
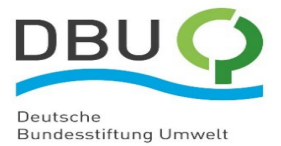

**Wind Energy Technology** 

Institute

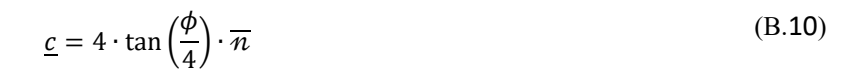

VAEROVIDE HYDAI

Wobei,  $\overline{n}$ , der Einheitsvektor der Rotationachse und,  $\phi$ , der Gültigkeitsbereich,  $|\phi| < 2\pi$ , des beobachteten Parameters ist.

Die Variablen  $c_1$ ,  $c_2$  und  $c_3$  in Gleichung [\(B.9\)](#page-71-0) sind die vektorielle Parametrisierung der drei finiten Rotationen eines Knotens, welche für eine initiale Kondition so ausgedrückt werden können:  $c_0 = 2 \frac{1}{8} \cdot \underline{c}^T \cdot \underline{c}$ . Dabei ist  $(\underline{c})^T$  der transposierte Wiener-Milenković-Parameter Vektor, bzw. die transposierte Richtungskosinusmatrix (DCM) in Gleichung [\(B.11\).](#page-72-0)

Der Rotationstensor,  $\underline{\mathcal{R}}$ , in Gleichung [\(B.9\)](#page-71-0) ist die transponierte Matrix der bekannten DCM.

<span id="page-72-0"></span>
$$
\underline{\underline{\mathcal{R}}} = (\underline{\underline{DCM}})^T \tag{B.11}
$$

### **B 4. Addition der transformierten Kräfte zu den externen Kräften**

Nachdem die Trägheits- und Corioliskraft vom lokalen in das globale Koordinatensystem transformiert worden sind, können sie nun zu den externen Kräften,  $\frac{{\mathcal F}_{ext}^G}{{\mathit{ext}}^L}$ , addiert werden.

$$
\underline{\mathcal{F}}_{ext}^G = \underline{\mathcal{F}}_{Coriolis}^G + \underline{\mathcal{F}}_{fluid\_inertial}^G \tag{B.12}
$$

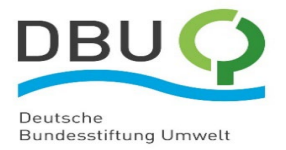

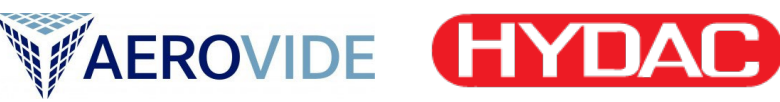

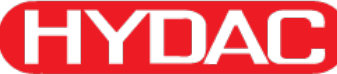

# **Anhang C: Balkeneigenschaften**

#### **Tabelle 13: Geometrische Eigenschaften des Balkens**

**Wind Energy Technology** 

Institute

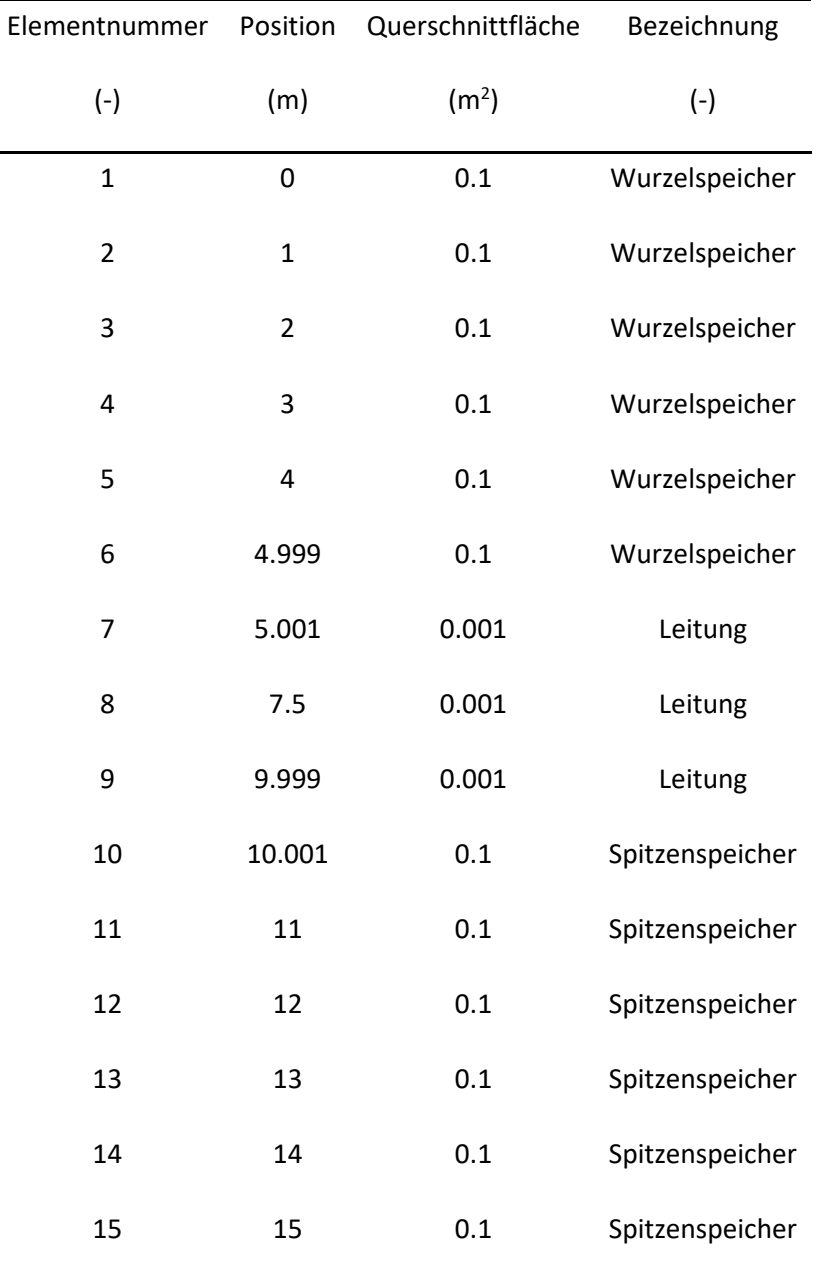

#### **Tabelle 14: Mechanische Eigenschaften des Balkens**

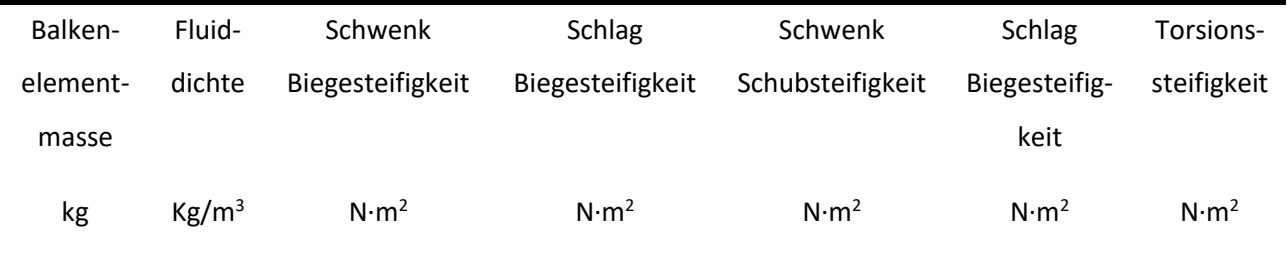

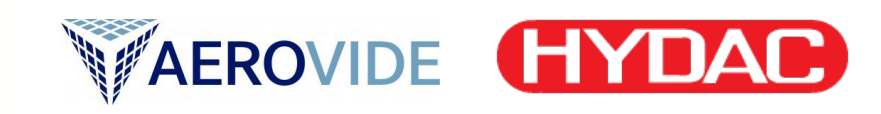

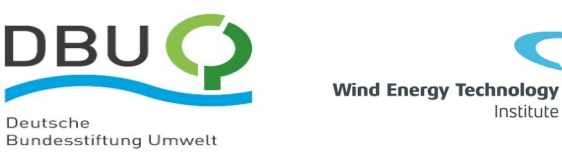

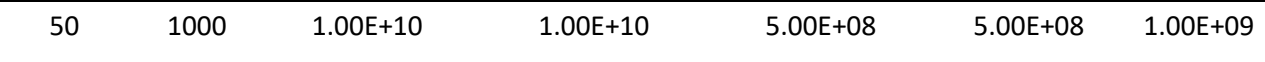

Institute

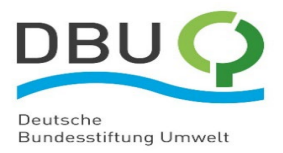

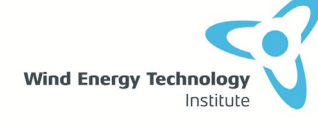

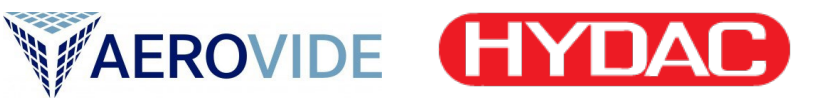

## **Literatur**

[1] "Structual formulation -", https://www.hawc2.dk. https://www.hawc2.dk/hawc2info/structual-formulation (zugegriffen 23. Februar 2023).

[2] A. A. Shabana, "Dynamics of Multibody Systems", Higher Education from Cambridge University Press, 5. März 2020. https://www.cambridge.org/highereducation/books/dynamics-of-multibodysystems/E287DA737B6138E040AA96FC12F7D7DF (zugegriffen 23. Februar 2023).

[3] "OpenFAST Documentation — OpenFAST v3.4.1 documentation". https://openfast.readthedocs.io/en/v3.4.1/ (zugegriffen 23. Februar 2023).